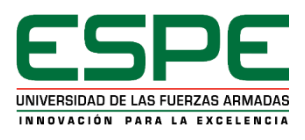

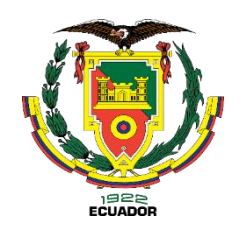

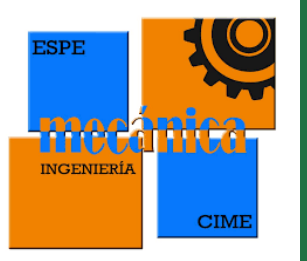

## **DEPARTAMENTO DE CIENCIAS DE LA ENERGÍA Y MECÁNICA CARRERA DE INGENIERÍA MECÁNICA TRABAJO DE INTEGRACIÓN CURRICULAR, PREVIO A LA OBTENCIÓN DEL TÍTULO DE INGENIERO MECÁNICO**

**REINGENIERÍA ENERGÉTICA E IMPLEMENTACIÓN DEL SISTEMA DE ADQUISICIÓN DE DATOS DEL** 

**INTERCAMBIADOR DE CALOR HORIZONTAL DE CONVECCIÓN FORZADA DEL LABORATORIO DE** 

**CONVERSIÓN DE ENERGÍA**

**INTEGRANTES: CUEVA CARVAJAL DIEGO SEBASTIÁN VILLAMARIN ALMEIDA JOSÉ ALEJANDRO** 

**DIRECTOR: ING. VILLAVICENCIO POVEDA ÁNGELO HOMERO**

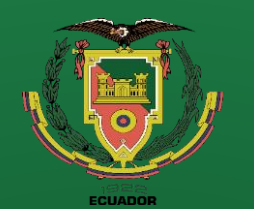

## **CONTENIDO**

- Objetivos
- Levantamiento técnico
- Repotenciación
- Adquisición de datos
- · Interfaz de usuario (HMI)
- Puesta a punto
- Rediseño Térmico
- Pruebas de funcionamiento
- Resultados
- Conclusiones
- Recomendaciones
- Referencias Bibliográficas

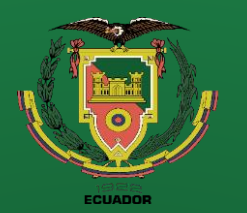

#### **Objetivos**

**Levantamiento técnico** 

**Repotenciación**

**Adquisición de datos** 

**Interfaz de usuario (HMI)**

**Puesta a punto**

**Rediseño Térmico**

**Pruebas de Funcionamiento Resultados Conclusiones**

**Recomendaciones**

**Referencias**

## **OBJETIVO GENERAL**

Realizar la reingeniería energética e implementación del sistema de adquisición de datos del intercambiador de calor horizontal de convección forzada del laboratorio de conversión de energía

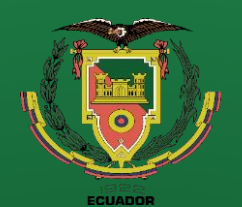

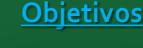

**Levantamiento técnico** 

**Repotenciación**

**Adquisición de datos** 

**Interfaz de usuario (HMI)**

**Puesta a punto**

**Rediseño Térmico**

**Pruebas de Funcionamiento Resultados**

**Conclusiones**

**Recomendaciones**

**Referencias**

# **OBJETIVOS ESPECÍFICOS**

Evaluar técnicamente el estado inicial de los componentes e instrumentos de medición de la máquina y repotenciar los componentes que lo requieran para lograr la recuperación y completo funcionamiento del equipo.

Realizar el rediseño térmico del equipo, mediante el diseño de un ducto horizontal con intensificadores de flujo que permita variar el coeficiente de convección del equipo de convección forzada.

Diseñar e implementar un sistema de adquisición de datos a través del uso de una tarjeta Raspberry Pi, que permita la obtención rápida y eficaz de las mediciones referentes a las variables de interés del equipo, con una interfaz amigable con los estudiantes y los docentes

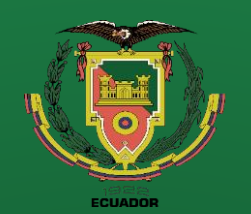

## **Componentes de la Unidad de Transferencia de Calor por Convección Forzada**

### **Levantamiento**  5  $24$ 20 19 21 21 23 22 10 13 8 16

**Figura 1.** Partes principales del equipo antes de la intervención

**Repotenciación**

**técnico** 

**Objetivos**

**Adquisición de datos** 

**Interfaz de usuario (HMI)**

**Puesta a punto**

**Rediseño Térmico**

**Pruebas de Funcionamiento Resultados Conclusiones**

**Recomendaciones**

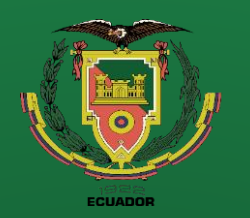

## **Estado Inicial Sistema Estructural**

#### **Estructura de apoyo para ducto de**

**Objetivos Levantamiento** 

**técnico** 

**Repotenciación**

**Adquisición de datos Interfaz de usuario (HMI)**

**Puesta a punto Rediseño Térmico**

**Pruebas de Funcionamiento Resultados Conclusiones Recomendaciones**

**Referencias**

**aire**

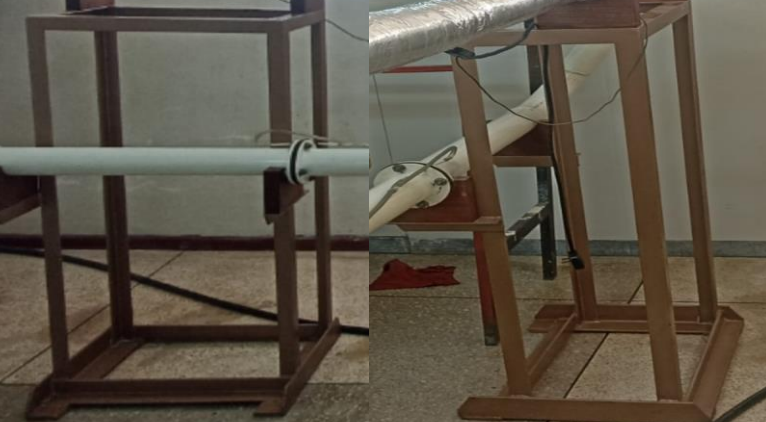

**Estructura para sistema de adquisición de datos**

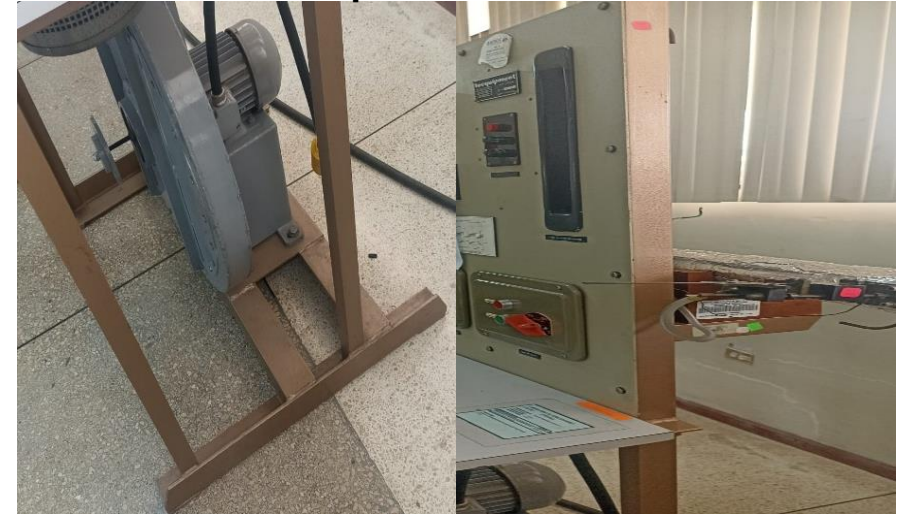

**Bases de soporte para tubería** 

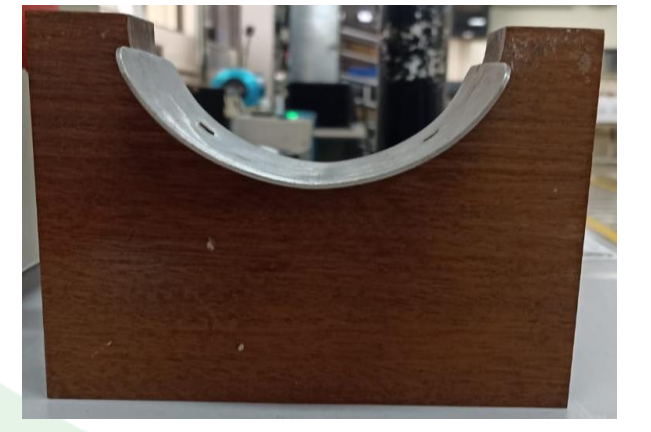

**Figura 2.** Estado inicial del sistema estructural

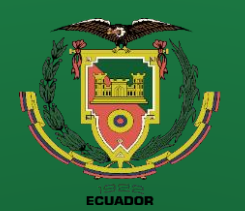

## **Estado Inicial Sistema Térmico**

**Ventilador Ducto de Aire Placa Orificio**

**Mangueras de Presión** 

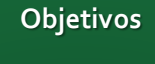

**Levantamiento técnico** 

**Repotenciación**

**Adquisición de datos Interfaz de usuario** 

**(HMI)**

**Puesta a punto**

**Rediseño Térmico**

**Pruebas de Funcionamiento Resultados Conclusiones Recomendaciones**

**Referencias**

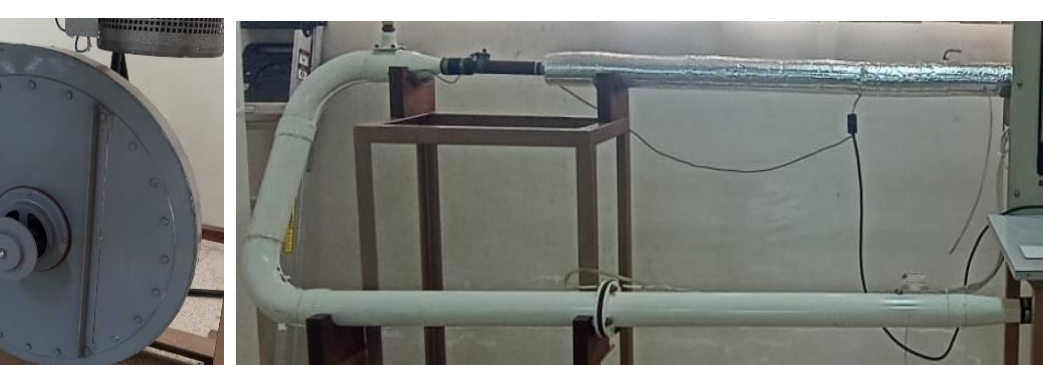

**Tubería de cobre**

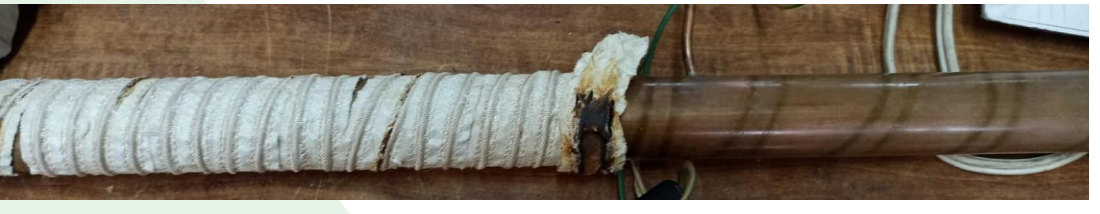

#### **Resistencia Térmica**

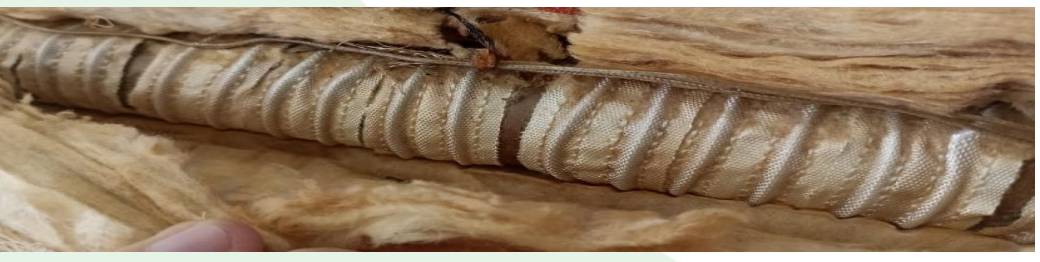

**Aislante térmico** 

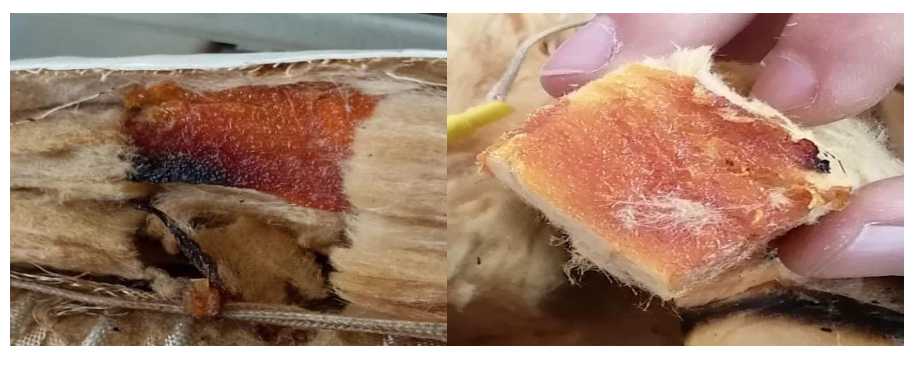

**Figura 3.** Estado inicial del sistema térmico

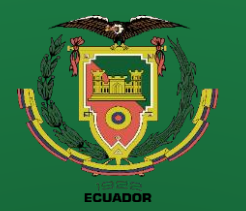

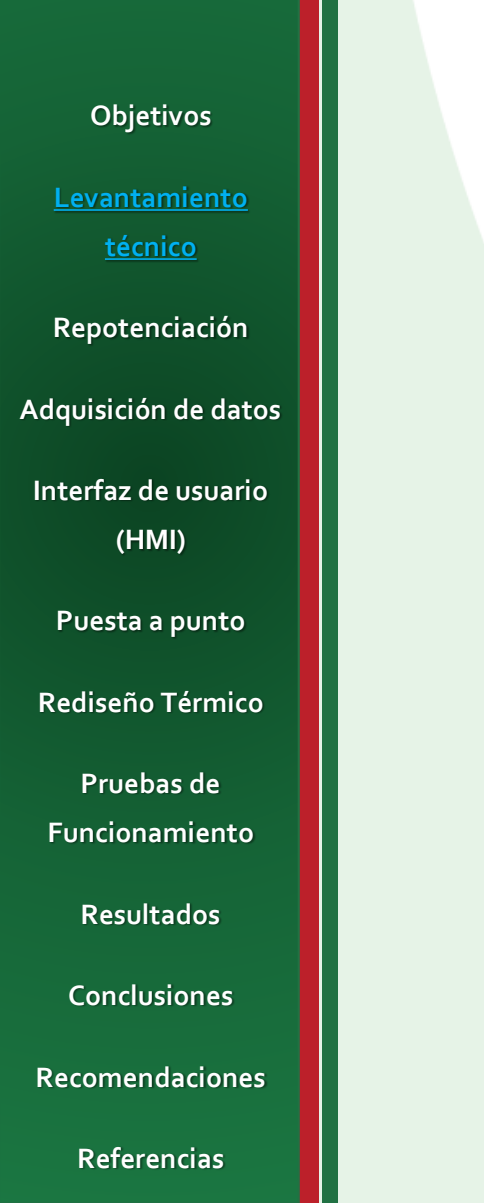

## **Estado Inicial Sistema Eléctrico**

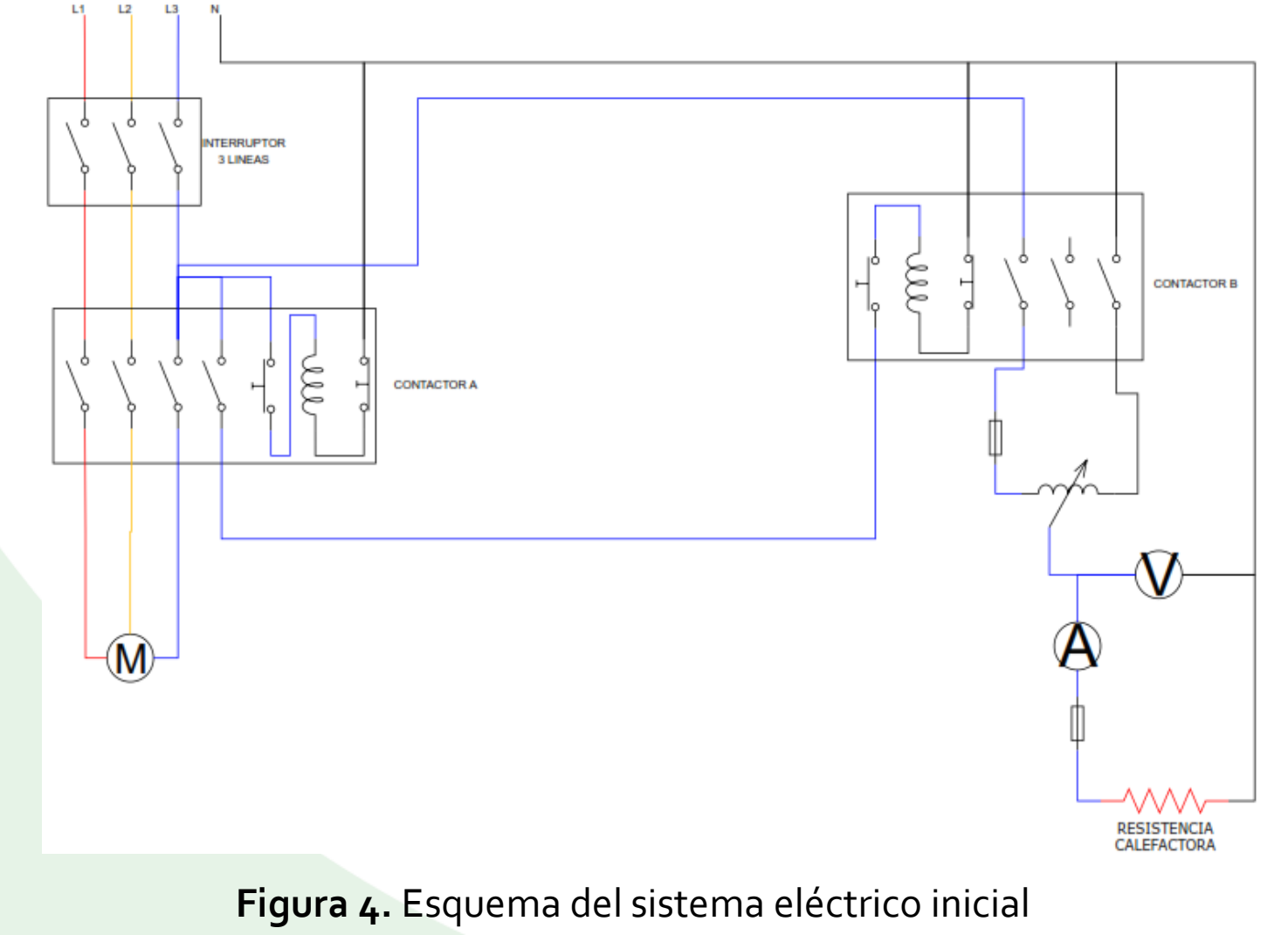

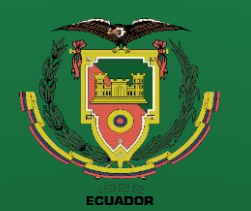

## **Estado Inicial Sistema Eléctrico**

**Contactores Regulador de Voltaje**

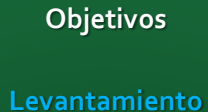

**técnico** 

**Repotenciación**

**Adquisición de datos** 

**Interfaz de usuario (HMI)**

**Puesta a punto**

**Rediseño Térmico**

**Pruebas de Funcionamiento Resultados Conclusiones Recomendaciones**

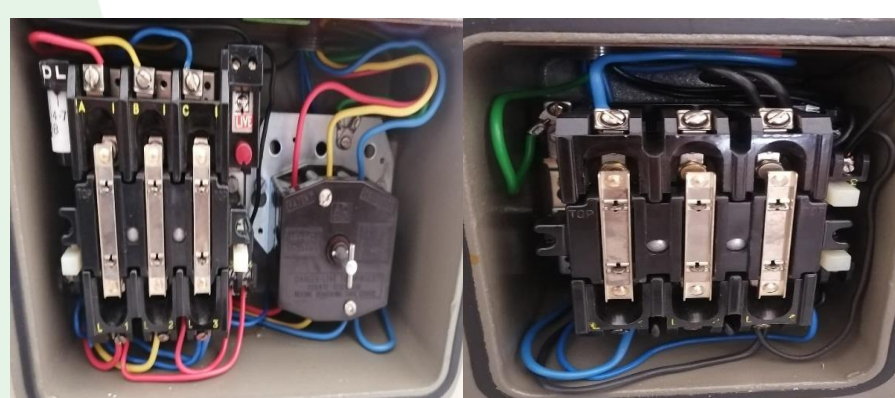

**Pulsadores Fusibles Cableado**

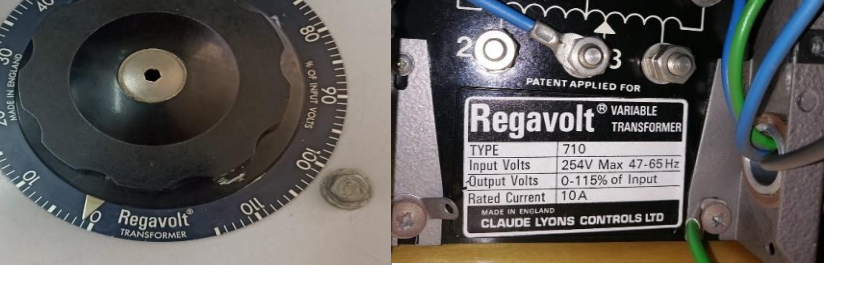

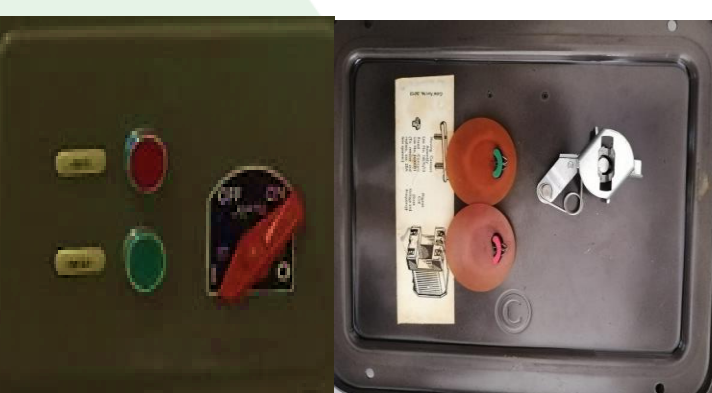

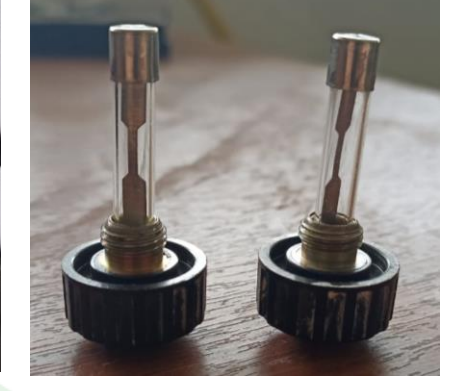

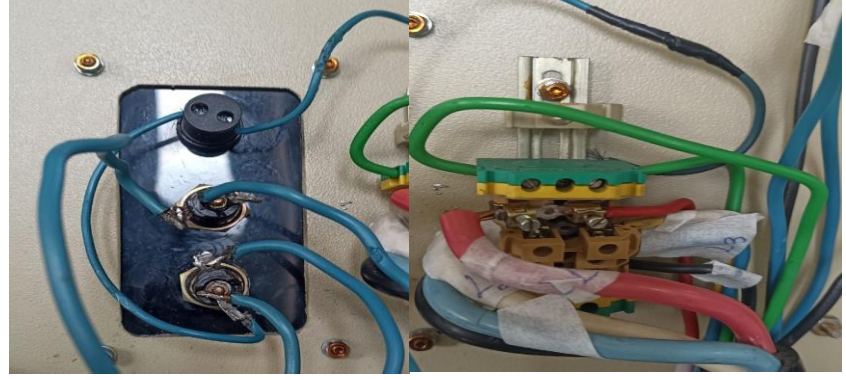

**Figura 5.** Estado inicial del sistema eléctrico

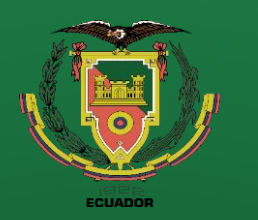

**Objetivos**

**Levantamiento técnico** 

**Repotenciación**

**Adquisición de datos** 

**Interfaz de usuario** 

## **Estado Inicial Instrumentación**

### **Tabla 1.** Variables e instrumentos de medición **Figura 6.** Voltímetro y amperímetro

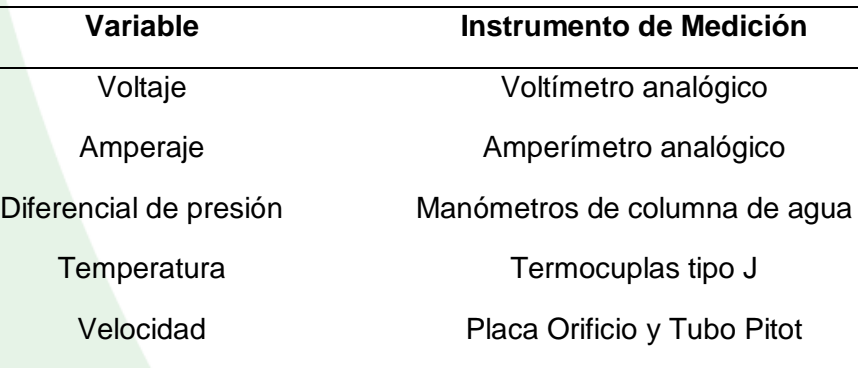

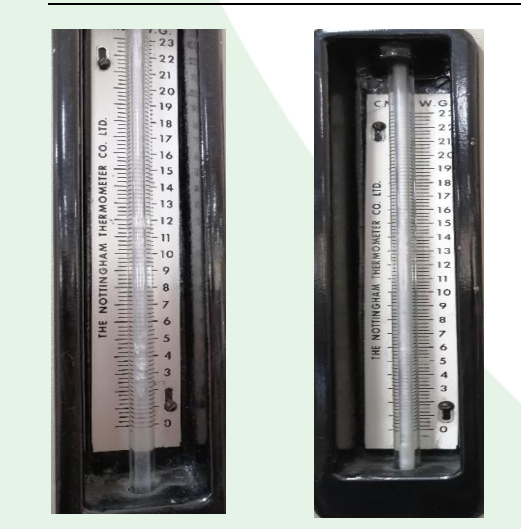

**Figura 9.** Manómetros de columna de agua

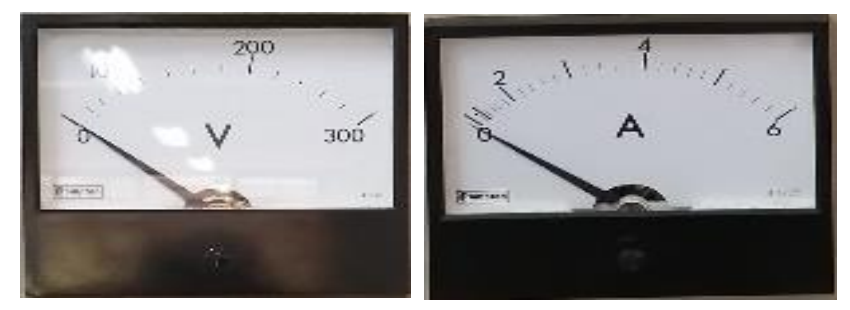

#### **Figura 7.** Termocuplas

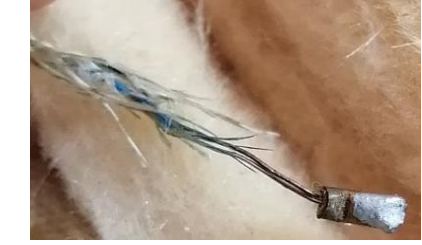

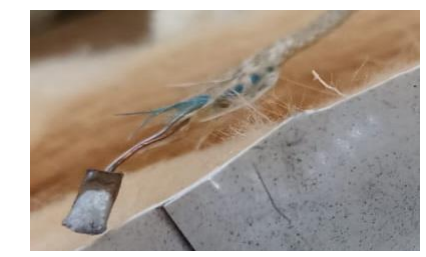

### **Figura 8.** Tubo Pitot móvil

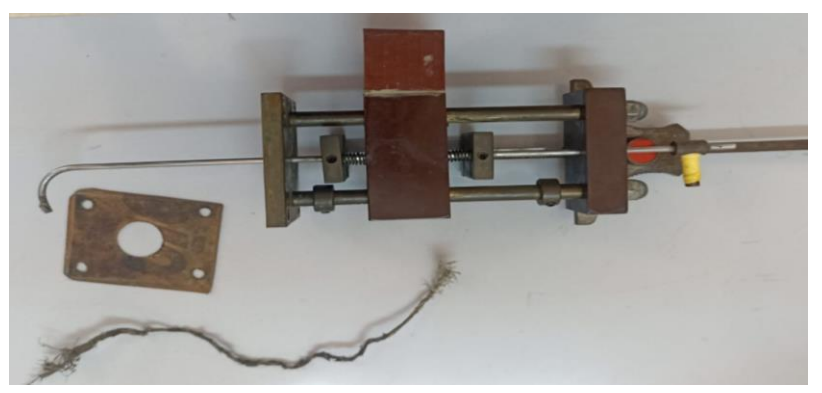

**(HMI) Puesta a punto**

**Rediseño Térmico**

**Pruebas de Funcionamiento Resultados**

**Conclusiones**

**Recomendaciones**

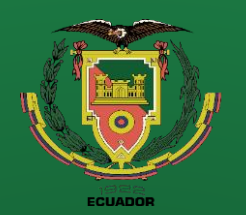

**Objetivos**

**Levantamiento técnico** 

**Repotenciación** 

**Adquisición de datos** 

**Interfaz de usuario (HMI)**

**Puesta a punto**

**Rediseño Térmico**

**Pruebas de Funcionamiento**

**Resultados**

**Conclusiones**

**Recomendaciones**

**Recuperación de componentes**

**Figura 10.** Medición del diámetro interior de la tubería

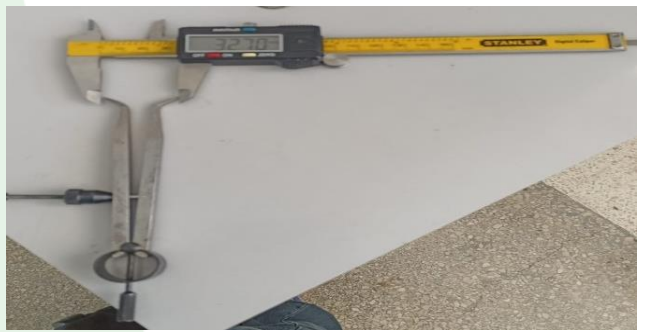

**Tabla 2.** Medición en diferentes

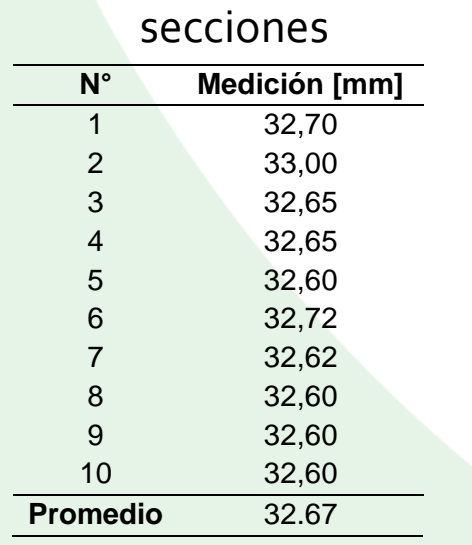

#### **Figura 11.** Aislante térmico

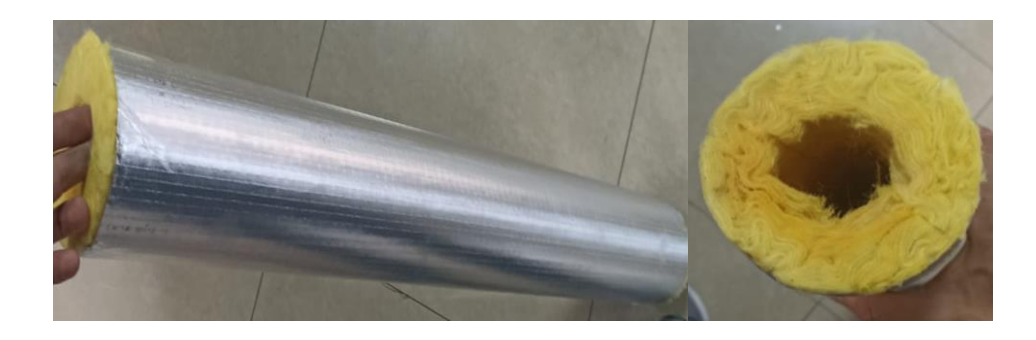

$$
r_{cr,critico} = \frac{k}{h}
$$

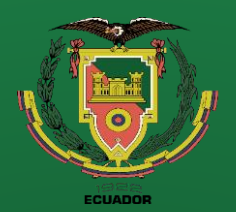

**Repotenciación** 

**Tabla 3.** Peso de cada componente del equipo

**Denominación Peso (kg)**

Ducto de ventilación 22

Tubería de cobre sin aletas 11

Tubería de cobre con aletas 14

**Adquisición de datos Interfaz de usuario (HMI)**

**Puesta a punto**

**Rediseño Térmico**

**Pruebas de Funcionamiento Resultados Conclusiones Recomendaciones**

## **Modificación de las estructuras**

**Figura 12.** Análisis estático de la estructura

**Figura 13.** Modificación de la estructura para el sistema de adquisición de datos

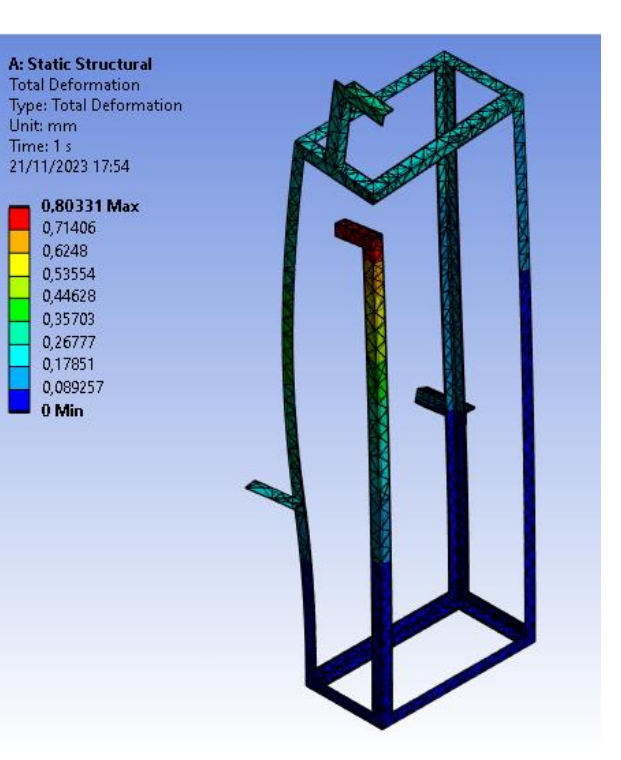

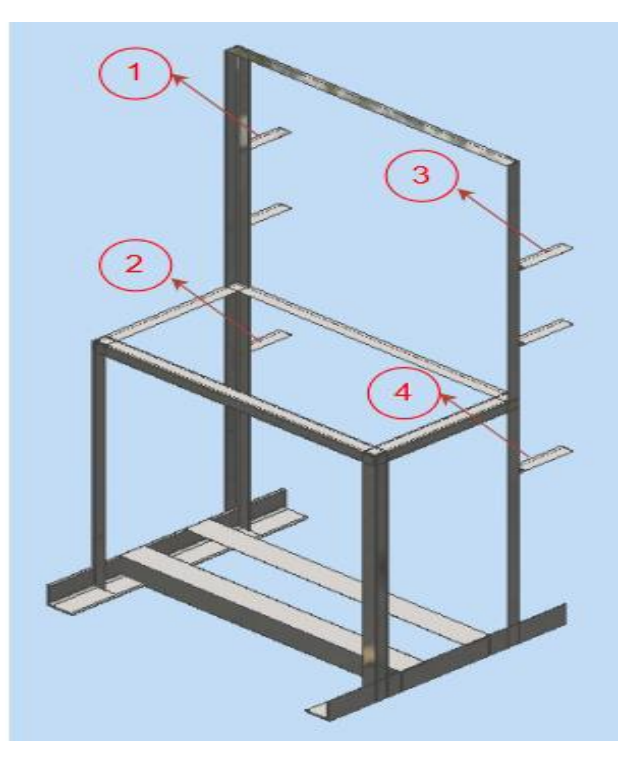

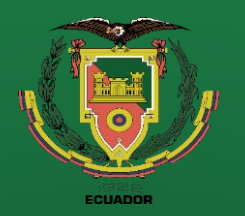

**Objetivos Levantamiento técnico Repotenciación Adquisición de datos Interfaz de usuario (HMI) Puesta a punto Rediseño Térmico Pruebas de** 

**Funcionamiento Resultados Conclusiones Recomendaciones** **Sistema eléctrico de control**

**Figura 14.** Diagrama de conexión eléctrica rediseñado

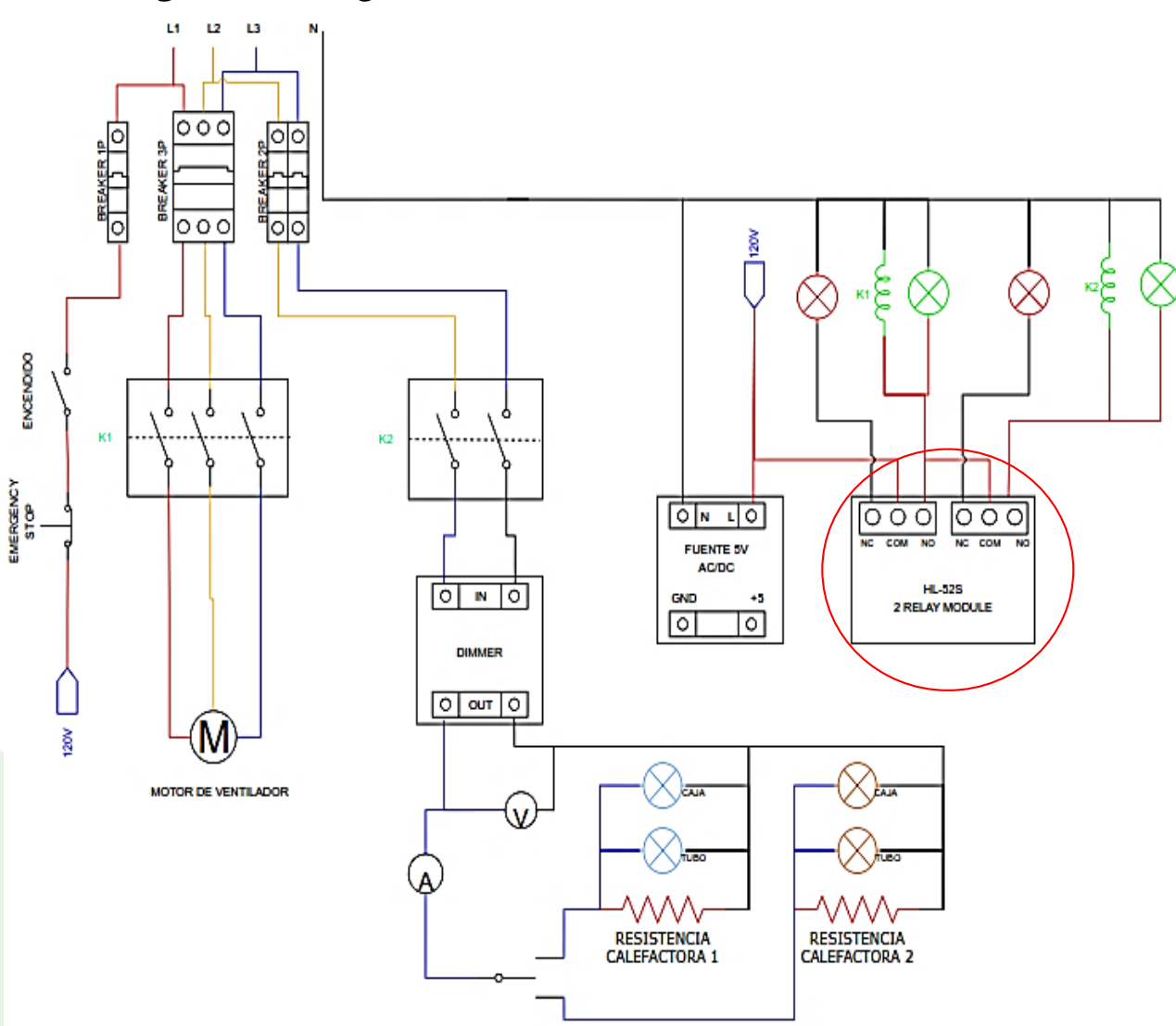

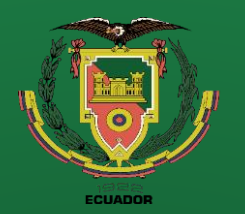

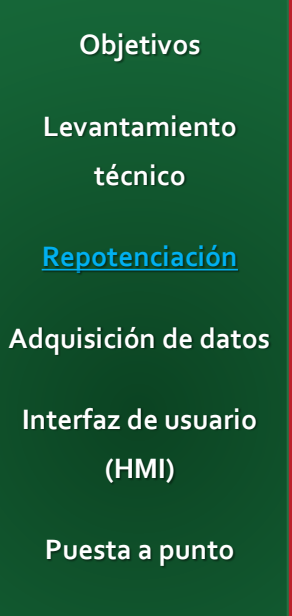

**Rediseño Térmico**

**Pruebas de Funcionamiento Resultados Conclusiones**

**Recomendaciones**

**Sistema eléctrico de control**

**Figura 15.** Diagrama de circuito eléctrico de control con chip Atmega328p-pu

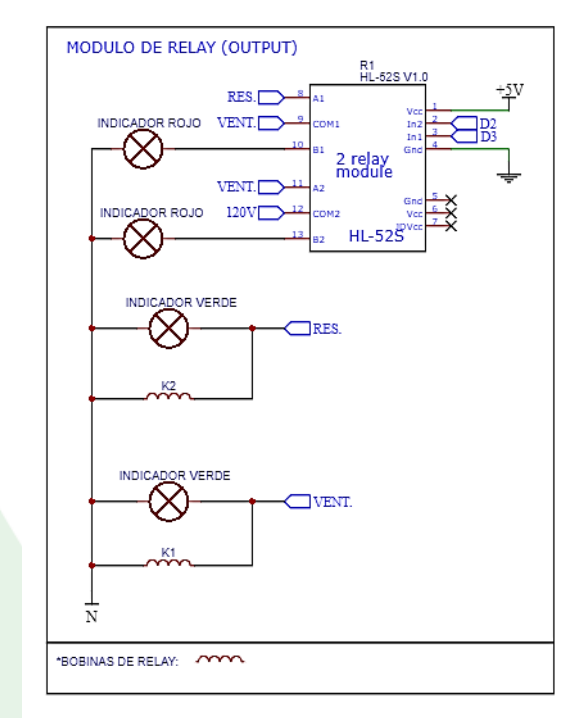

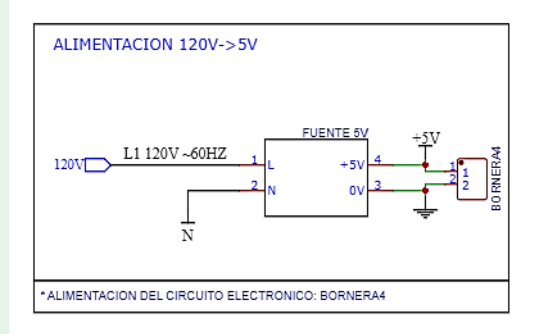

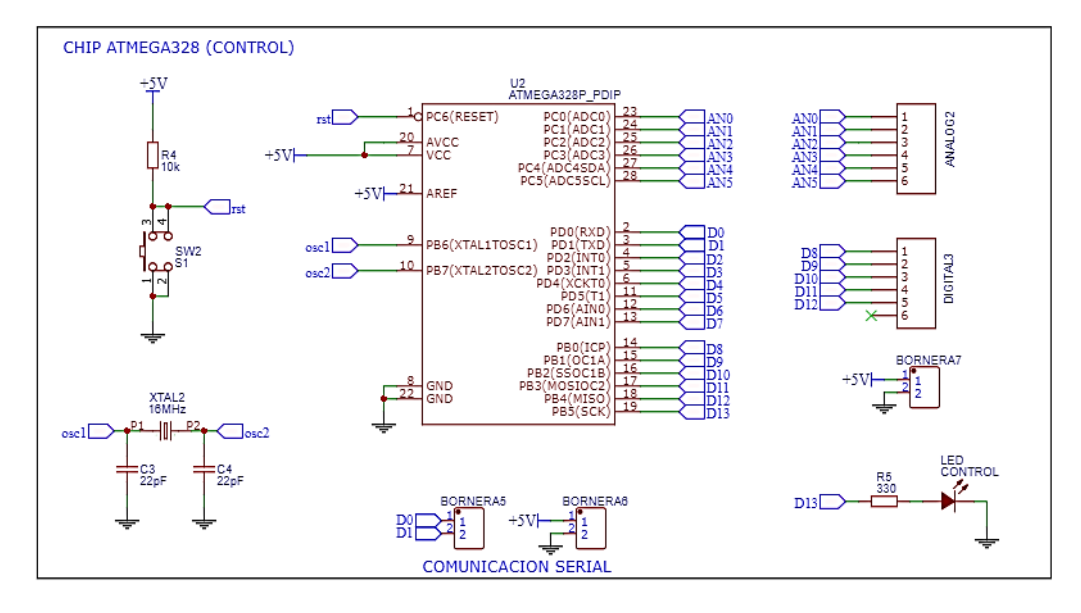

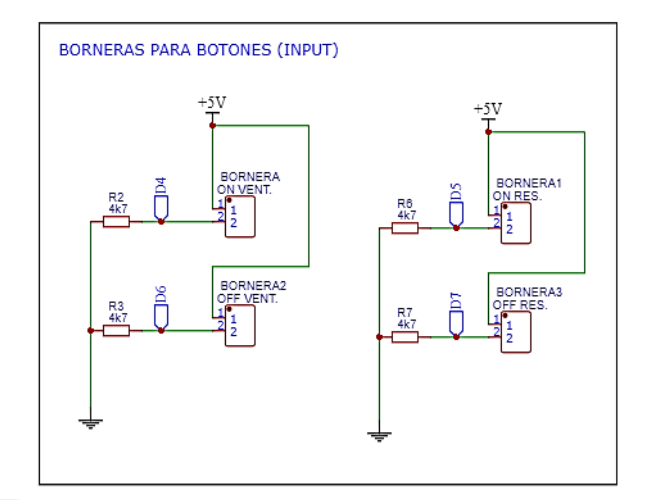

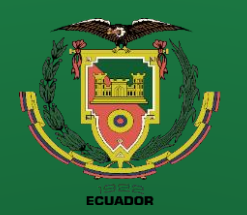

**Repotenciación** 

**Adquisición de datos** 

**Interfaz de usuario (HMI)**

**Puesta a punto**

**Rediseño Térmico**

**Pruebas de Funcionamiento Resultados Conclusiones**

**Recomendaciones**

**Referencias**

# **Sistema eléctrico de control**

**Figura 16.** De izquierda a derecha. Diseño de placa PCB de control. Placa PCB con sus componentes ya soldados

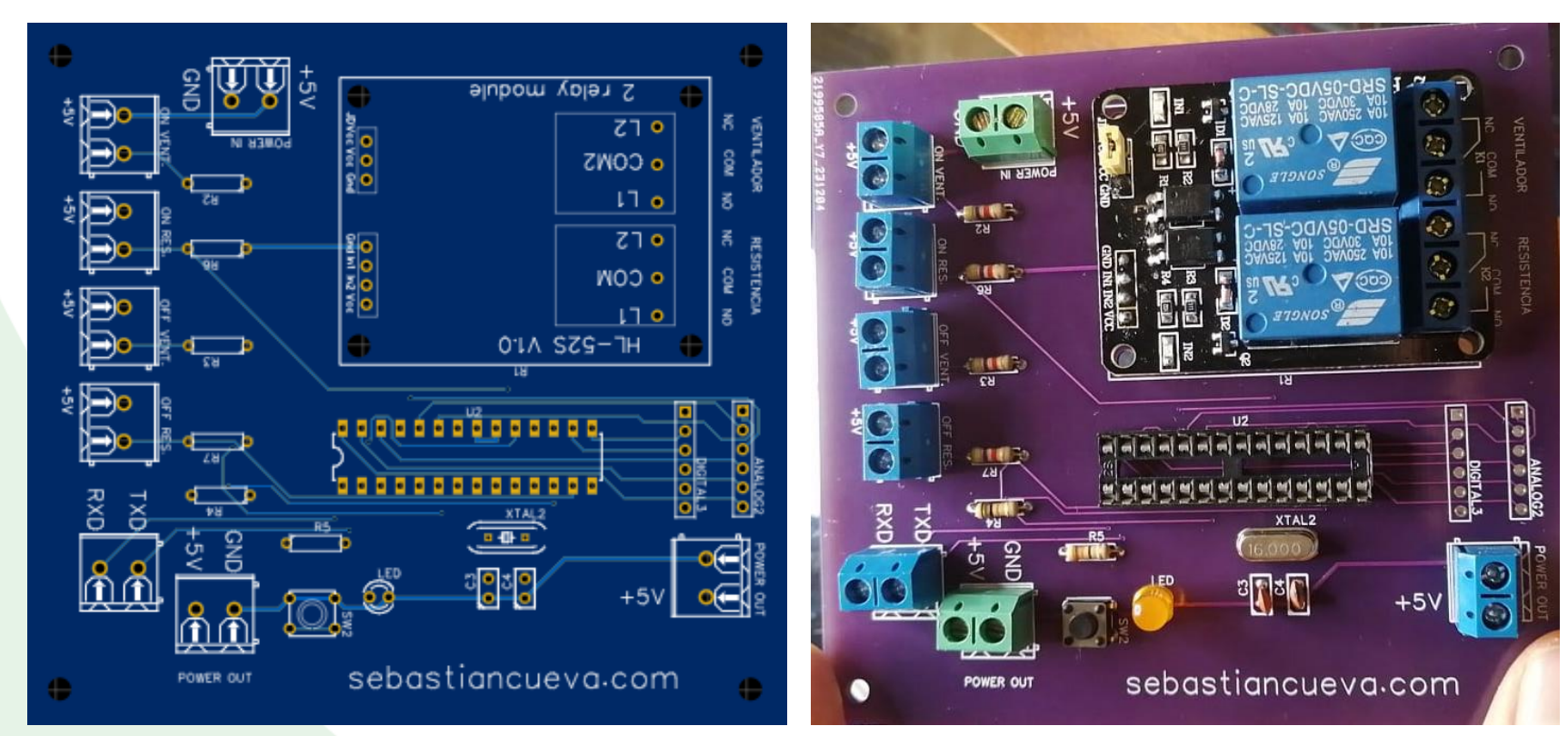

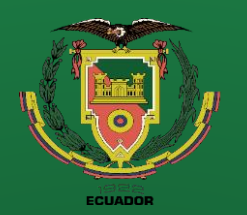

**Objetivos Levantamiento técnico Repotenciación Adquisición de datos Interfaz de usuario (HMI) Puesta a punto Rediseño Térmico Pruebas de Funcionamiento**

**Resultados**

**Conclusiones**

**Recomendaciones**

**Sistema eléctrico de control**

**Figura 17.** Diseño y distribución de componentes en el tablero de control. A la izquierda el interior, a la derecha el exterior.

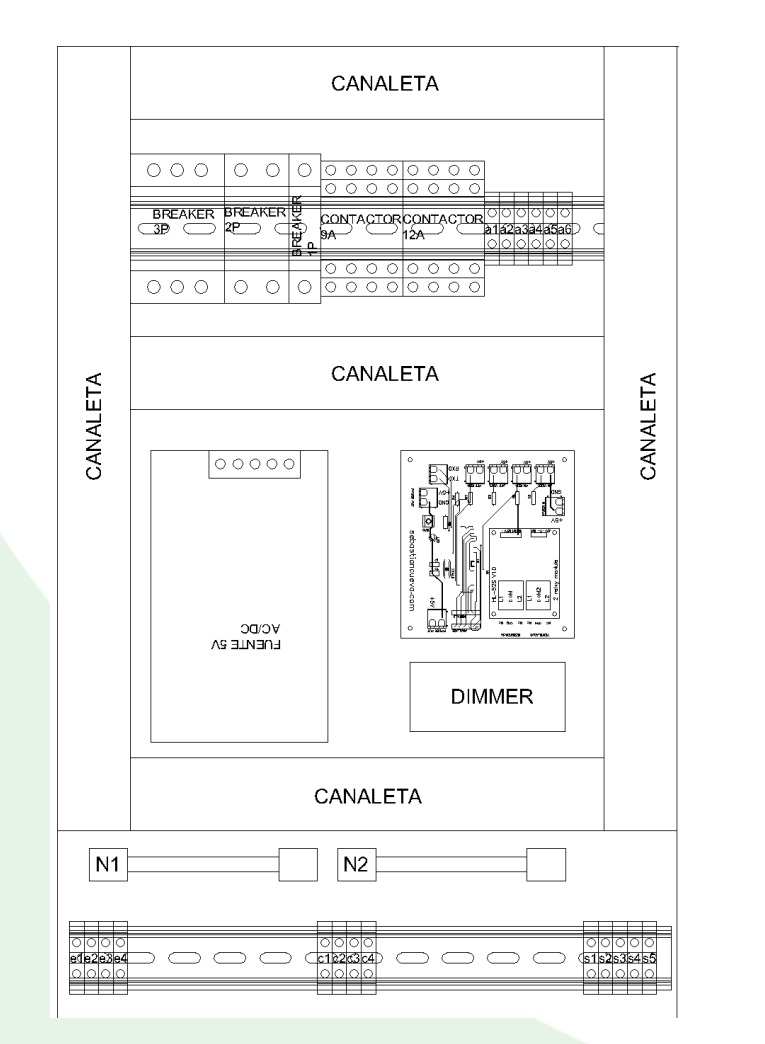

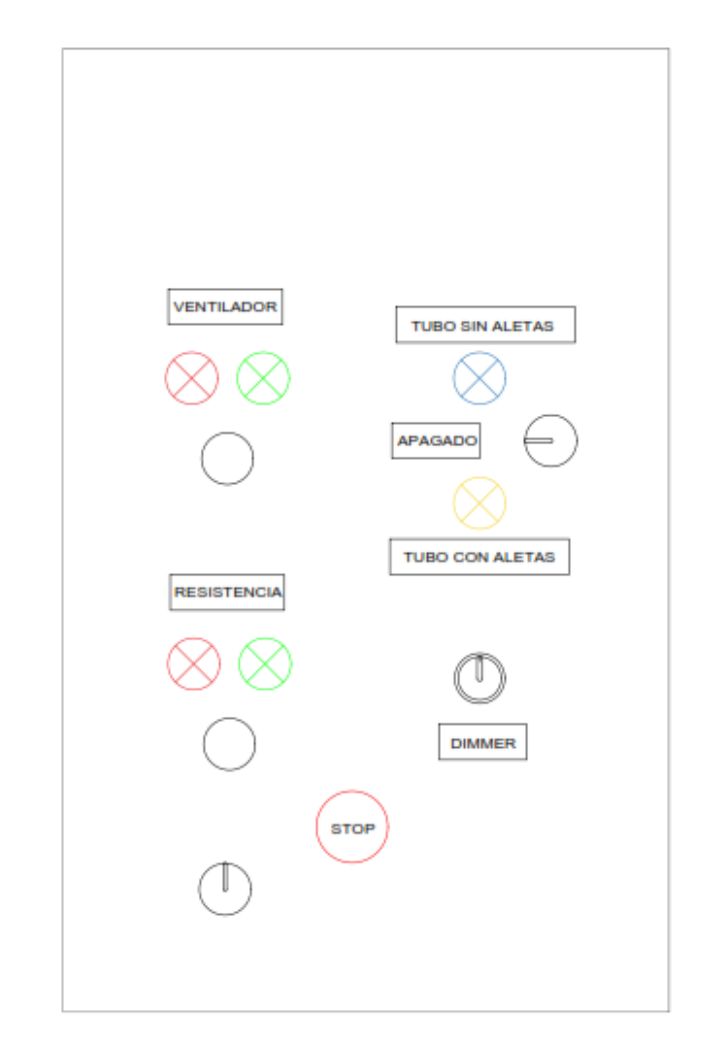

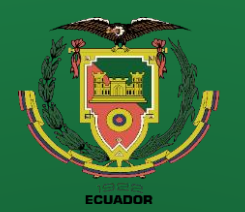

**Repotenciación** 

**Adquisición de datos Interfaz de usuario** 

**(HMI)**

**Puesta a punto**

**Rediseño Térmico**

**Pruebas de Funcionamiento Resultados Conclusiones**

**Recomendaciones**

**Referencias**

# **Sistema eléctrico de control**

**Figura 18.** Tablero de control armado. A la izquierda el interior, a la derecha el exterior.

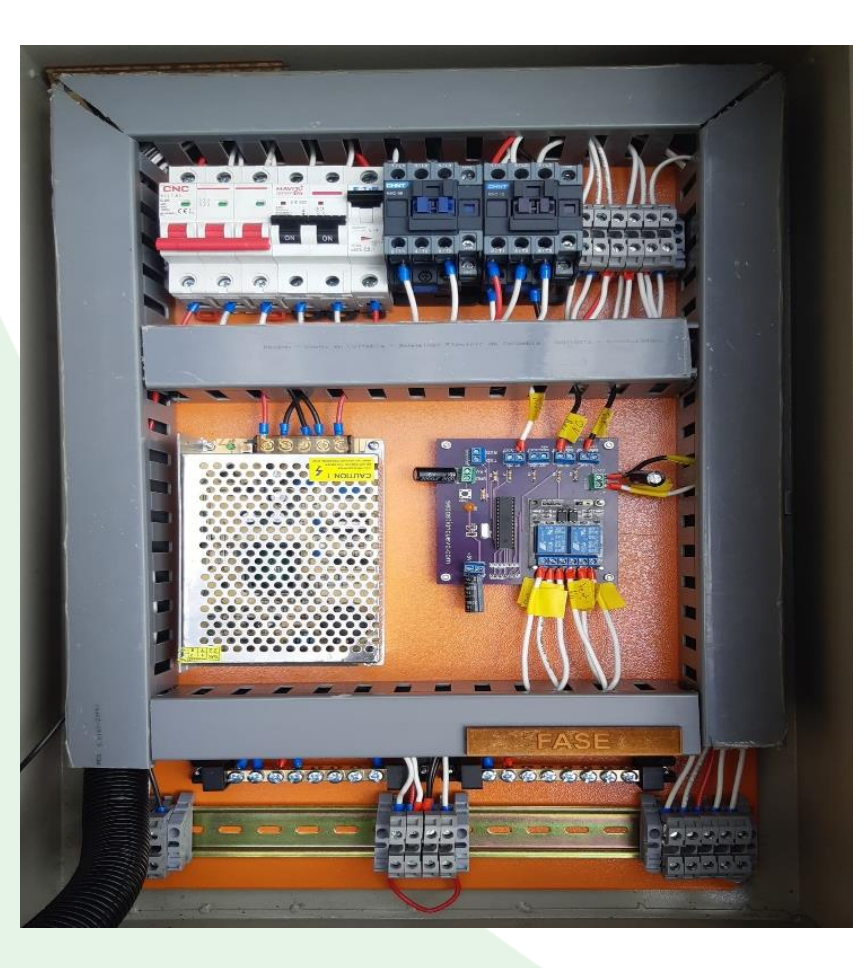

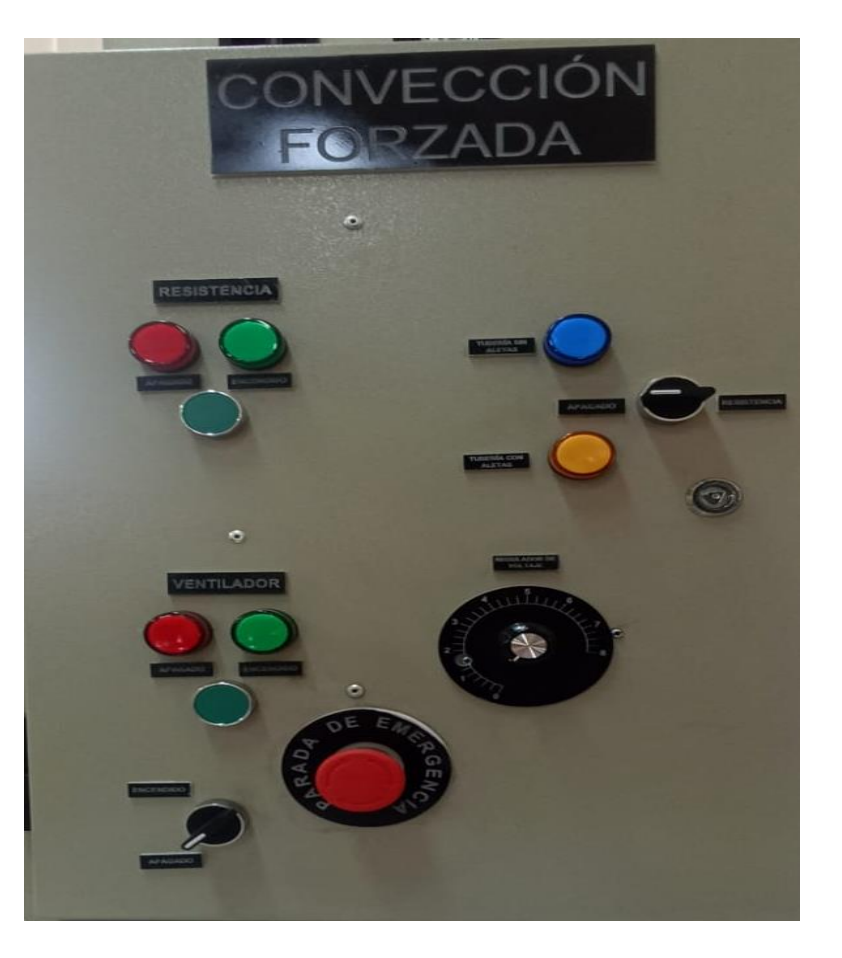

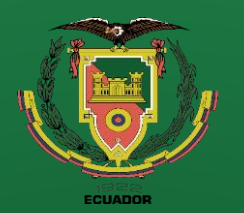

**Repotenciación** 

**Adquisición de datos** 

**Interfaz de usuario (HMI)**

**Puesta a punto**

**Rediseño Térmico**

**Pruebas de** 

**Funcionamiento Resultados**

**Conclusiones**

**Recomendaciones**

**Selección de sensores**

**Tabla 4.** Magnitudes físicas para medir y cantidad de sensores necesarios.

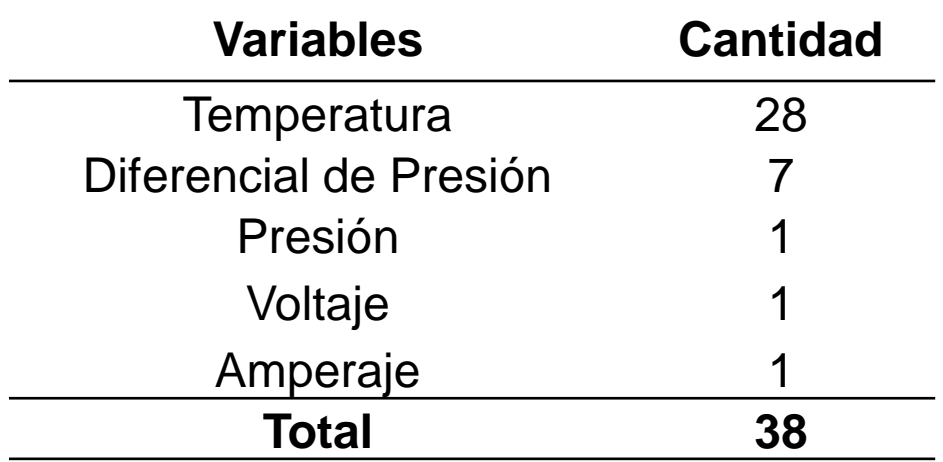

#### **Tabla 5.** Tabla de decisión para selección de controlador.

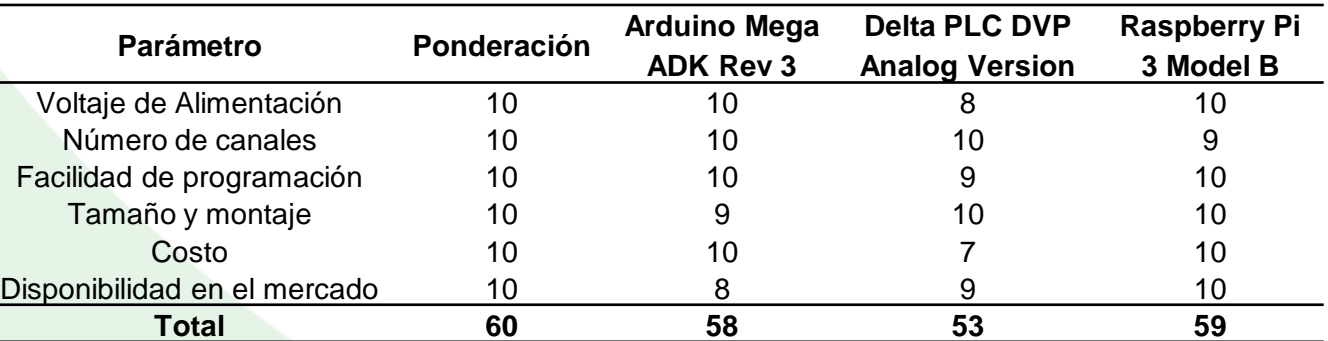

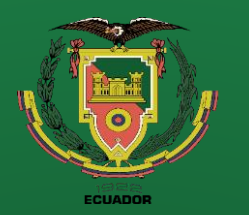

**Repotenciación** 

**Adquisición de datos** 

**Interfaz de usuario (HMI)**

**Puesta a punto**

**Rediseño Térmico**

**Pruebas de Funcionamiento Resultados**

**Conclusiones**

**Recomendaciones**

**Selección de sensores**

**Tabla 6.** Tabla de decisión para sensor de temperatura.

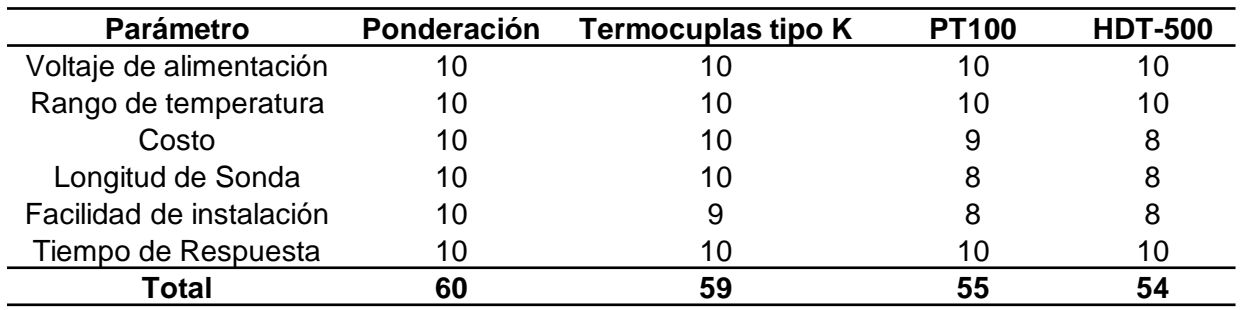

**Tabla 7.** Tabla de decisión para sensor diferencial de presión.

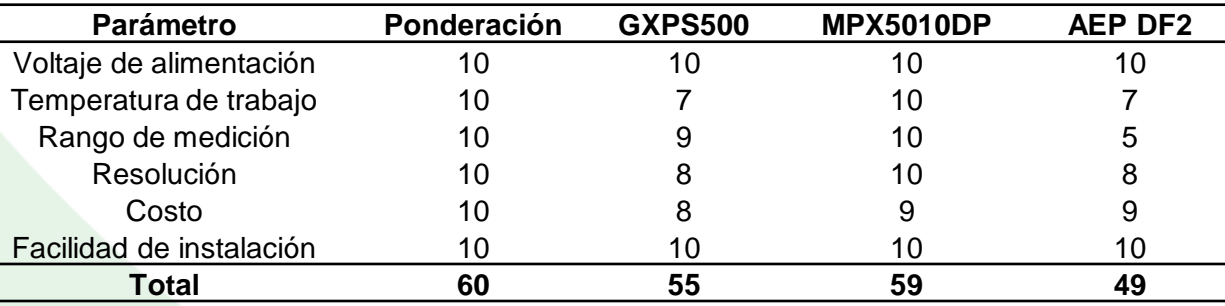

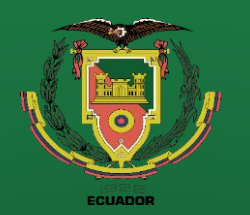

**Repotenciación** 

**Adquisición de datos** 

**Interfaz de usuario (HMI)**

**Puesta a punto**

**Rediseño Térmico**

**Pruebas de Funcionamiento Resultados Conclusiones**

**Recomendaciones**

**Selección de sensores**

**Figura 19.** Componentes seleccionados. a) Raspberry Pi 3B. b) MPX5010DP. c) Termocupla tipo K. d) SCT-013. e) puente rectificador.

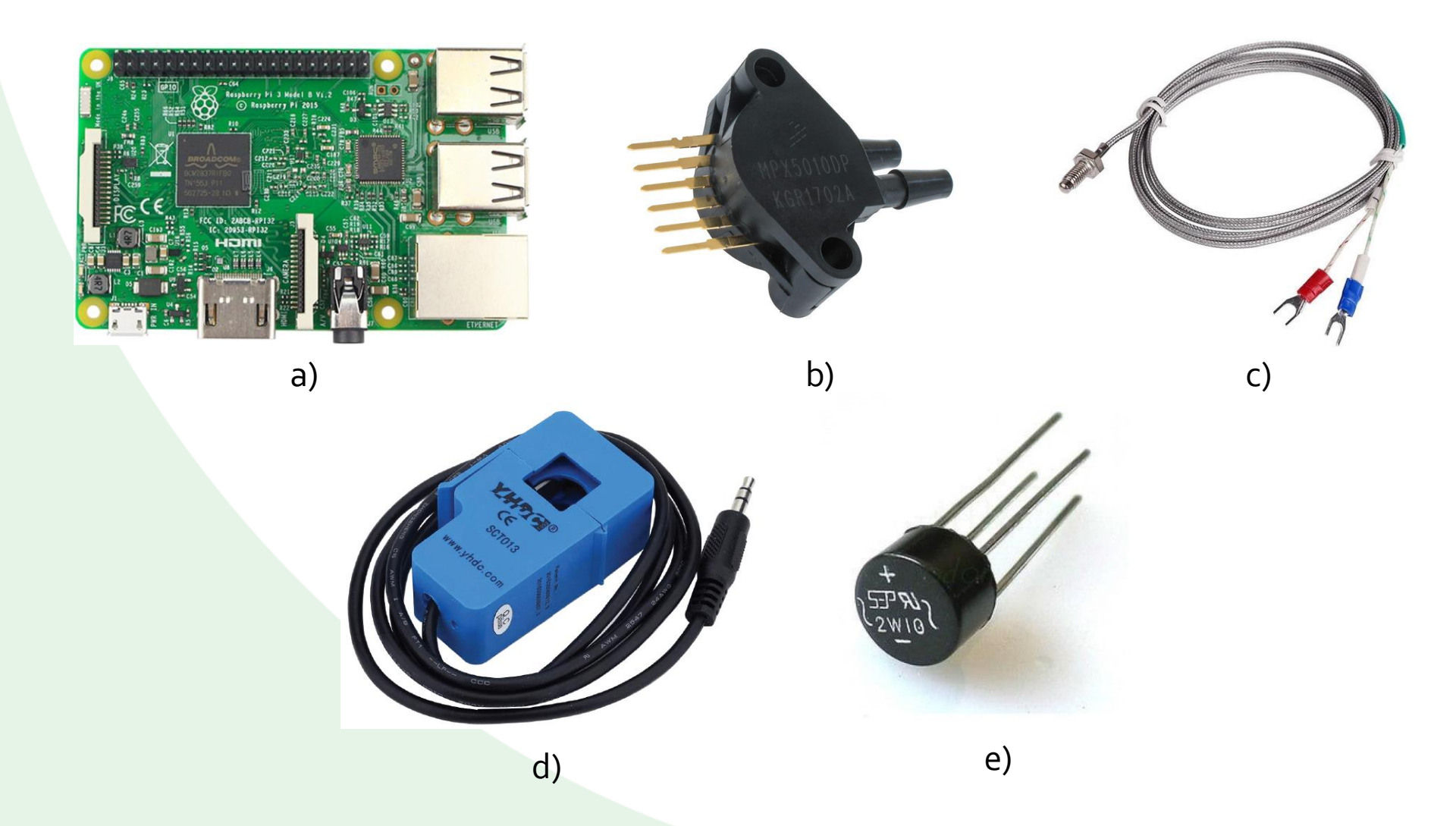

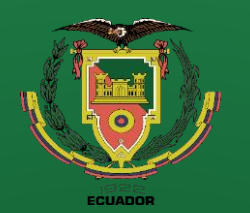

**Repotenciación** 

**Adquisición de datos** 

**Interfaz de usuario (HMI)**

**Puesta a punto**

**Rediseño Térmico**

**Pruebas de Funcionamiento Resultados Conclusiones Recomendaciones**

**Referencias**

# **Conversión de magnitudes analógicas**

**Figura 20.** Componentes utilizados para la lectura de datos analógicos. a) convertidor analógico a digital ADS1115. b) driver para termocupla MAX31855

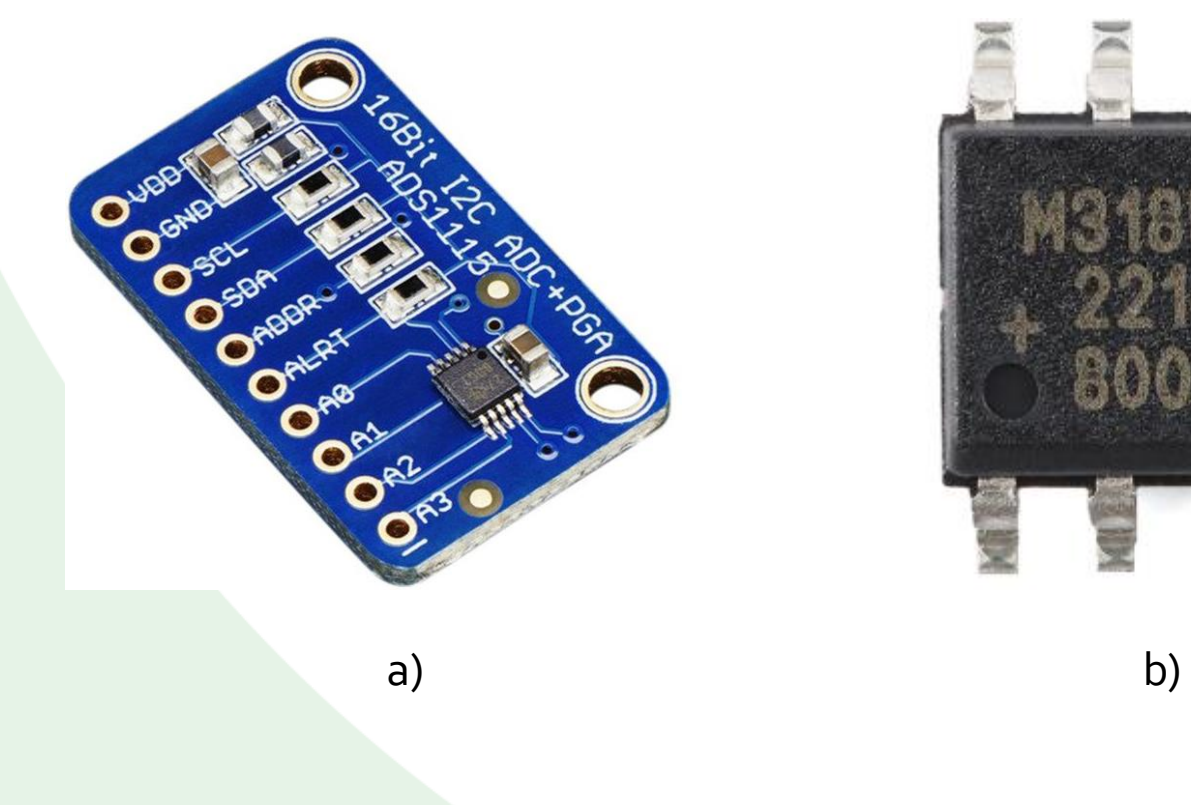

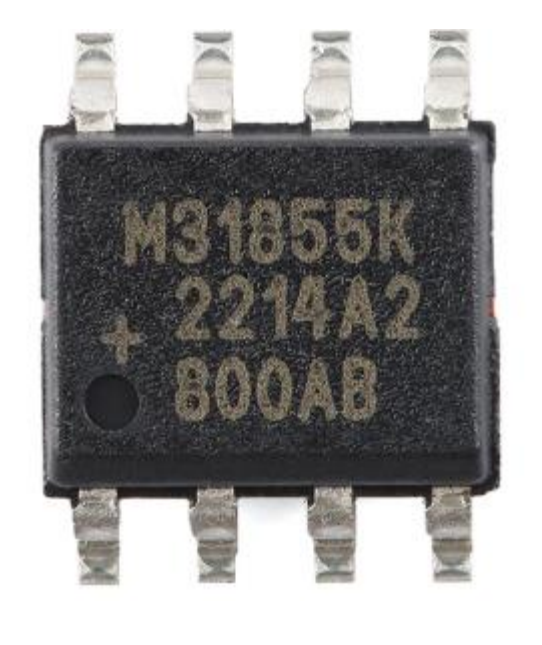

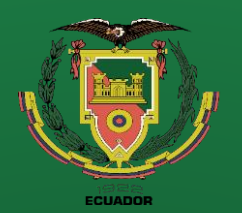

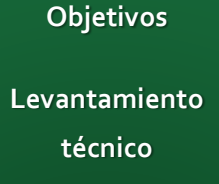

**Repotenciación** 

**Adquisición de datos** 

**Interfaz de usuario (HMI)**

**Puesta a punto**

**Rediseño Térmico**

**Pruebas de Funcionamiento Resultados Conclusiones**

**Recomendaciones**

**Referencias**

## **Placa para adquisición de datos**

**Figura 21.** Diagrama de conexión eléctrica de la placa de adquisición de datos.

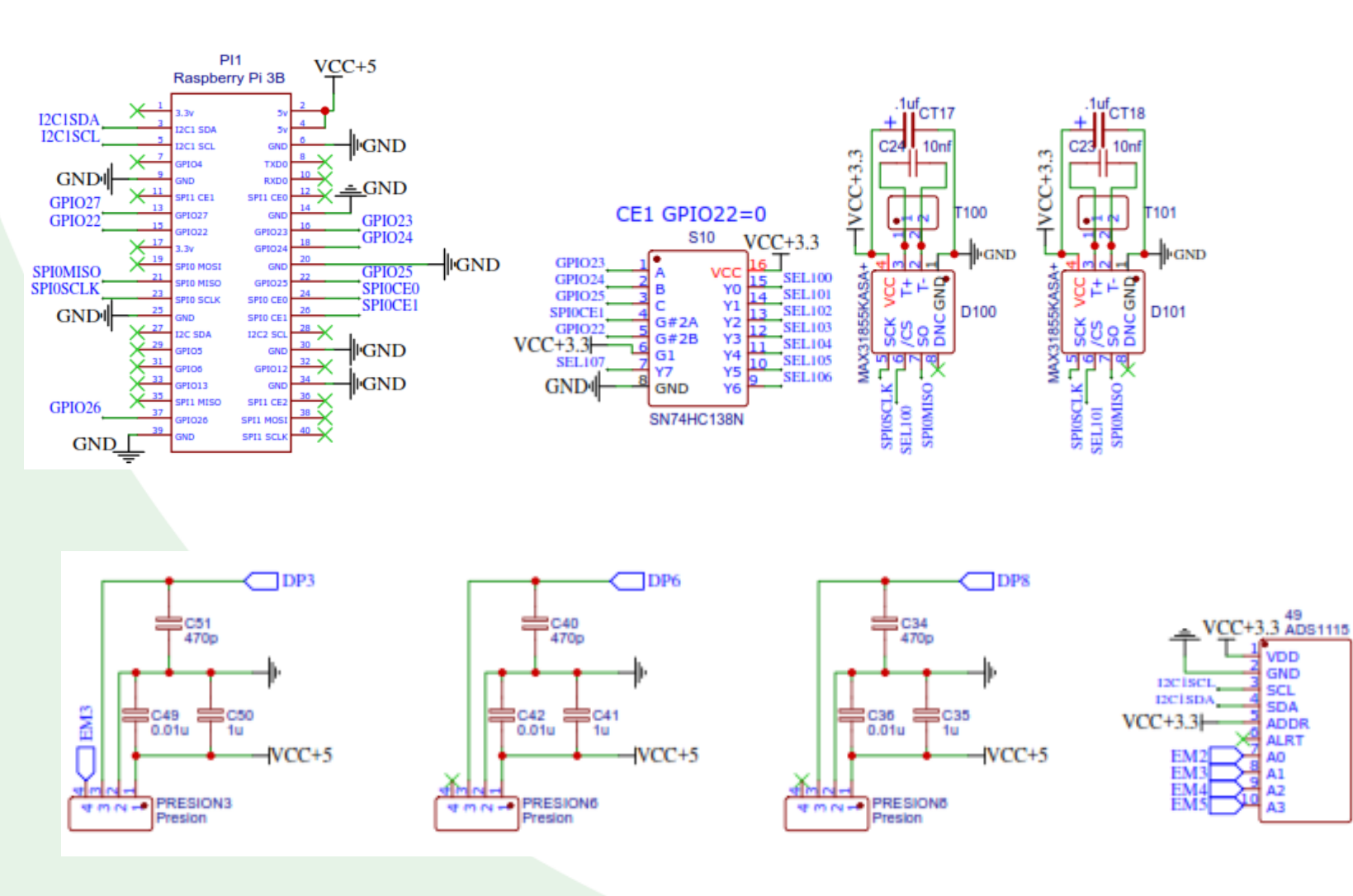

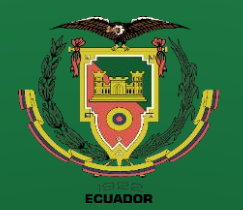

**Repotenciación** 

**Adquisición de datos** 

**Interfaz de usuario (HMI)**

**Puesta a punto**

**Rediseño Térmico**

**Pruebas de Funcionamiento Resultados Conclusiones**

**Recomendaciones**

**Placa para adquisición de datos**

**Figura 22.** Placa PCB para adquisición de datos con sus componentes ya soldados

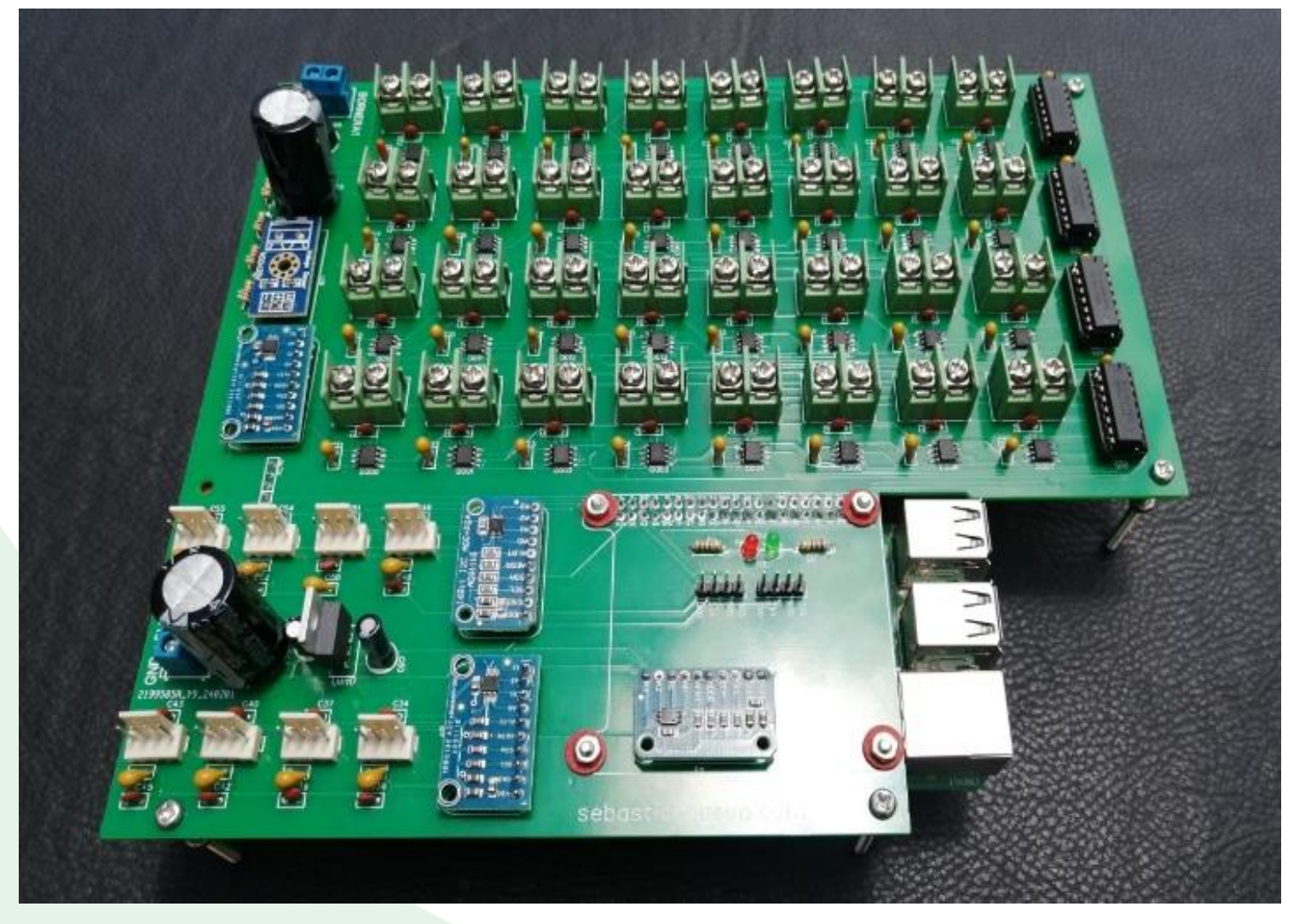

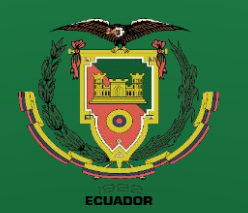

**Levantamiento técnico** 

**Objetivos**

**Repotenciación** 

**Adquisición de datos** 

**Interfaz de usuario (HMI)**

**Puesta a punto**

**Rediseño Térmico**

**Pruebas de Funcionamiento Resultados Conclusiones**

**Recomendaciones**

**Diseño de página web en HTML**

**Figura 23.** Disposición de la página web para toma de datos de la práctica de tubería con aletas.

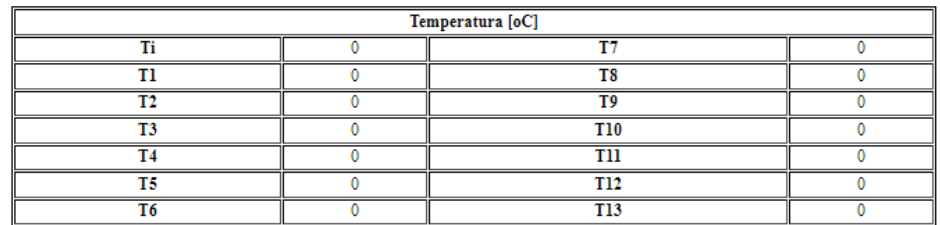

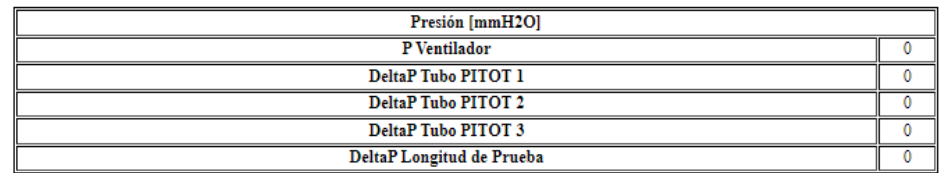

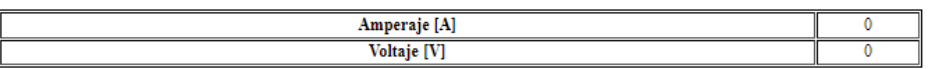

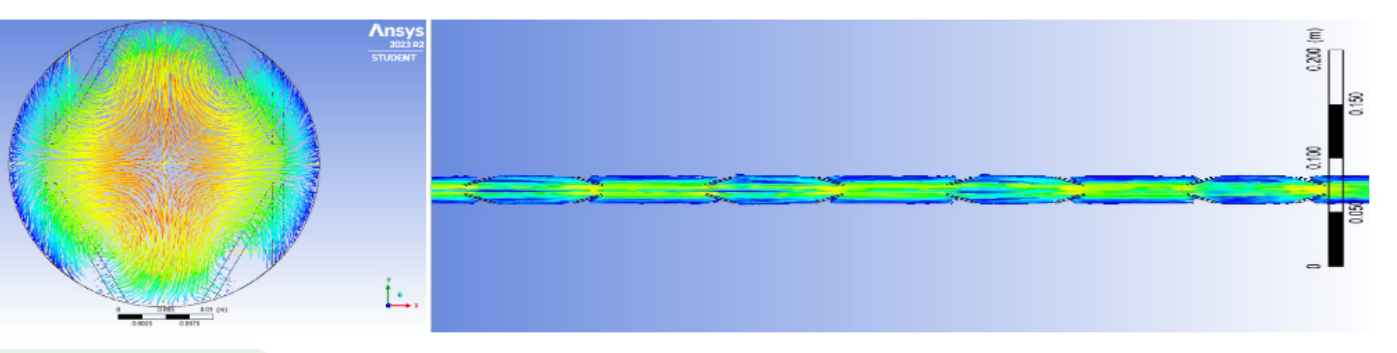

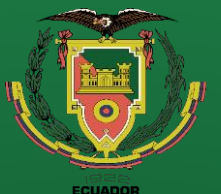

**Adquisición de datos** 

**Inte** 

**Funcionamiento**

## **Presentación de datos**

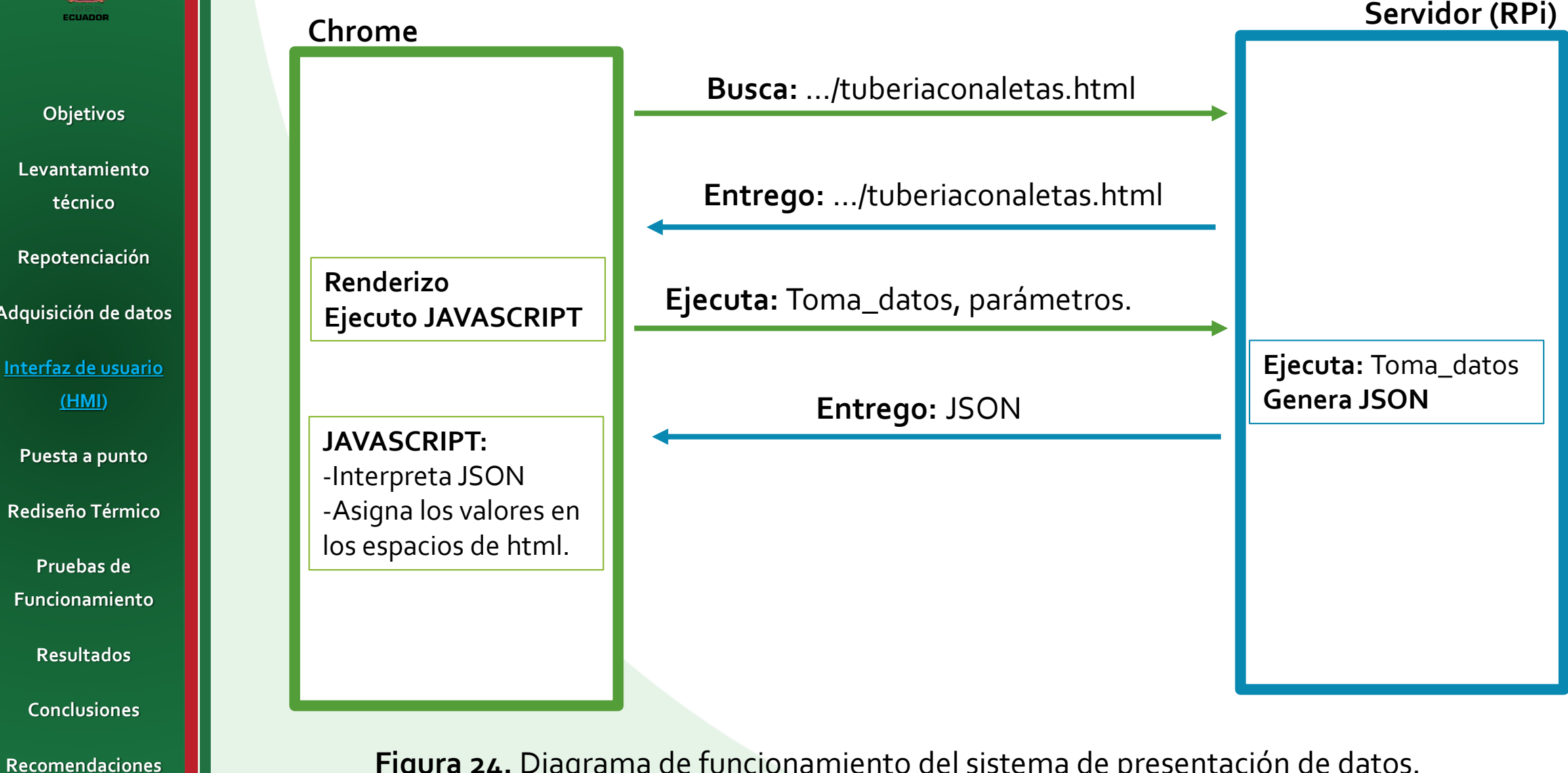

**Figura 24.** Diagrama de funcionamiento del sistema de presentación de datos.

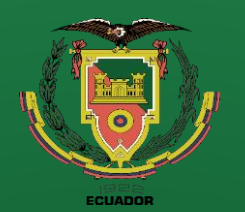

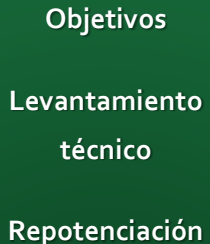

**Adquisición de datos** 

**Interfaz de usuario (HMI)**

**Puesta a punto**

**Rediseño Térmico**

**Pruebas de Funcionamiento Resultados Conclusiones Recomendaciones** **Calibración de sensores de presión**

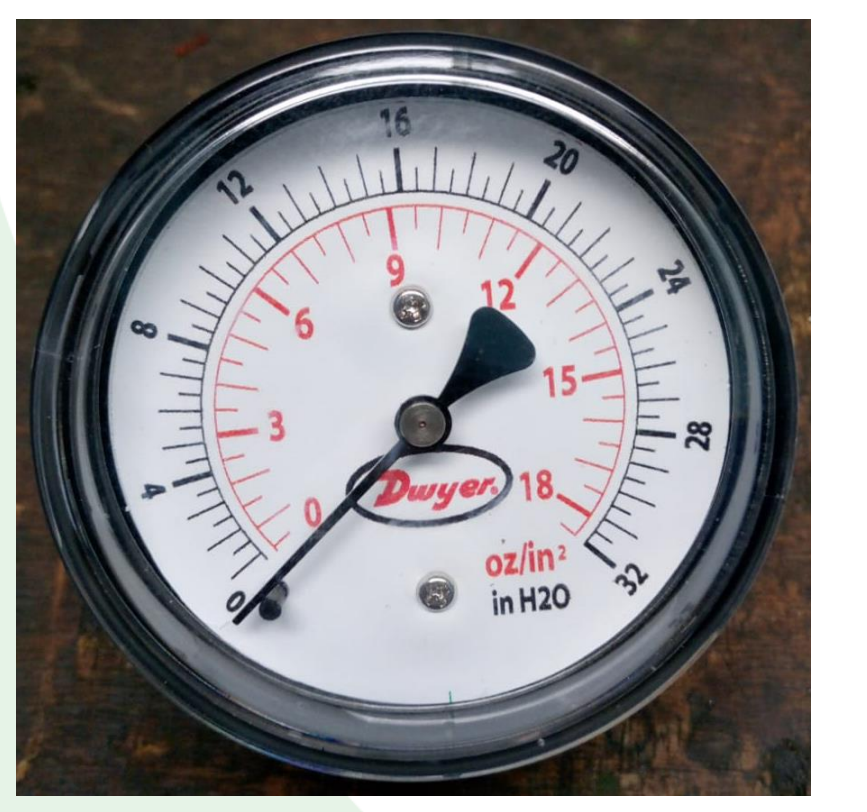

**Figura 25.** Medidor de presión utilizado como referencia para calibración.

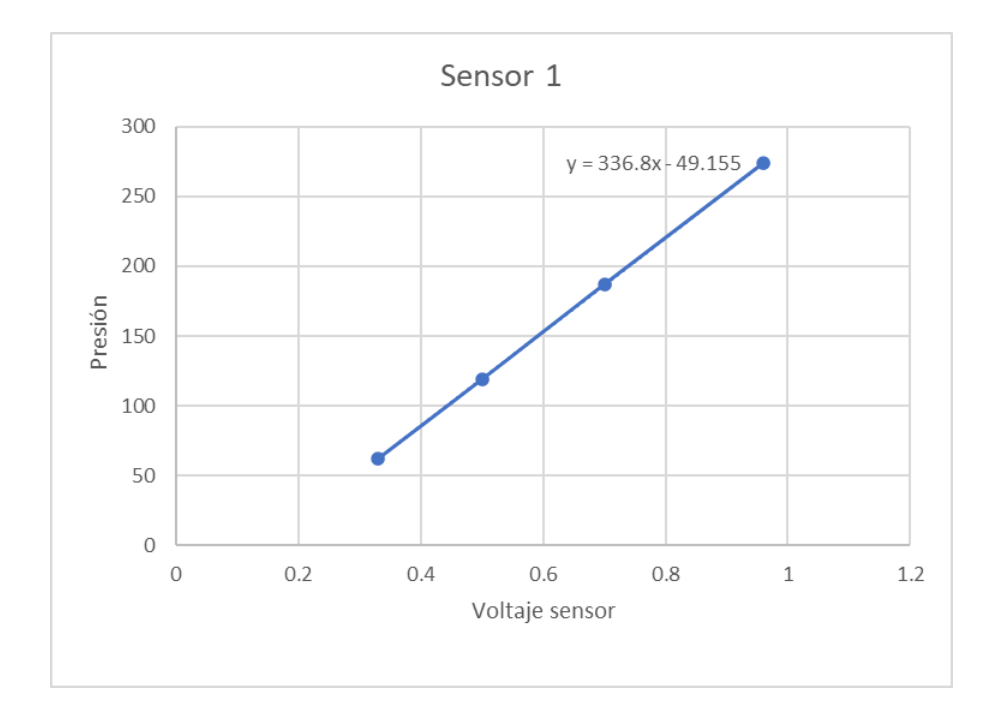

**Figura 26.** Gráfica de voltaje entregado por el sensor contra la presión en mmH2O y ecuación de calibración obtenida de la curva.

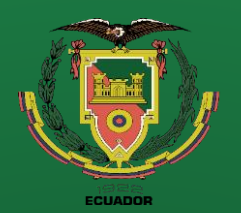

**Objetivos Levantamiento técnico Repotenciación** 

**Adquisición de datos** 

**Interfaz de usuario (HMI)**

**Puesta a punto**

**Rediseño Térmico**

**Pruebas de** 

**Funcionamiento Resultados Conclusiones**

**Recomendaciones**

**Referencias**

## **Calibración de sensor de voltaje**

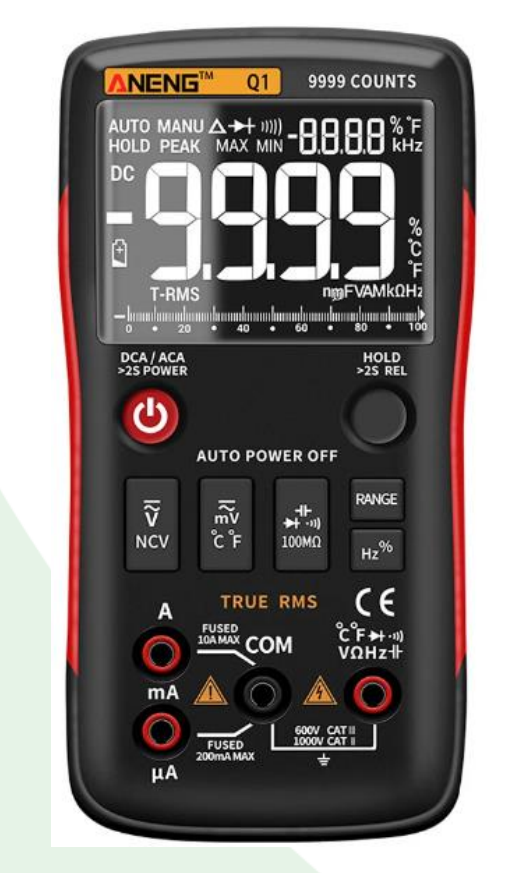

**Figura 27.** Medidor de voltaje utilizado como referencia para calibración.

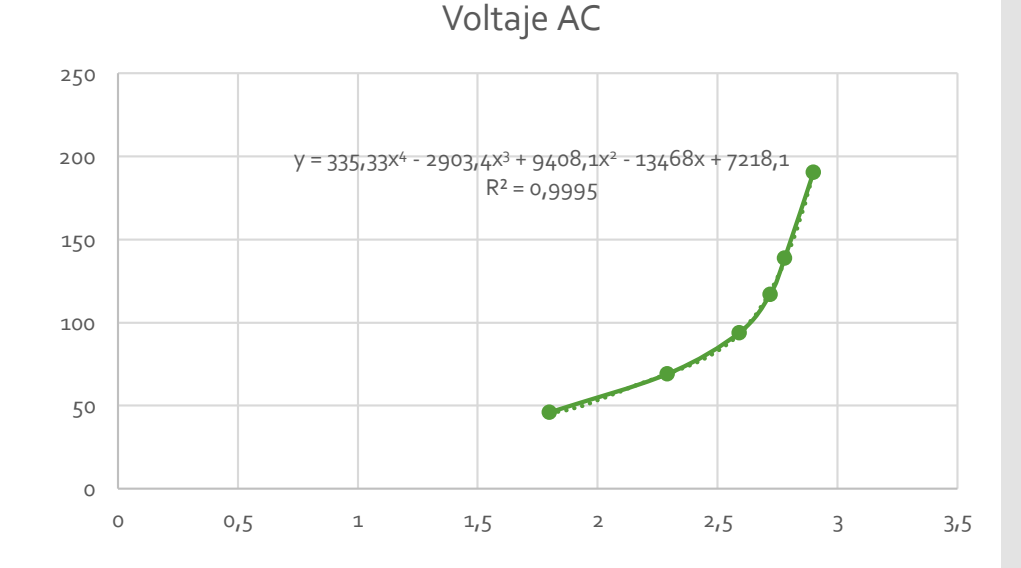

**Figura 28.** Gráfica de voltaje entregado por el sensor contra el voltaje AC y ecuación de calibración obtenida de la curva.

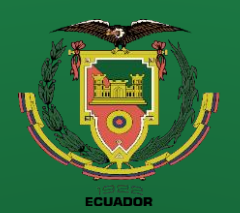

**Repotenciación** 

**Adquisición de datos** 

**Interfaz de usuario (HMI)**

**Puesta a punto**

**Rediseño Térmico**

**Pruebas de Funcionamiento Resultados Conclusiones**

**Recomendaciones**

**Referencias**

## **Calibración de sensor de corriente**

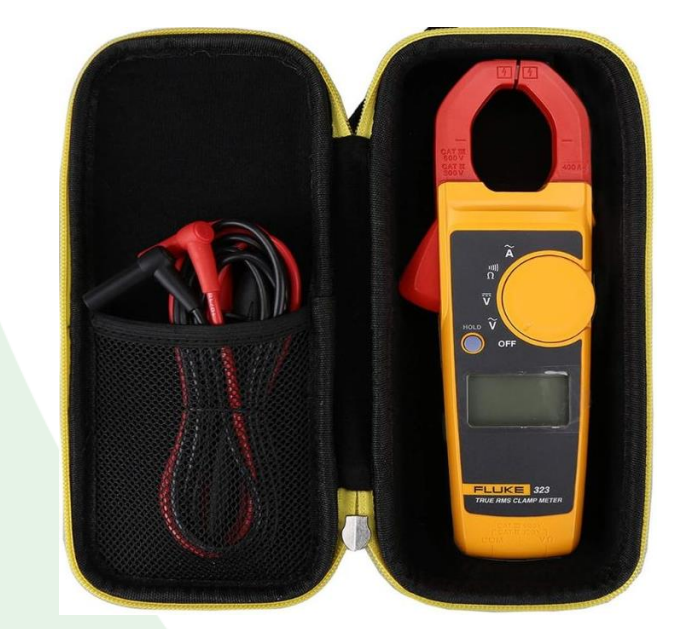

**Figura 29.** Medidor de corriente utilizado como referencia para calibración.

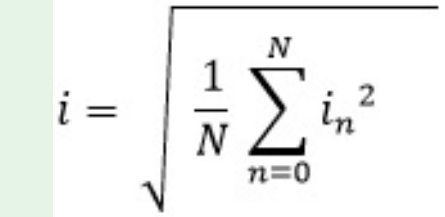

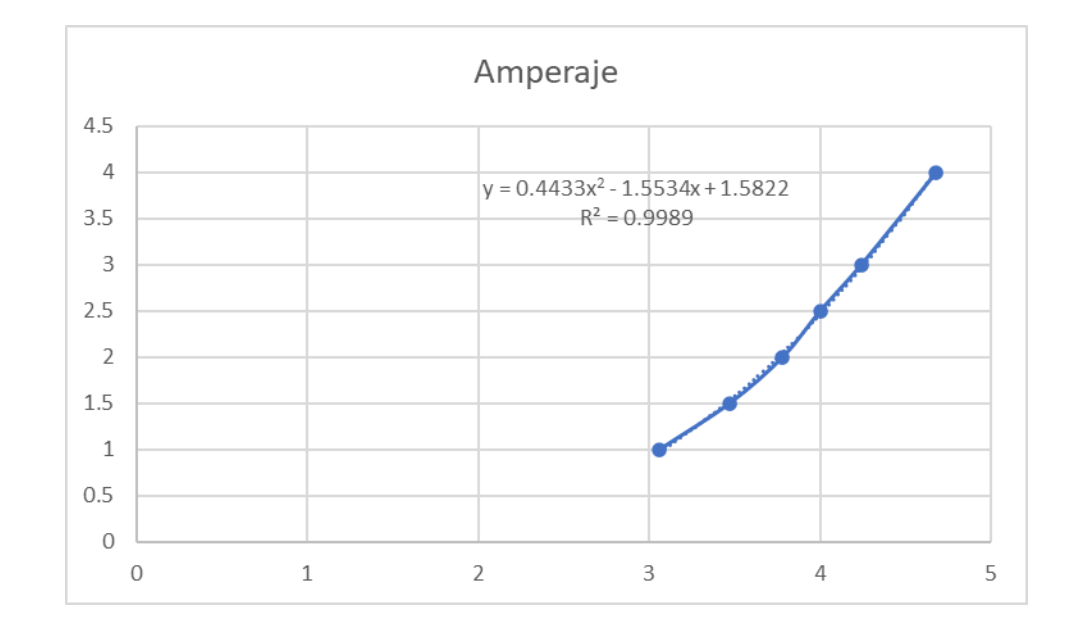

**Figura 30.** Gráfica de voltaje entregado por el sensor contra la corriente AC y ecuación de calibración obtenida de la curva.

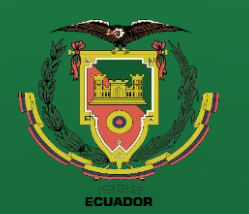

Ad

## **Verificación de funcionamiento**

**Tabla 8.** Datos tomados de los sensores de temperatura para verificar su correcto funcionamiento.

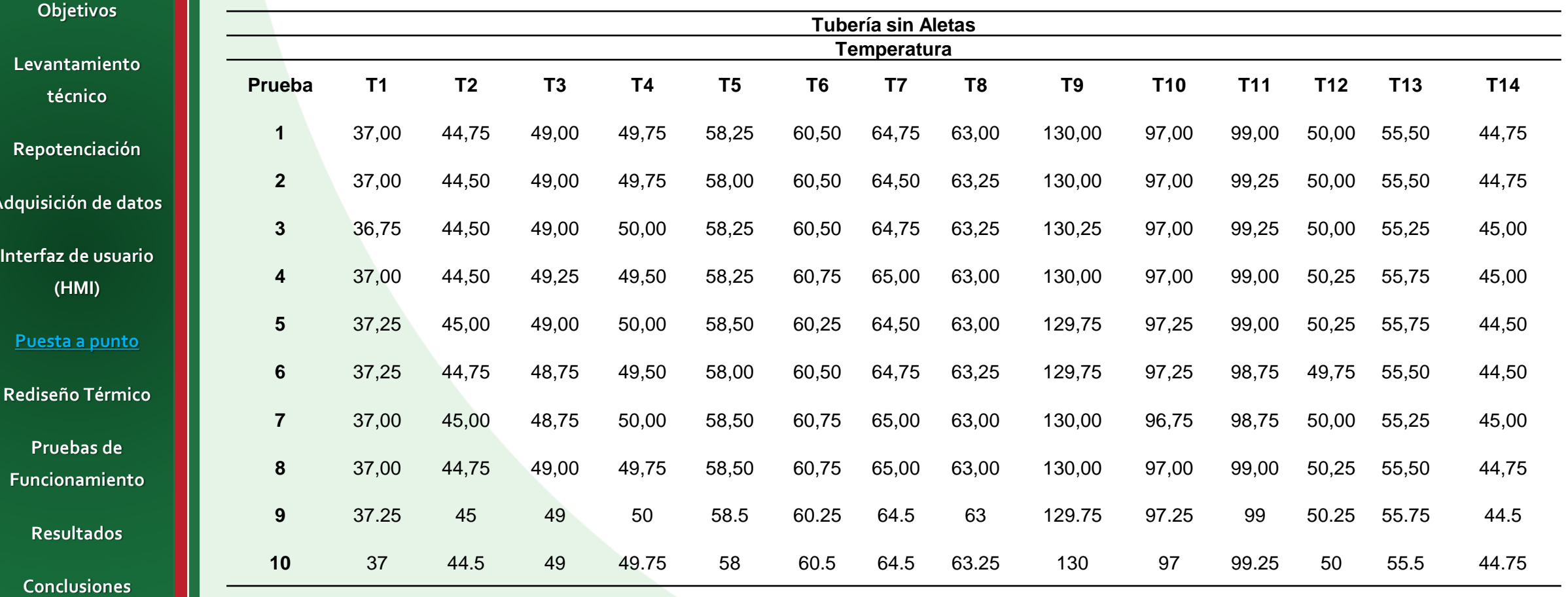

**Recomendaciones**

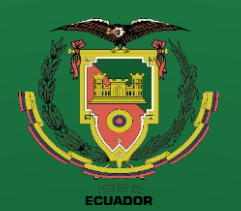

**Objetivos Levantamiento técnico Repotenciación Adquisición de datos Interfaz de usuario (HMI) Puesta a punto Rediseño Térmico**

**Pruebas de Funcionamiento Resultados Conclusiones Recomendaciones**

**Referencias**

## **Verificación de funcionamiento**

**Tabla 9.** Análisis estadístico de la termocupla T1.

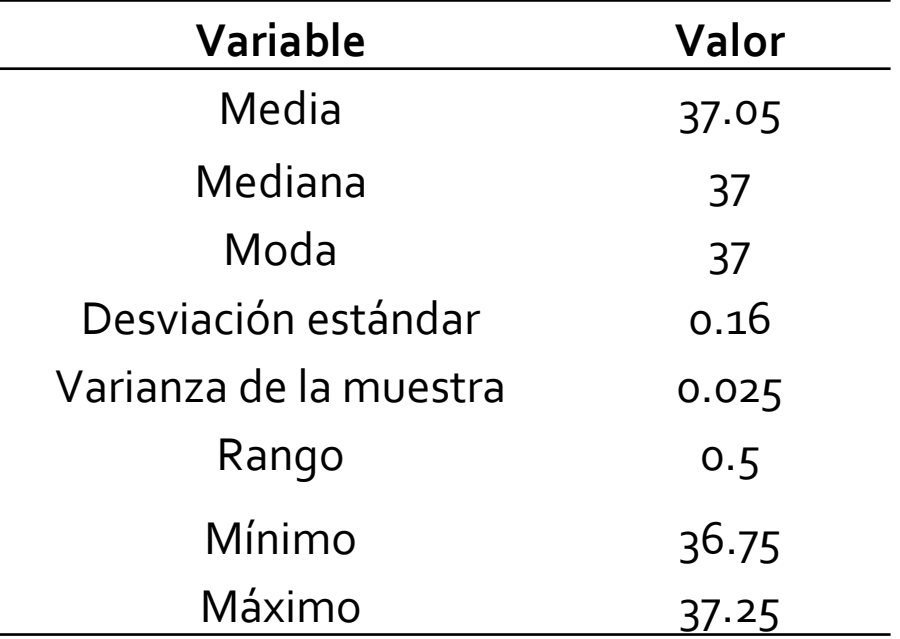

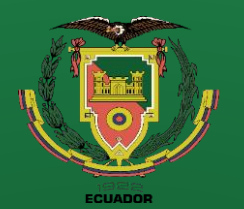

**Repotenciación** 

**Adquisición de datos** 

**Interfaz de usuario (HMI)**

**Puesta a punto**

**Rediseño Térmico**

**Pruebas de Funcionamiento Resultados Conclusiones Recomendaciones**

## **Importancia del Rediseño Térmico**

**Figura 31.** Unidad de transferencia de calor por convección forzada

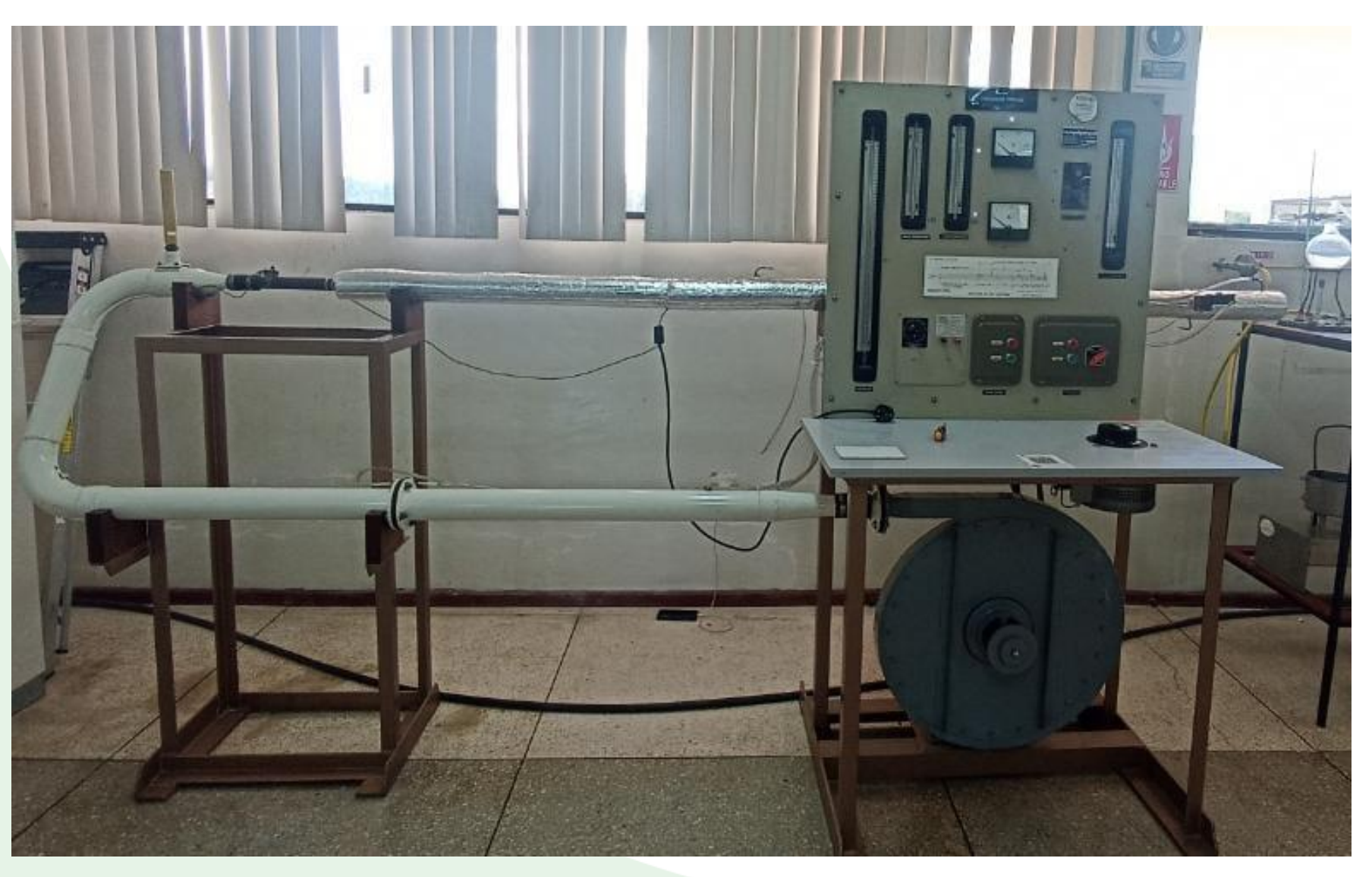

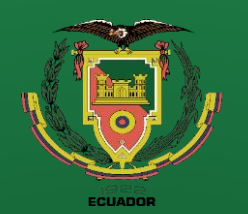

**Repotenciación** 

**Adquisición de datos** 

**Interfaz de usuario (HMI)**

**Puesta a punto**

**Rediseño Térmico**

**Pruebas de Funcionamiento Resultados Conclusiones Recomendaciones**

**Referencias**

### **Implementar una tubería con generadores de vórtices con el fin de conocer como varia el coeficiente de convección**

**Figura 32.** Modelo de conexión de tuberías

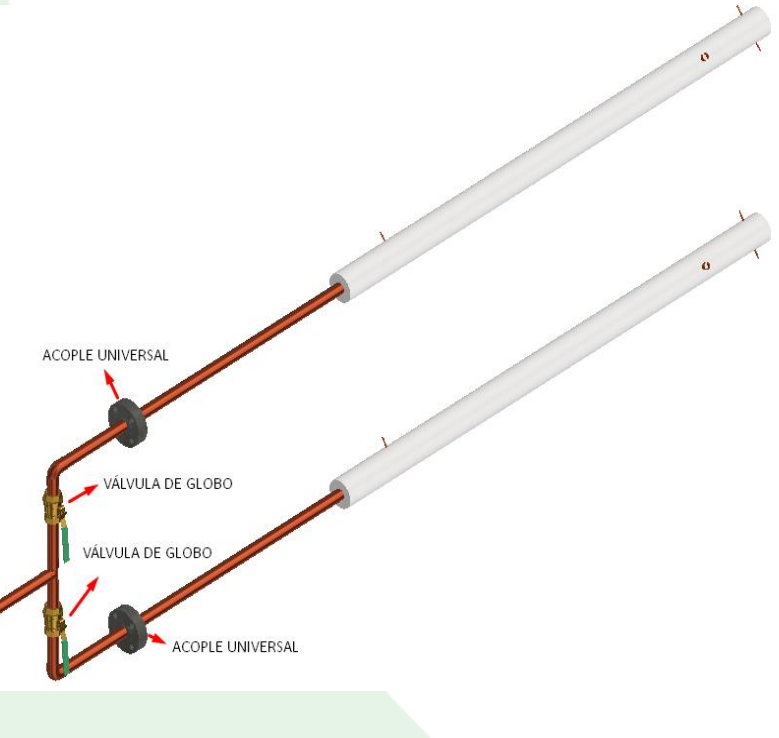

**Figura 33.** Partes del acople universal

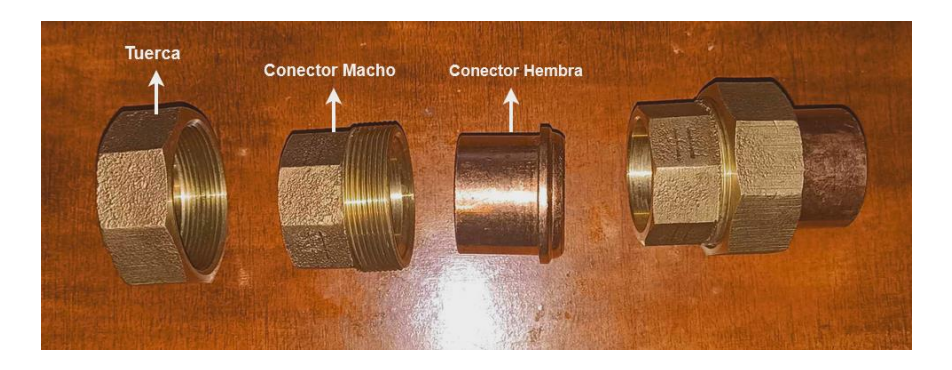

**Figura 34.** Accesorios para el sistema de conexión

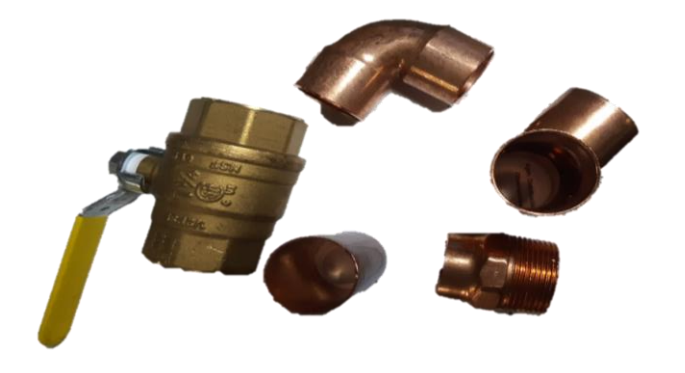

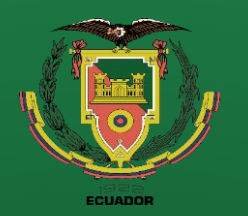

## **DISEÑO DE LOS GENERADORES DE VÓRTICES**

**Figura 35.** Tubería horizontal con aletas

16

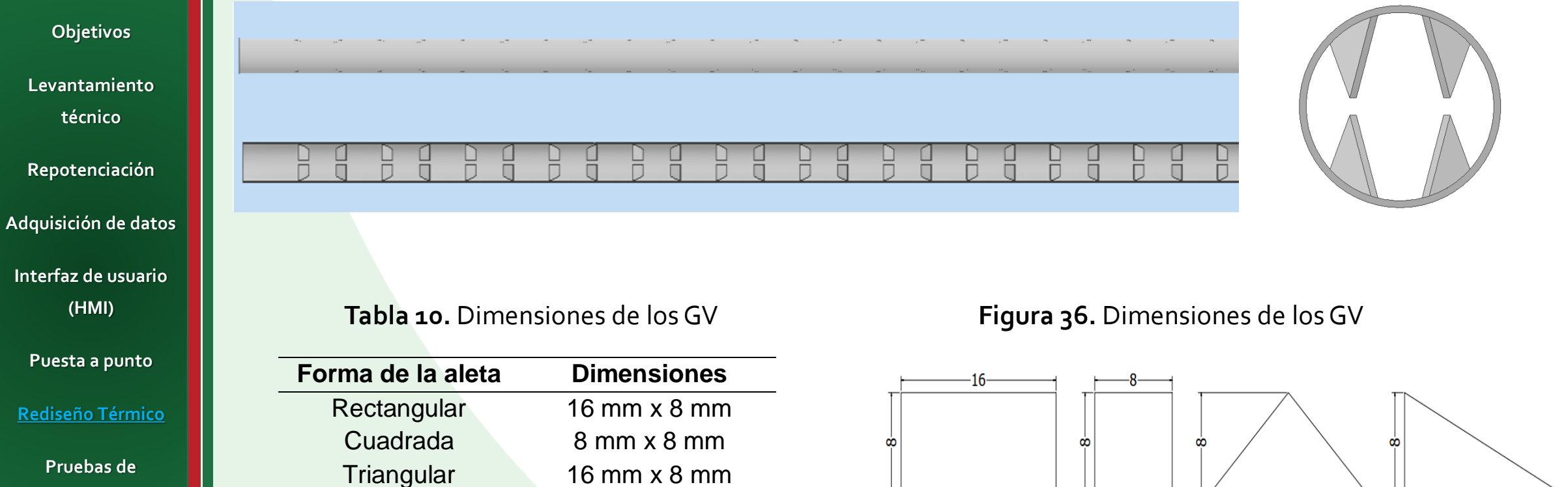

Delta 16 mm x 8 mm

**Funcionamiento Resultados Conclusiones Recomendaciones**

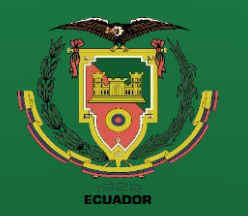

#### **Objetivos**

**Levantamiento técnico** 

#### **Repotenciación**

**Adquisición de datos** 

**Interfaz de usuario (HMI)**

**Puesta a punto**

#### **Rediseño Térmico**

**Pruebas de Funcionamiento Resultados Conclusiones Recomendaciones**

#### **Tabla 11.** Datos iniciales del equipo

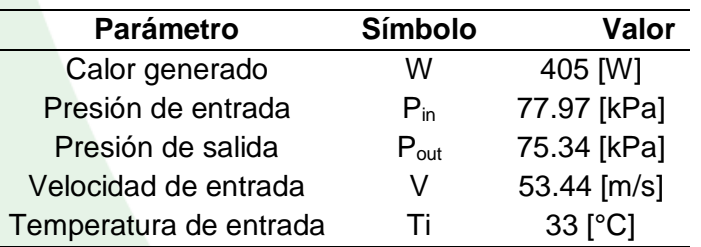

#### **Tabla 12.** Dimensiones del modelo

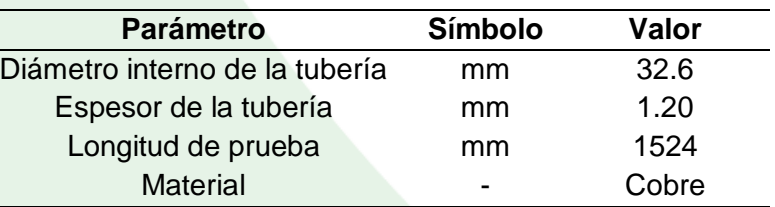

### **SIMULACIÓN NUMÉRICA**

#### **Figura 37.** Asignación de entrada y salida

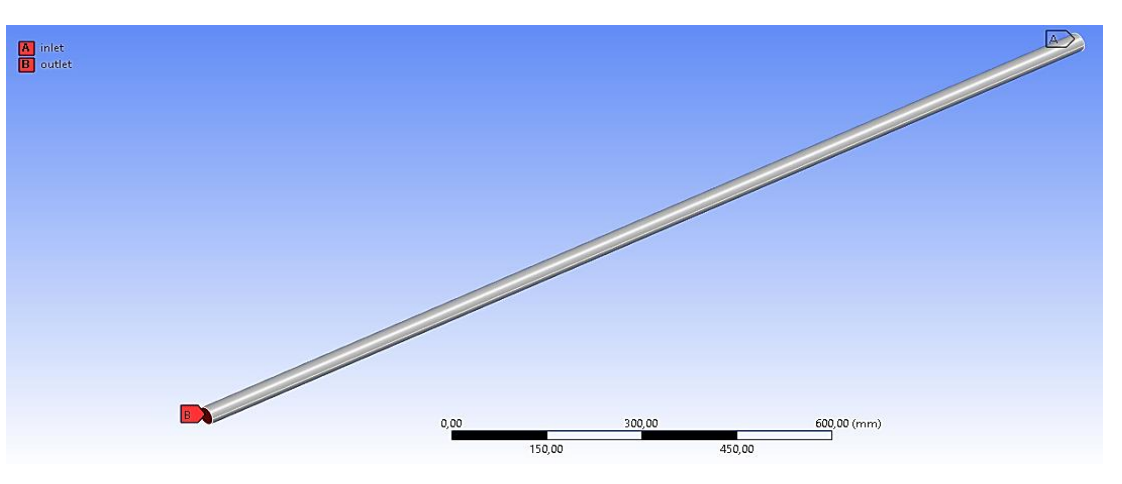

#### **Figura 38.** Asignación de paredes

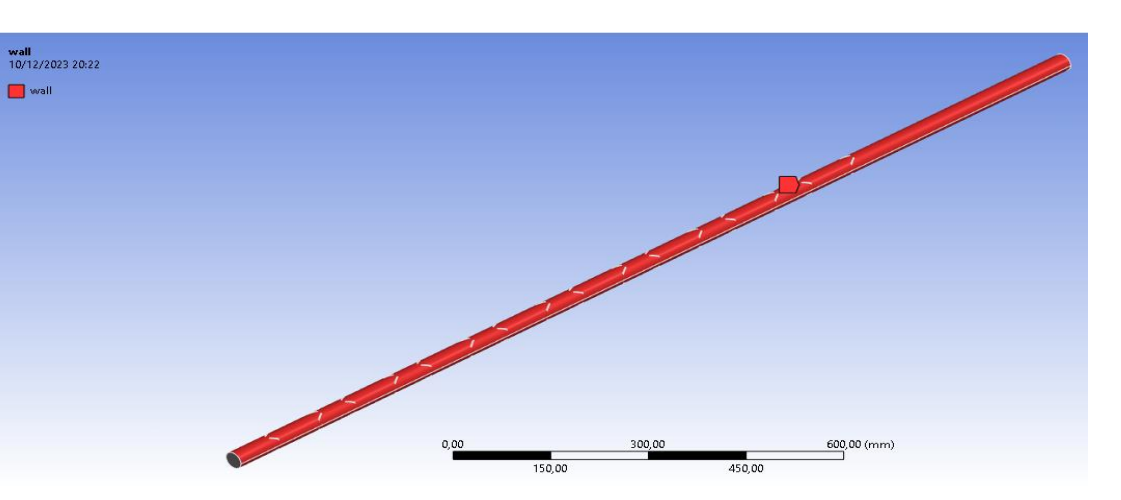

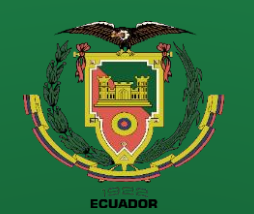

### **SIMULACIÓN NUMÉRICA**

 $\mathsf{X}$ 

 $\mathsf{X}$ 

#### **Objetivos Levantamiento técnico**

**Repotenciación** 

**Adquisición de datos** 

**Interfaz de usuario (HMI)**

**Puesta a punto**

#### **Rediseño Térmico**

**Pruebas de Funcionamiento Resultados Conclusiones Recomendaciones**

#### **Figura 39.** Mallado final del modelo

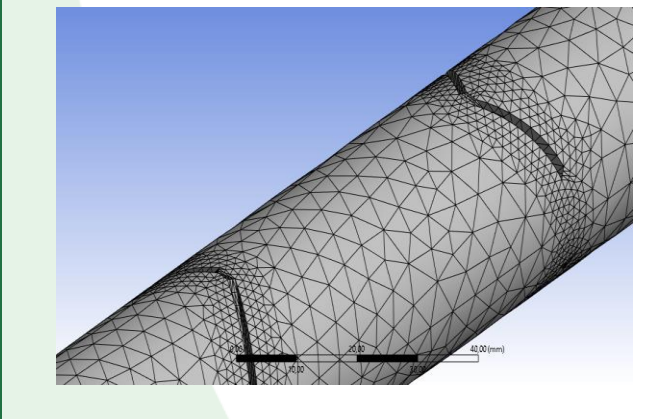

## **Figura 40.** Activación de la

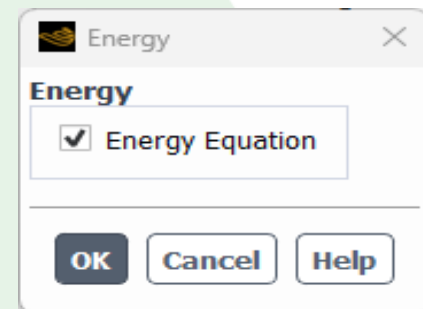

#### **Figura 41.** Selección del modelo k – épsilon

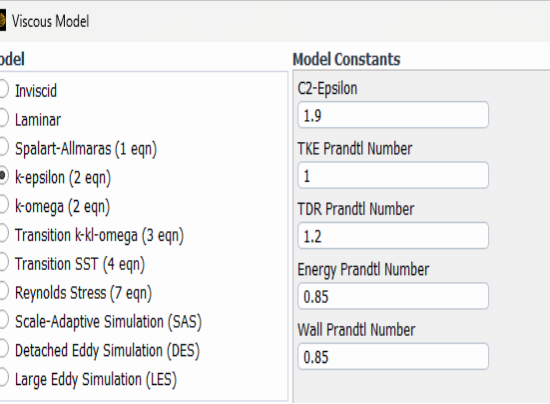

#### ecuación de la energía **Figura 42.** Selección del fluido de trabajo

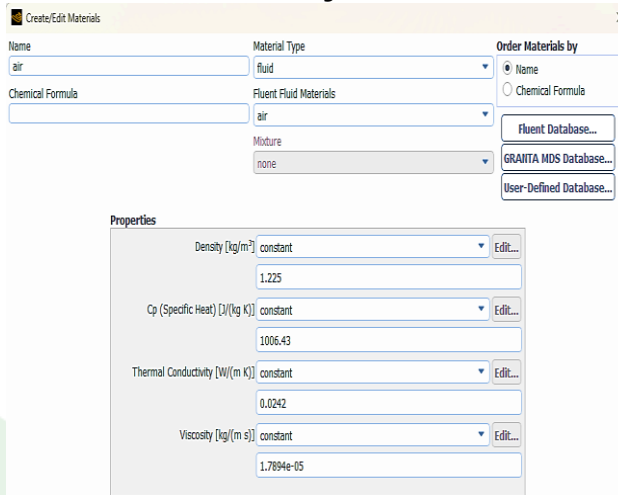

#### **Figura 43.** Selección del material

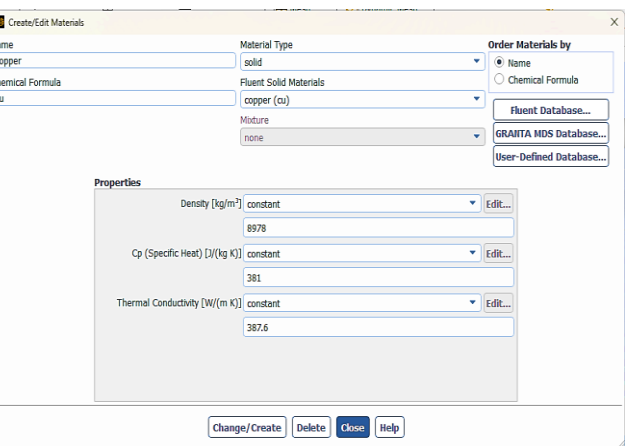

#### **Figura 44.** Selección de los parámetros de trabajo

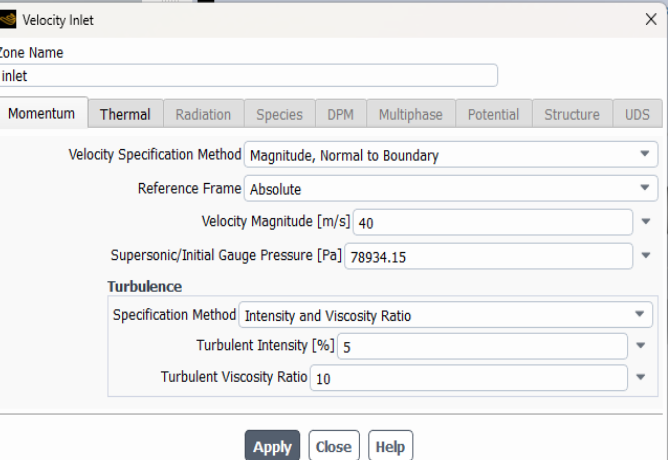

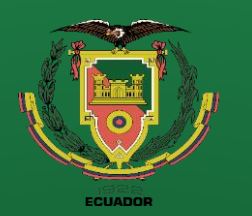

### **Objetivos Levantamiento técnico Repotenciación Adquisición de datos**

neratur  $four 1$ 7.857e+ 7.572e+0 287e+0 002e+ 6.716e+  $6.431e+0$ 6.146e+0

 $5.860e + 0$  $5.575e+0$  $5290e+0$  $5.005e + 0$ 

4.719e+01

4.7196+01<br>4.434e+01<br>4.149e+01<br>3.863e+01<br>3.578e+01<br>3.293e+01

 $|C|$ 

**Interfaz de usuario (HMI)**

**Puesta a punto**

#### **Rediseño Térmico**

**Pruebas de Funcionamiento Resultados Conclusiones Recomendaciones**

### **RESULTADOS DE LA SIMULACIÓN**

#### **Figura 45.** Resultados de la simulación de una tubería con GV

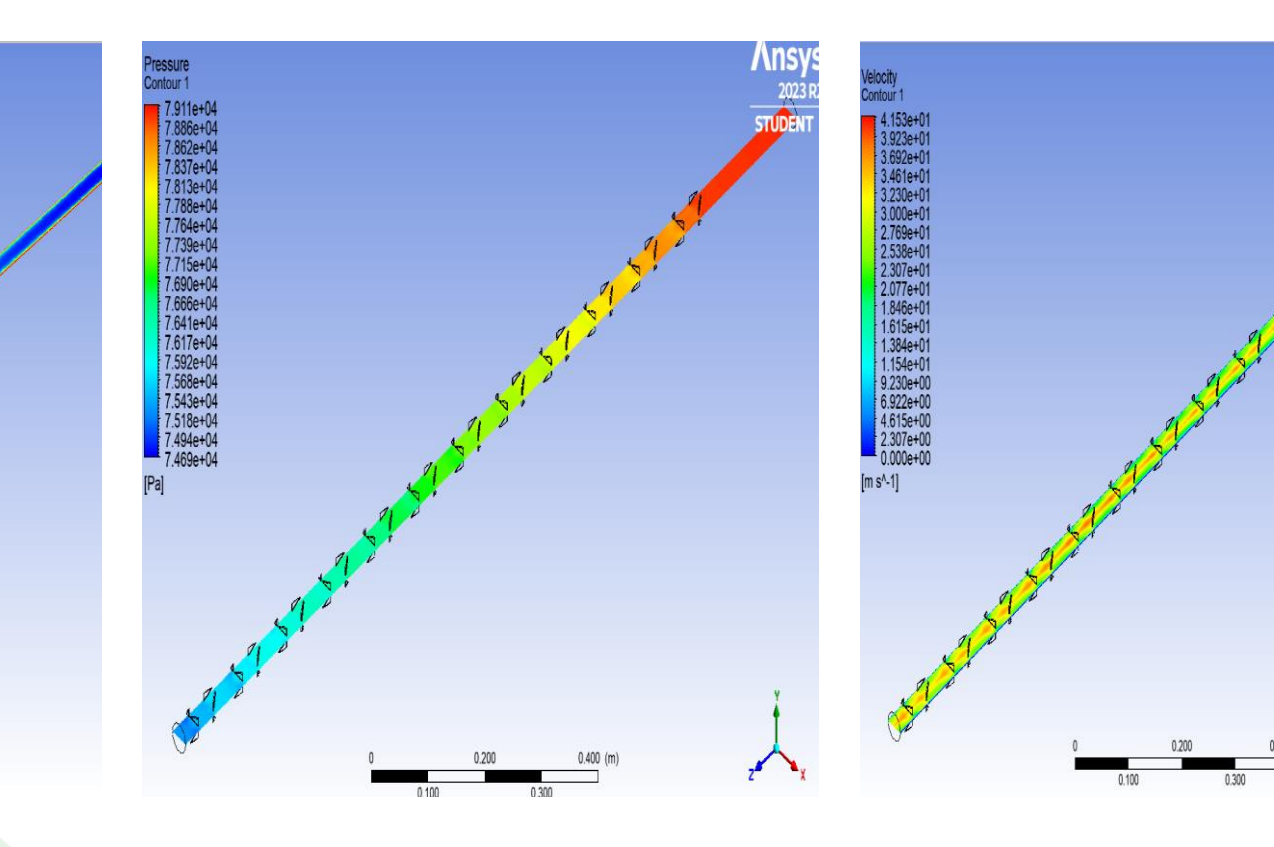

**Ansys** 

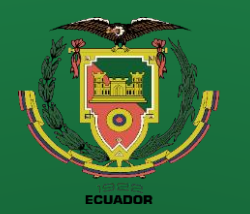

**Levantamiento técnico** 

**Objetivos**

**Repotenciación** 

**Adquisición de datos** 

**Interfaz de usuario (HMI)**

**Puesta a punto**

**Rediseño Térmico**

**Pruebas de Funcionamiento Resultados Conclusiones Recomendaciones**

### **ELECCIÓN DEL ANGULO DE ATAQUE**

**Tabla 13.** Elección del ángulo de ataque

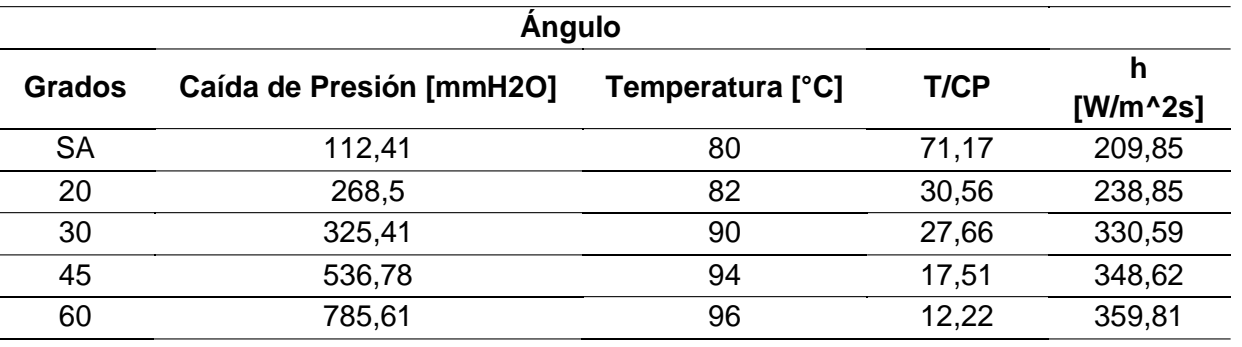

**Figura 46.** Gráficas caídas de presión, temperatura, coeficiente de convección

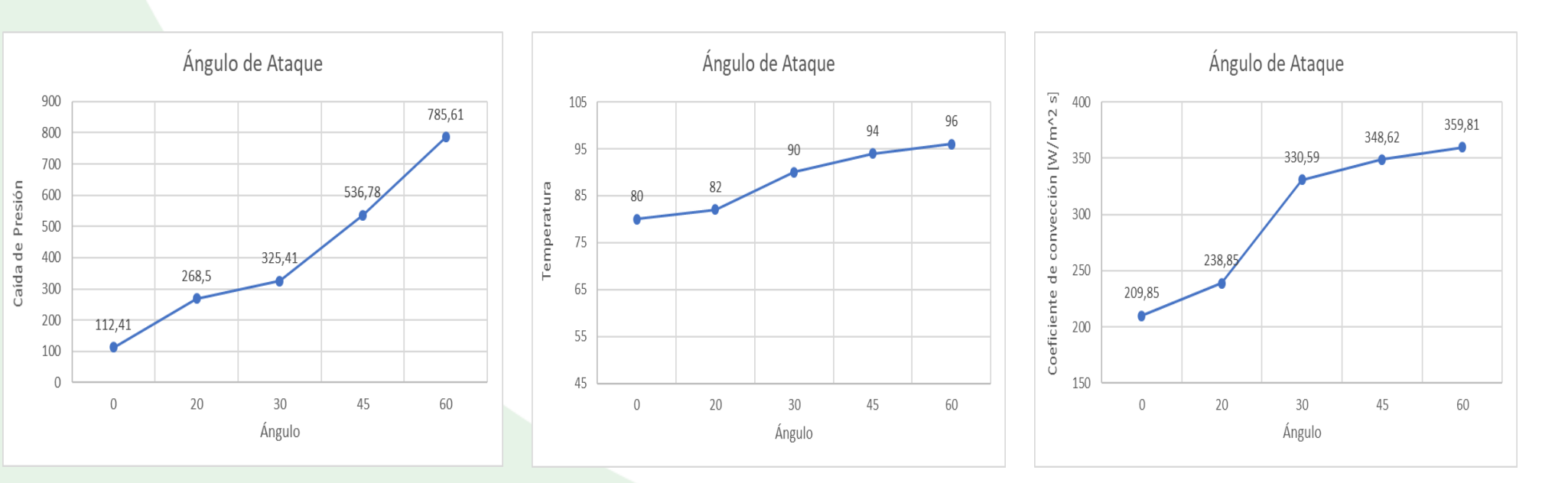

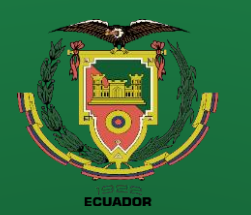

**ELECCION DE LA FORMA Y NÚMERO**

**Objetivos Levantamiento técnico** 

**Repotenciación** 

**Adquisición de datos** 

**Interfaz de usuario (HMI)**

**Puesta a punto**

#### **Rediseño Térmico**

**Pruebas de Funcionamiento Resultados Conclusiones**

**Recomendaciones**

**Tabla 14.** Aletas cuadradas

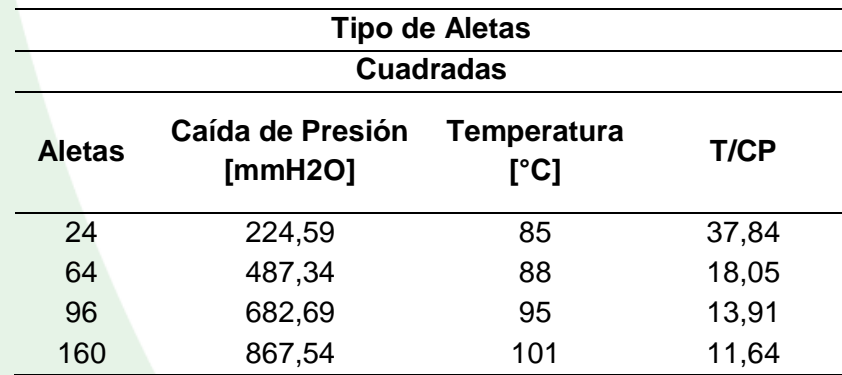

**Tabla 15.** Aletas rectangulares

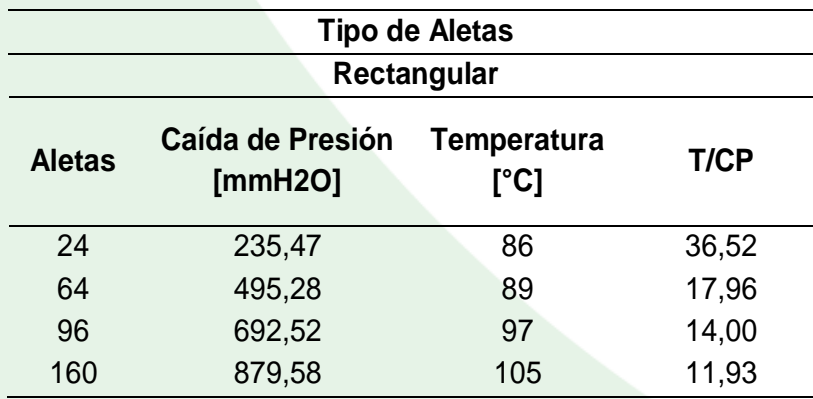

**Figura 47.** Gráficas caídas de presión, temperatura

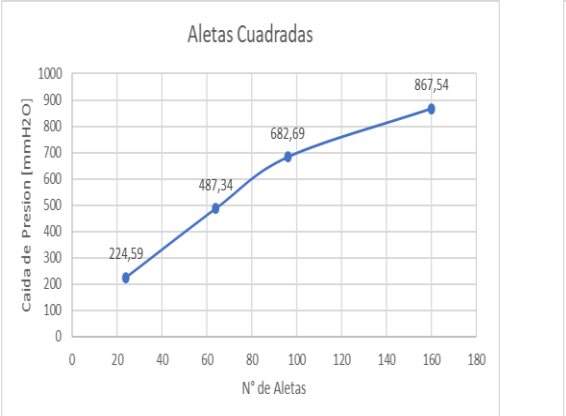

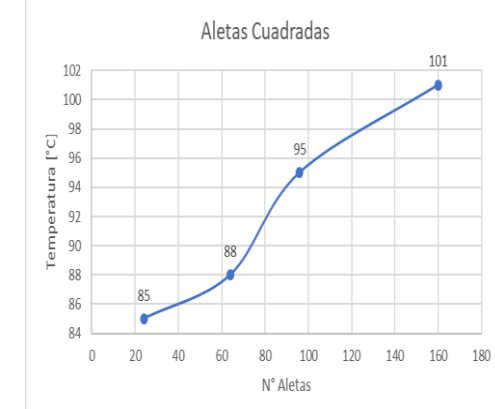

#### **Figura 48.** Gráficas caídas de presión, temperatura

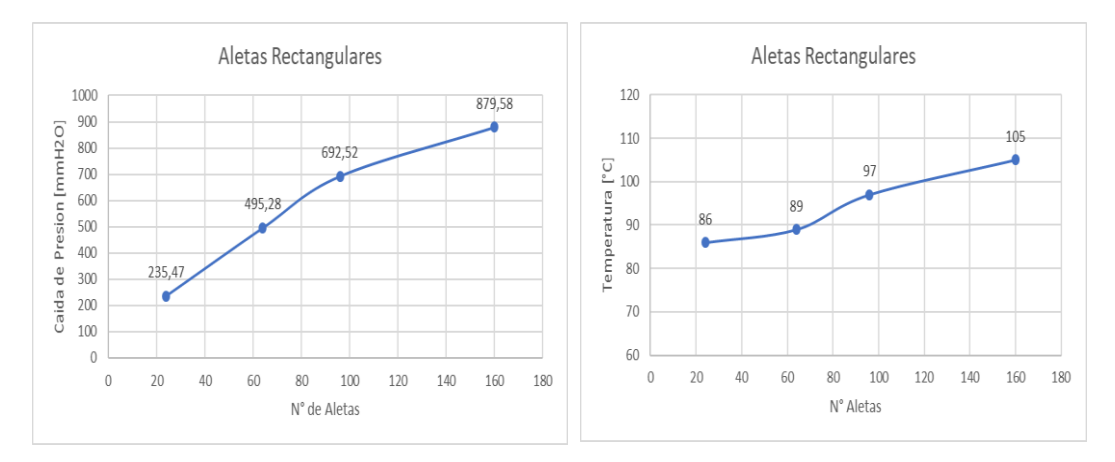

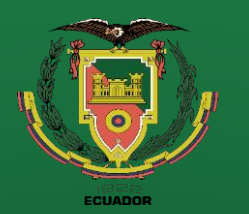

### **ELECCION DE LA FORMA Y NÚMERO**

**Objetivos Levantamiento técnico** 

**Repotenciación** 

**Adquisición de datos** 

**Interfaz de usuario (HMI)**

**Puesta a punto**

#### **Rediseño Térmico**

**Pruebas de Funcionamiento Resultados Conclusiones**

**Recomendaciones**

160 508,36 96 18,84

64 265,41 84,5 31,83 96 325,03 90 27,68

24 121,13 82 67,69

**Aletas Caída de Presión** 

**[mmH2O]**

**Tabla 16.** Aletas D1

**Tipo de Aletas D1**

**Temperatura** 

**[°C] T/CP**

**Tabla 17.** Aletas triangulares

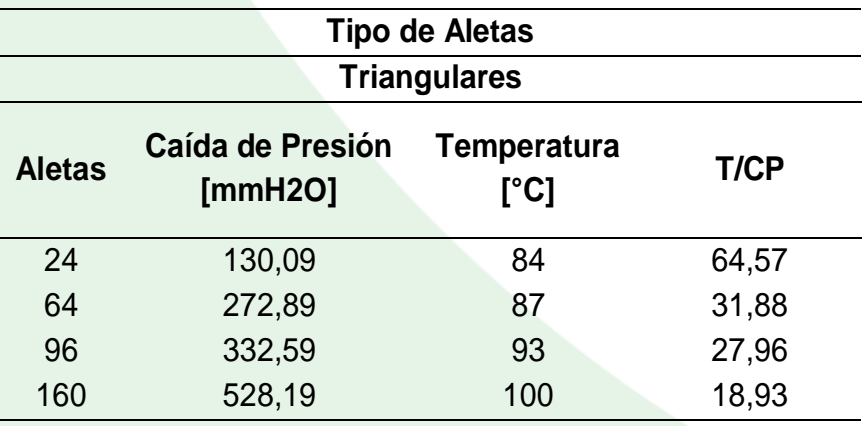

**Figura 49.** Gráficas caídas de presión, temperatura

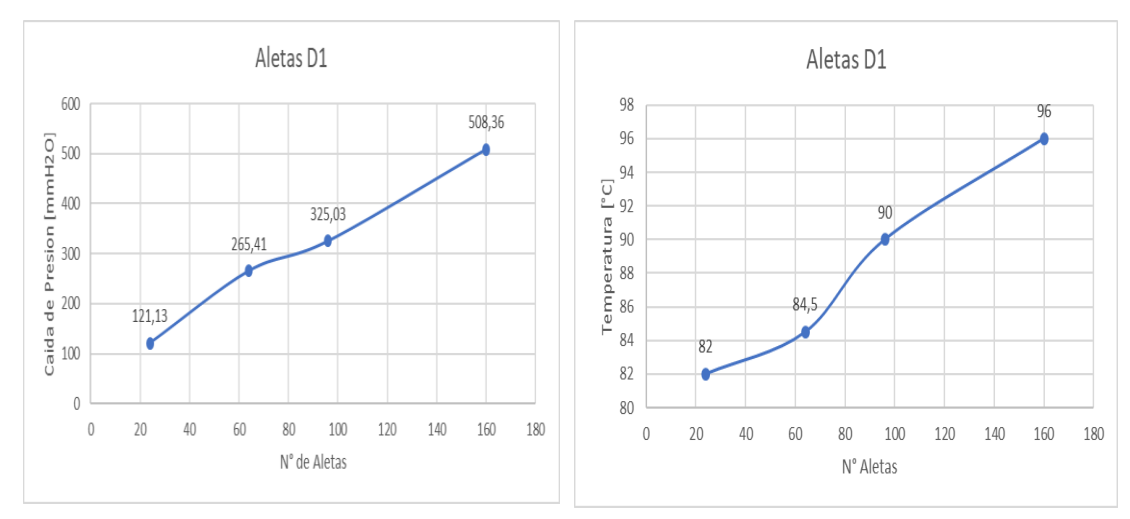

#### **Figura 50.** Gráficas caídas de presión, temperatura

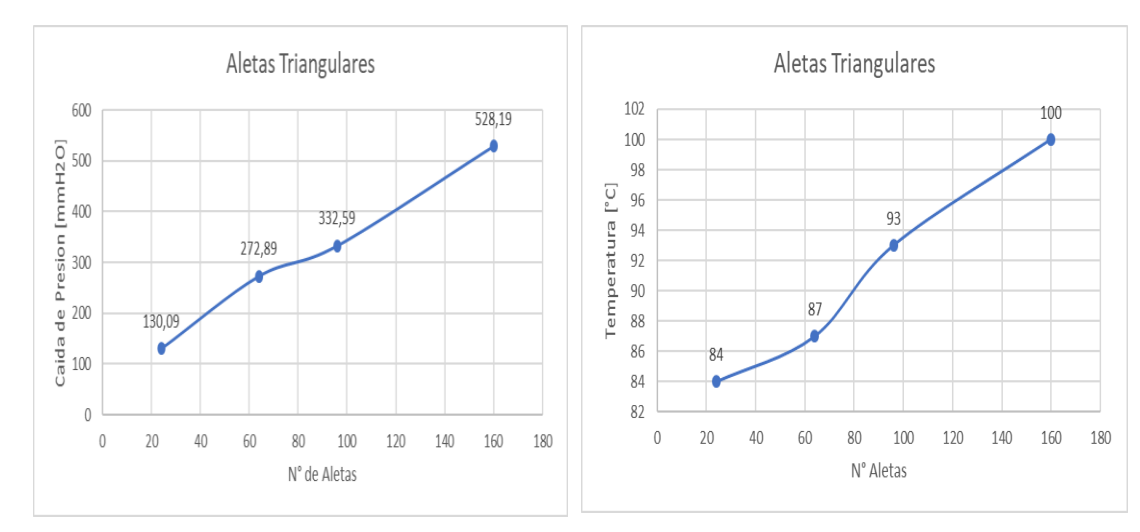

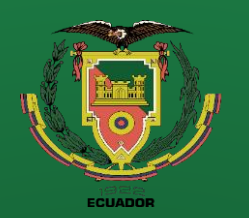

**Repotenciación** 

**Adquisición de datos** 

**Interfaz de usuario (HMI)**

**Puesta a punto**

#### **Rediseño Térmico**

**Pruebas de Funcionamiento Resultados Conclusiones Recomendaciones**

### **ANÁLISIS DE RESULTADOS DE LA SIMULACIÓN Tubería sin Aletas**

**Figura 51.** Velocidad y temperatura a lo largo de la tubería

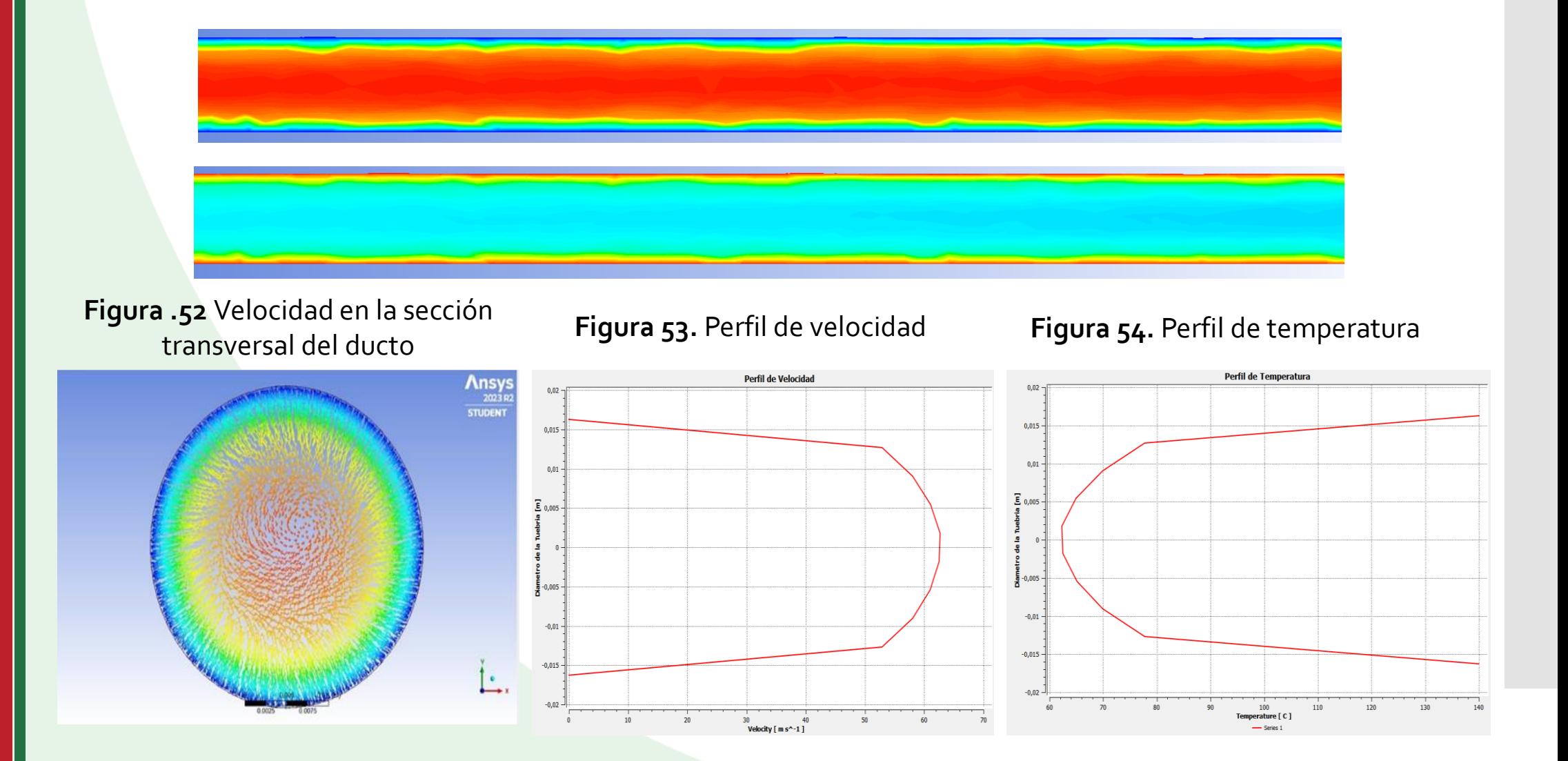

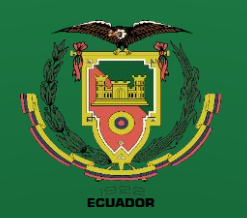

**Objetivos**

**Levantamiento técnico** 

**Repotenciación** 

**Adquisición de datos** 

**Interfaz de usuario (HMI)**

**Puesta a punto**

**Rediseño Térmico**

**Pruebas de Funcionamiento**

**Resultados**

**Conclusiones**

**Recomendaciones**

**ANÁLISIS DE RESULTADOS DE LA SIMULACIÓN Tubería con Aletas**

**Figura 55.** Velocidad y temperatura a lo largo de la tubería

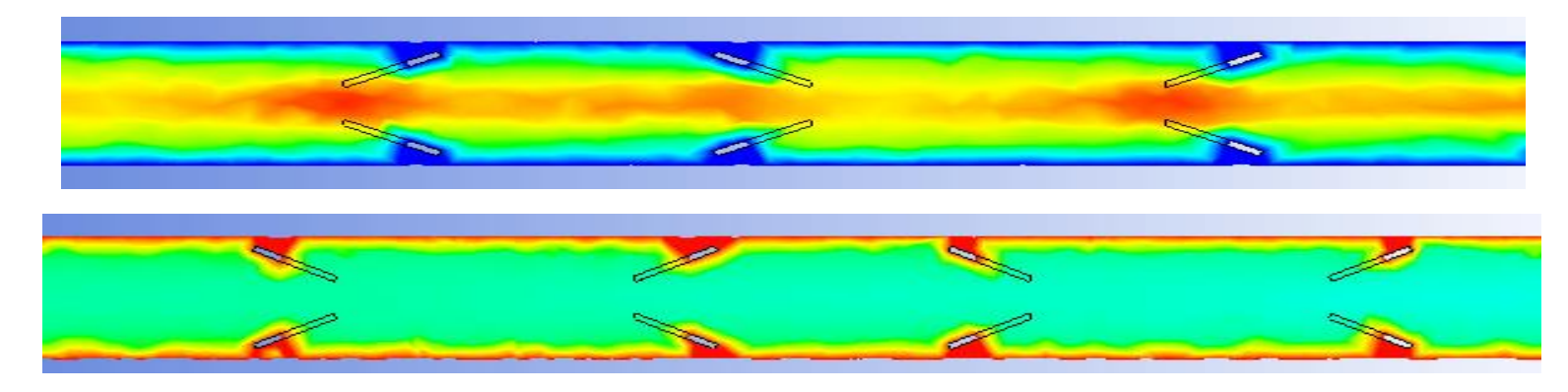

**Figura 56.** Velocidad en la sección transversal del ducto **Figura 57.** Perfil de velocidad **Figura 58.** Perfil de temperatura

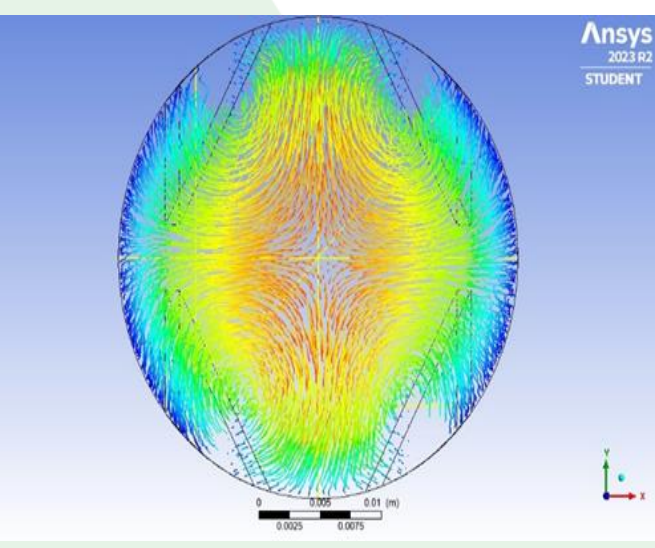

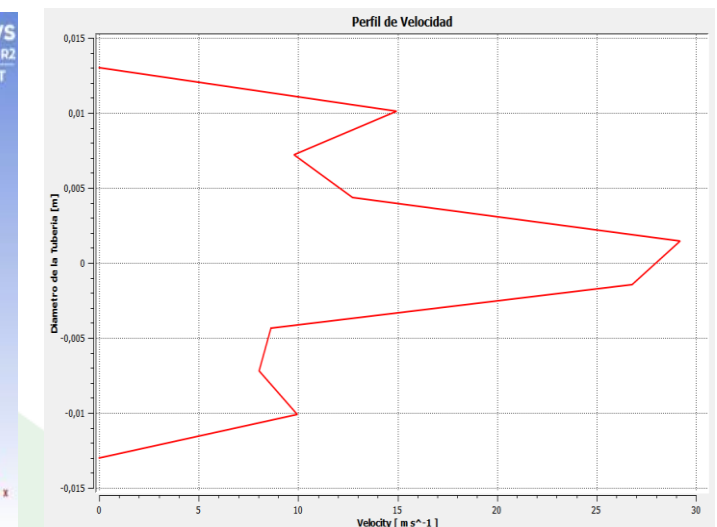

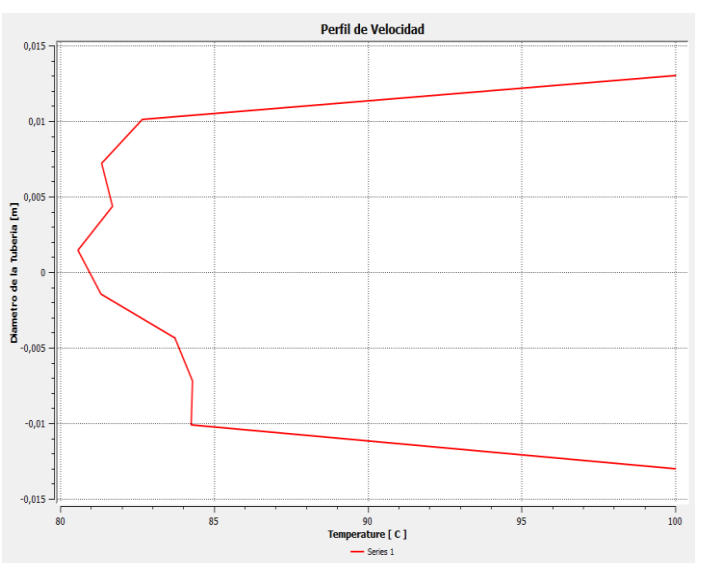

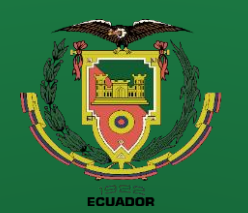

**Repotenciación** 

**Adquisición de datos** 

**Interfaz de usuario (HMI)**

**Puesta a punto**

**Rediseño Térmico**

**Pruebas de Funcionamiento Resultados Conclusiones Recomendaciones**

**Referencias**

### **FABRICACIÓN DEL DUCTO HORIZONTAL**

**Figura 59.** Elaboración de las ranuras

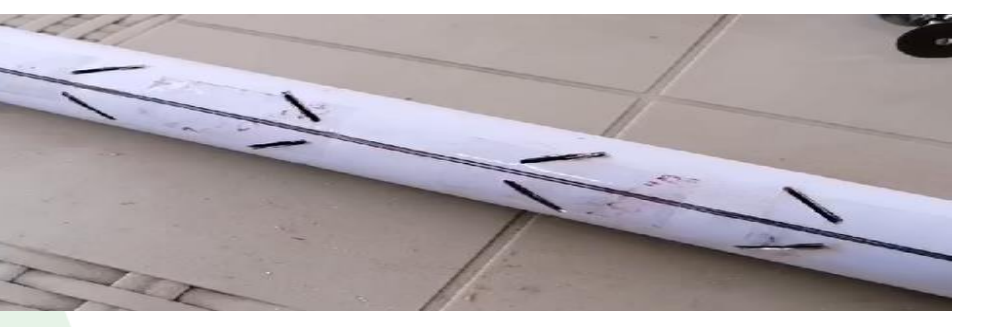

**Figura 60.** Fabricación de las aletas

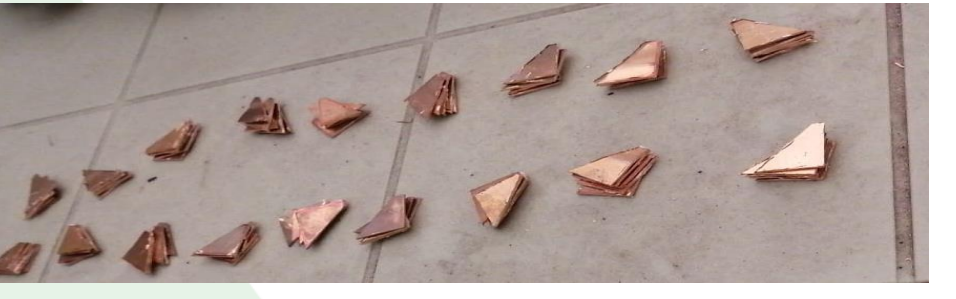

#### **Figura 61.** Soldadura

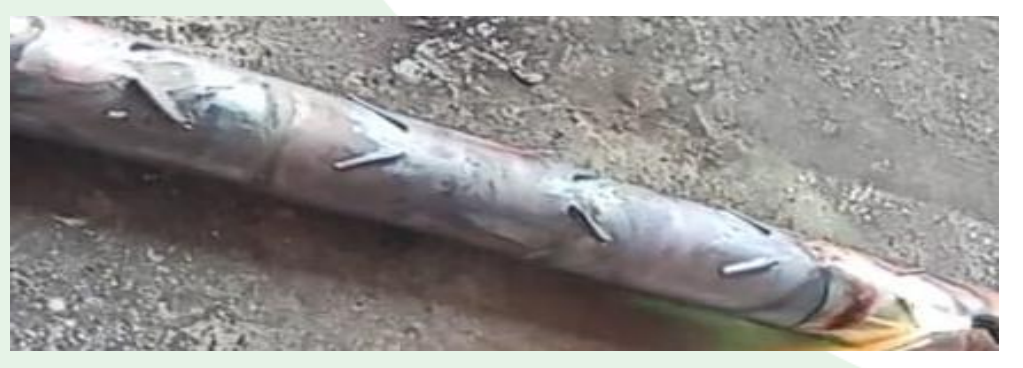

#### **Figura 62.** Agujeros para termocuplas

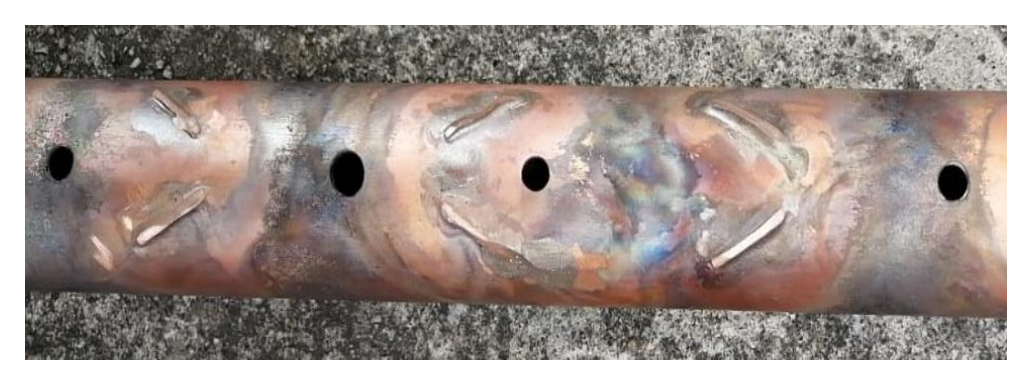

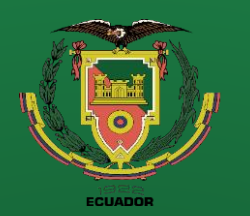

**Repotenciación** 

**Adquisición de datos Interfaz de usuario** 

**(HMI)**

**Puesta a punto**

**Rediseño Térmico**

**Pruebas de Funcionamiento Resultados Conclusiones Recomendaciones**

### **FABRICACIÓN DEL DUCTO HORIZONTAL**

**Figura 63.** Unidad de trasferencia de calor por convección forzada con sistema de adquisición de datos

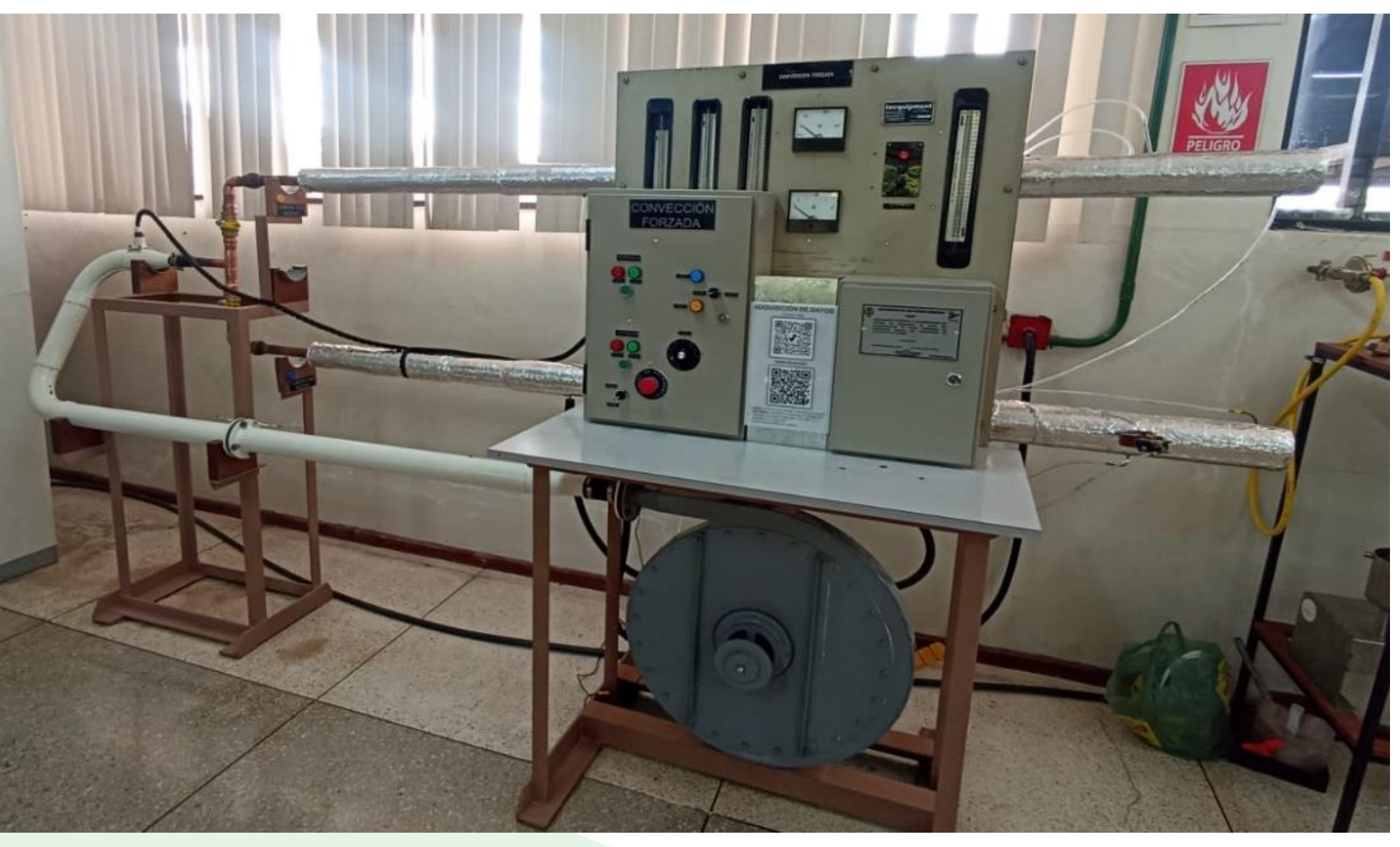

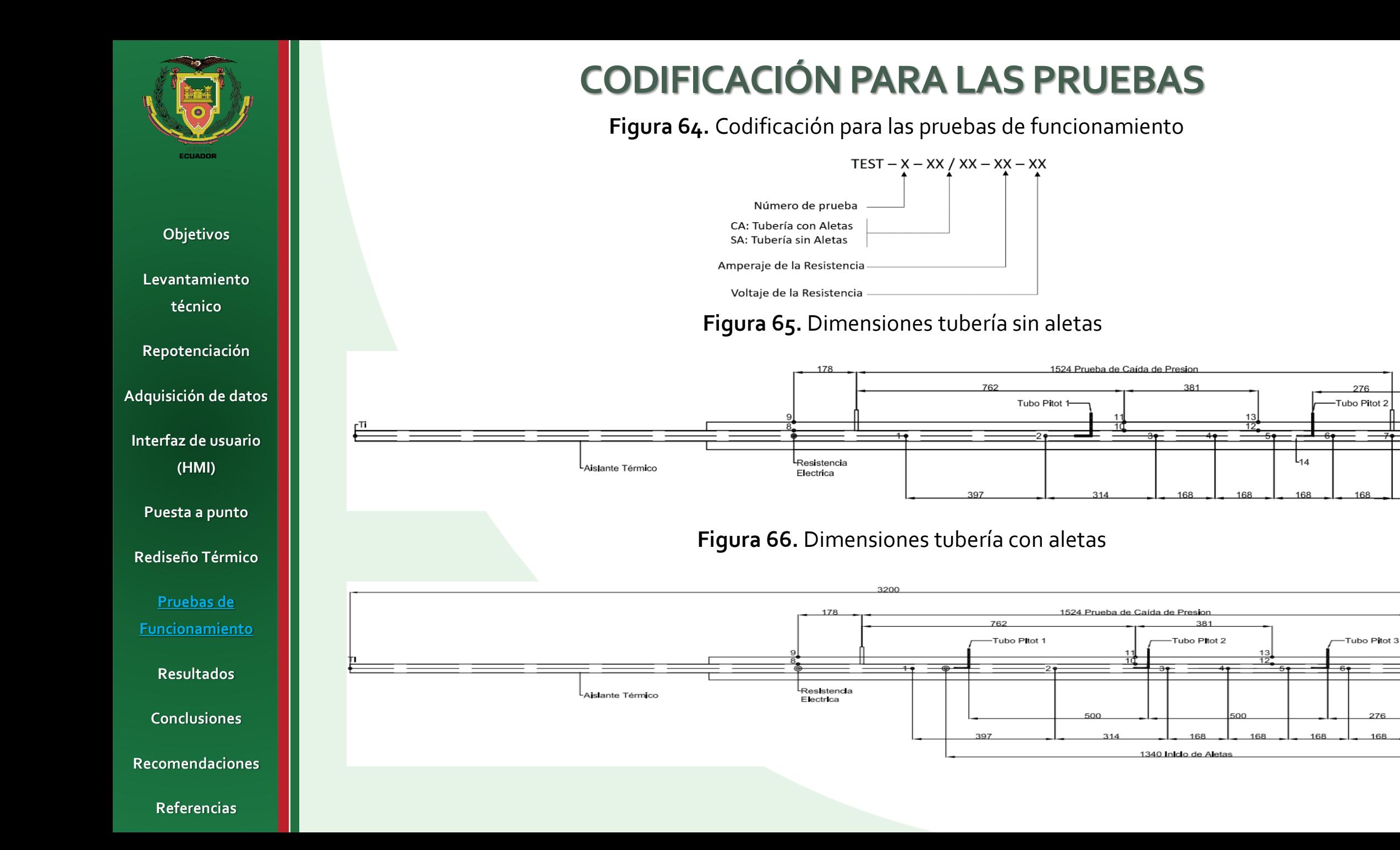

276

276

168

 $50$ 

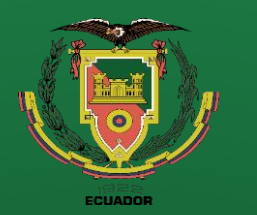

**técn** 

**(HMI)**

**Rediseño** 

**Funcion** 

**Prueb** 

### **OBTENCION DE DATOS TEST- 02 –SA – 3 – 169**

**Tabla 18.** Datos obtenidos a partir del HMI

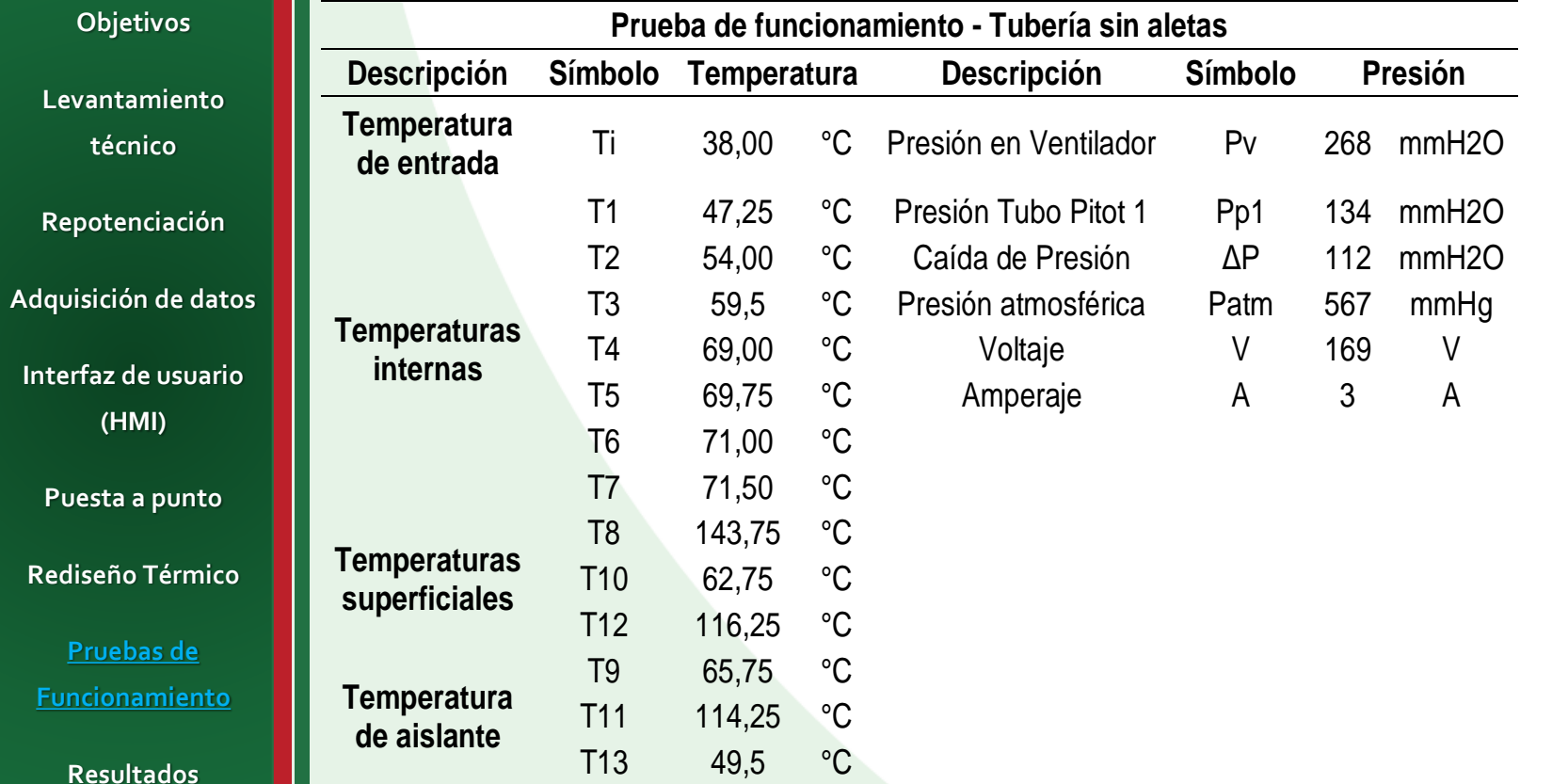

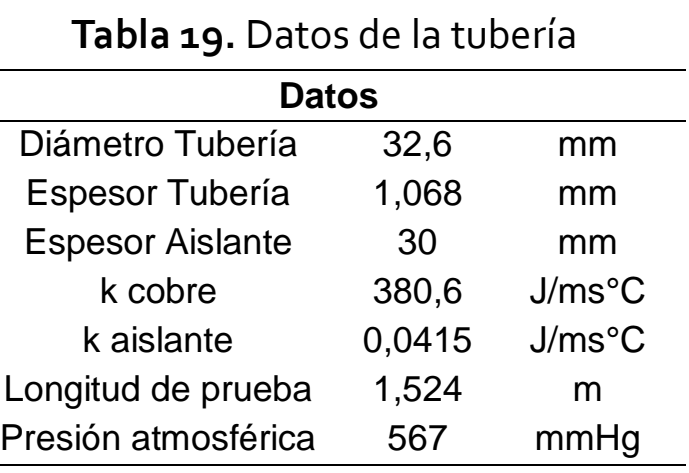

**Conclusiones**

**Recomendaciones**

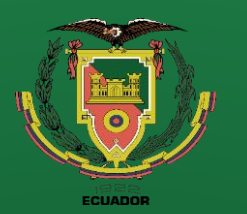

**Objetivos Levantamiento técnico Repotenciación Adquisición de datos Interfaz de usuario** 

**(HMI)**

**Puesta a punto**

**Rediseño Térmico**

**Pruebas de Funcionamiento Resultados Conclusiones Recomendaciones**

**Referencias**

### **RESISTENCIAS TÉRMICAS**

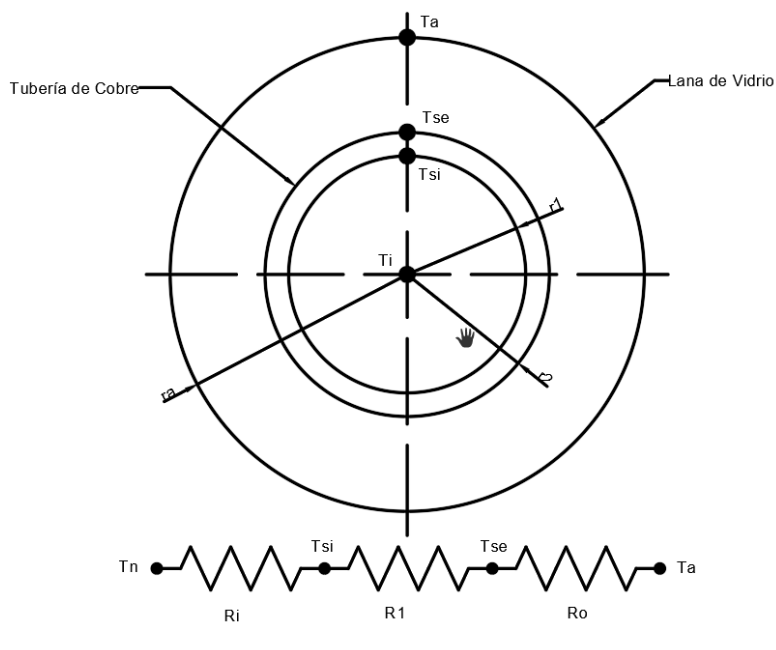

**Figura 67.** Representación de resistencias térmicas en la tubería

 $Q_{\rm p} = A * V$ **1. Calor generado por la resistencia**

$$
Q_R = 507 \left[\frac{J}{s}\right]
$$

**2. Resistencia por aislamiento**

$$
R_a = \frac{\ln({ra}_{/r2})}{2\pi k_{aisl}L}
$$

**3. Perdida de calor del tubo hacia el aislante**

$$
Q_a = \frac{T_s - T_a}{R_a}
$$

**Tabla 20.** Calor hacia el aislante en los puntos de análisis

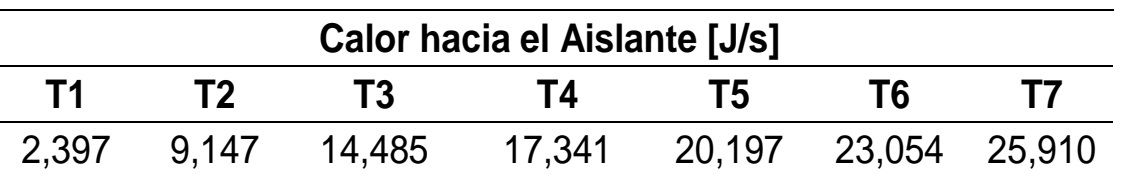

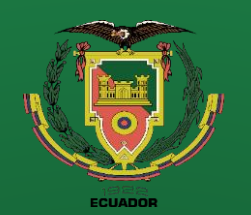

**Objetivos**

**Levantamiento técnico** 

**Repotenciación** 

**Adquisición de datos** 

**Interfaz de usuario (HMI)**

**Puesta a punto**

**Rediseño Térmico**

**Pruebas de Funcionamiento**

**Resultados**

**Conclusiones**

**Recomendaciones**

### **COEFICIENTE DE CONVECCIÓN PROMEDIO**

#### **4. Calor al interior de la tubería**

$$
Q_i = Q_R - Q_a
$$

**Tabla 17.** Calor en el interior de la tubería

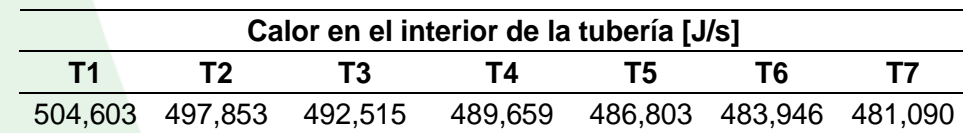

#### **7. Calor en el interior de la tubería**

$$
Q_i = \frac{T_s - T_i}{R_i + R_1}
$$

$$
Q_i = \frac{T_s - T_i}{\frac{1}{h(2\pi r1L)} + \frac{ln(r2_{r1})}{2\pi k_{cobre}L}}
$$

**Tabla 21.** Calor hacia el aislante en los puntos de análisis

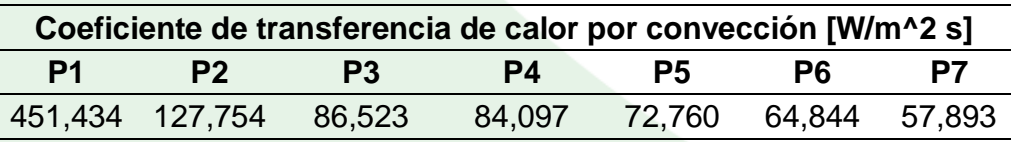

**5. Resistencia por convección** 

$$
R_i = \frac{1}{h(2\pi r1L)}
$$

**6. Resistencia por conducción**

$$
R_1 = \frac{\ln\left(\frac{r^2}{r_1}\right)}{2\pi k_{cobre}L}
$$

#### **Figura 68.** Gráfica coeficiente de convección vs longitud

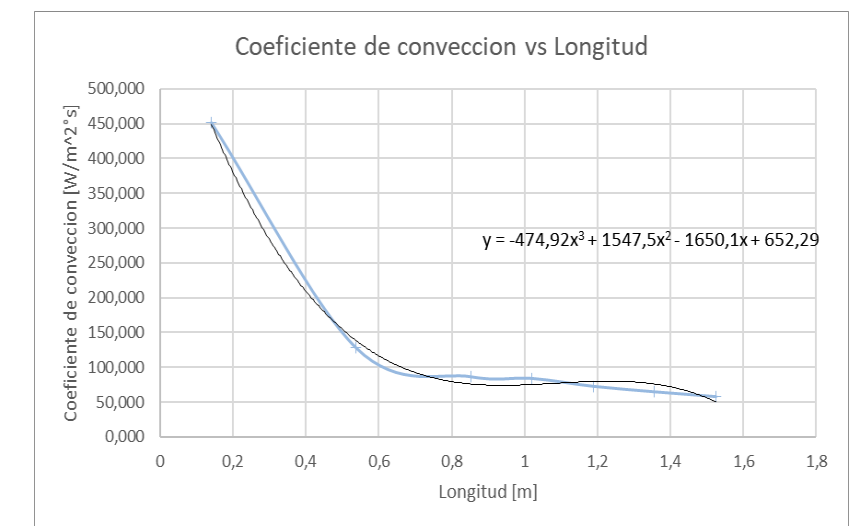

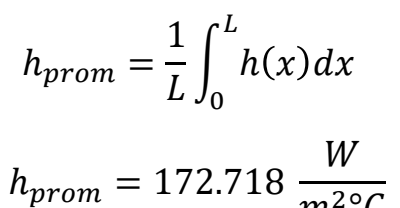

 $m^{2}$ °C

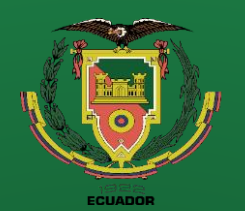

**Repotenciación** 

**Adquisición de datos** 

**Interfaz de usuario (HMI)**

**Puesta a punto**

**Rediseño Térmico**

**Pruebas de Funcionamiento Resultados Conclusiones**

**Recomendaciones**

**PROPIEDADES DEL FLUIDO**

**1. Densidad del fluido**

$$
\rho = \frac{P_{atmosferica} + P_{ventilador}}{RT_m}
$$

**2. Velocidad del fluido**

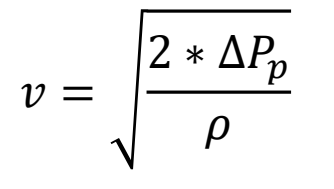

**3. Caudal másico** 

 $\dot{m} = v * A * \rho$ 

### **NÚMEROS ADIMENSIONALES**

**1. Número de Nusselt**

$$
N_u = \frac{h_{prom} * \emptyset}{k_{aire}}
$$

**2. Número de Stanton**

$$
St = \frac{h_{prom}}{\rho * v * Cp}
$$

**3. Número de Reynolds**

$$
Re = \frac{p * D * v}{u}
$$

**Coeficiente de fricción** 

$$
f = \left[ q_{in} + Cp(T2 - T1) + RTln\left(1 + \frac{P1 - P2}{P \text{ atm}}\right) - \frac{P1 - P2}{\rho} \right] \left(\frac{2D}{Lv^2}\right)
$$

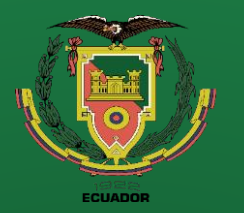

**RESUMEN DE RESULTADOS**

#### **Tabla 22.** Tabla resumen tubería sin aletas

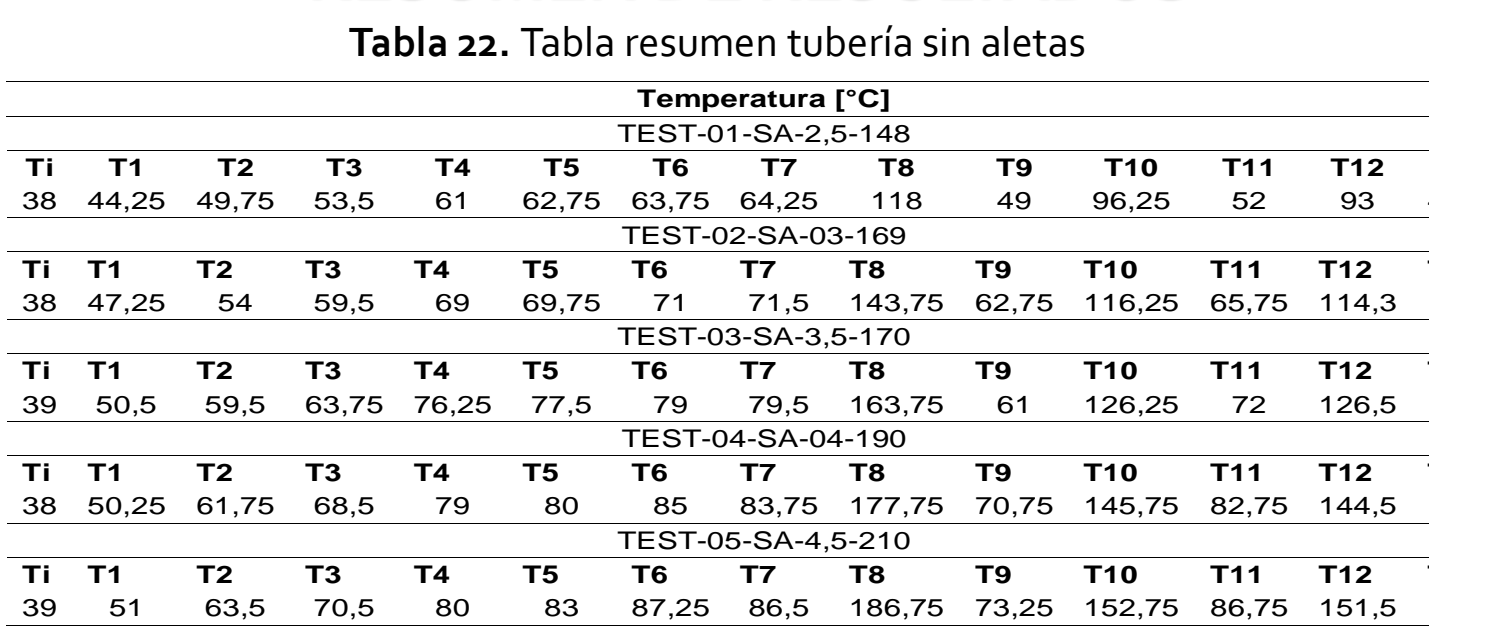

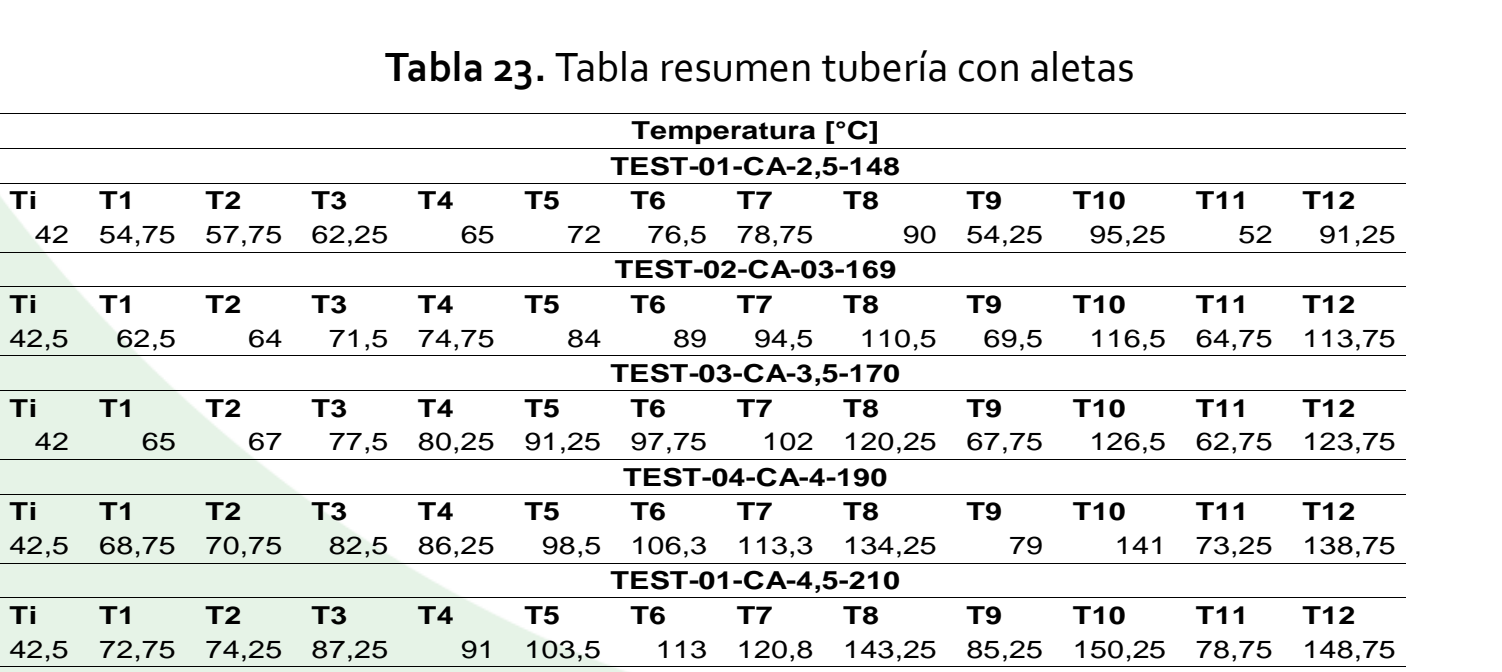

**Levantamiento** 

**Objetivos**

**técnico** 

**Repotenciación** 

**Adquisición de datos** 

**Interfaz de usuario (HMI)**

**Puesta a punto**

**Rediseño Térmico**

**Pruebas de Funcionamiento**

**Resultados**

**Conclusiones**

**Recomendaciones**

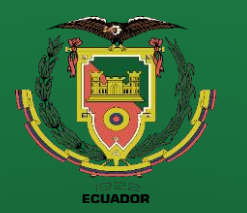

**Repotenciación** 

**Adquisición de datos** 

**Interfaz de usuario (HMI)**

**Puesta a punto**

**Rediseño Térmico**

**Pruebas de Funcionamiento**

**Resultados**

**Conclusiones**

**Recomendaciones**

**Referencias**

#### **Tabla 24.** Tabla resumen resultados tubería sin aletas

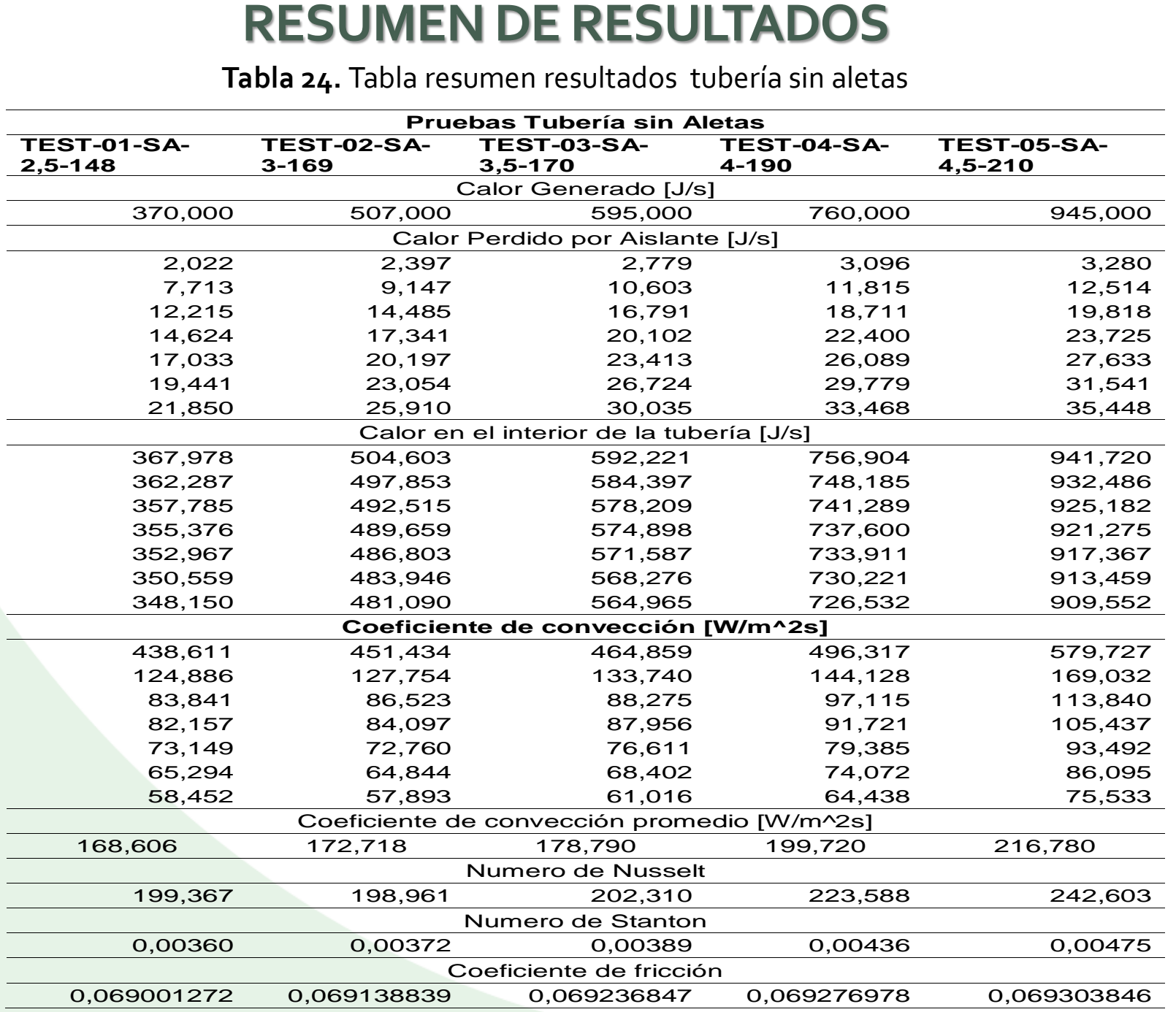

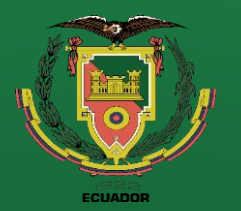

**Repotenciación** 

**Adquisición de datos** 

**Interfaz de usuario (HMI)**

**Puesta a punto**

**Rediseño Térmico**

**Pruebas de Funcionamiento**

**Resultados**

**Conclusiones**

**Recomendaciones**

**Referencias**

### **RESUMEN DE RESULTADOS**

#### **Tabla 25.** Tabla resumen resultados tubería con aletas

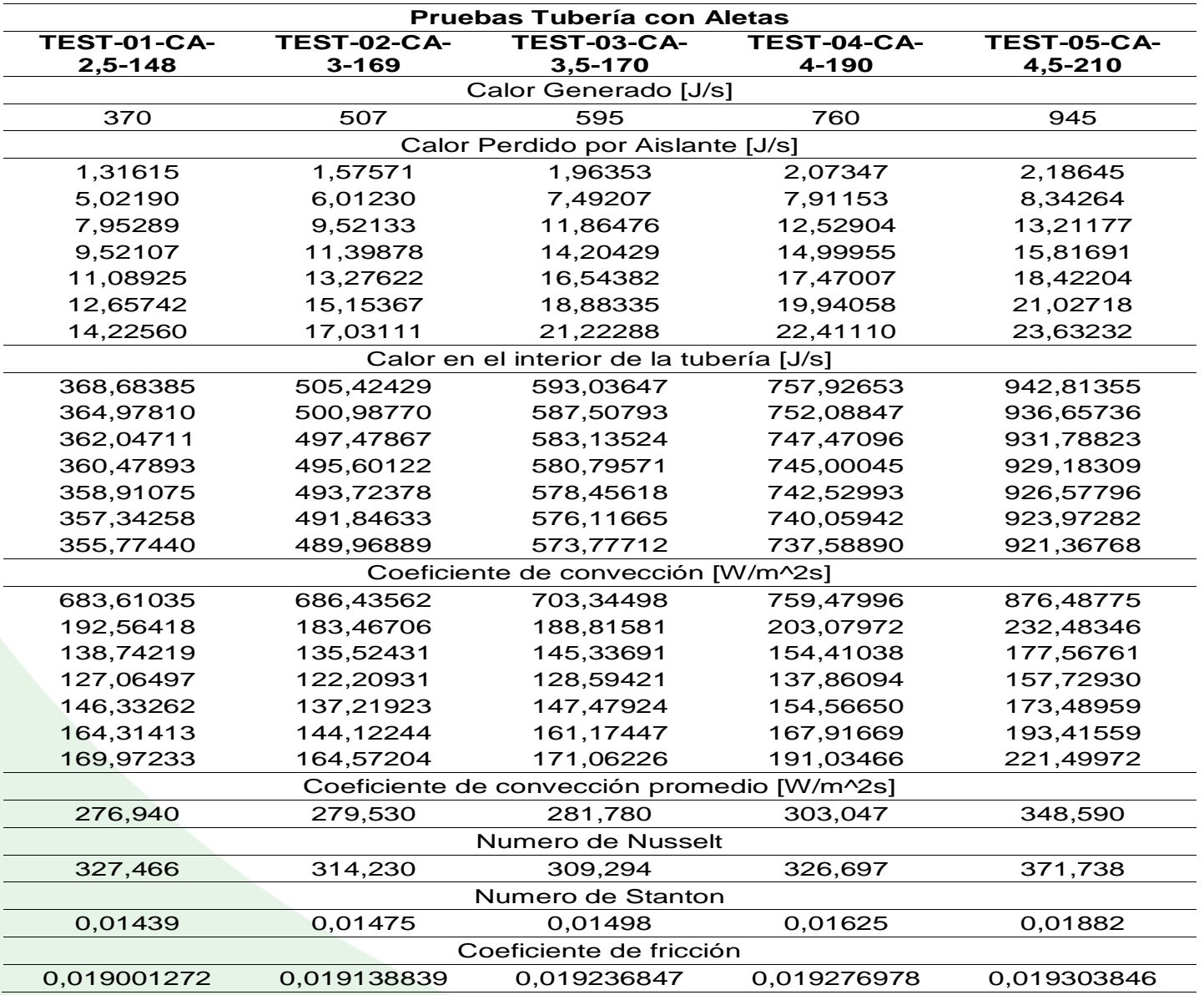

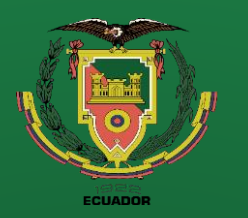

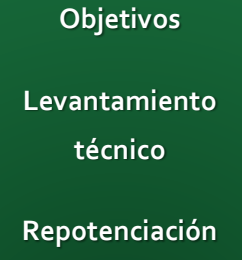

**Adquisición de datos** 

**Interfaz de usuario (HMI)**

**Puesta a punto**

**Rediseño Térmico**

**Pruebas de Funcionamiento Resultados**

**Conclusiones**

**Recomendaciones**

**ANÁLISIS DE RESULTADOS**

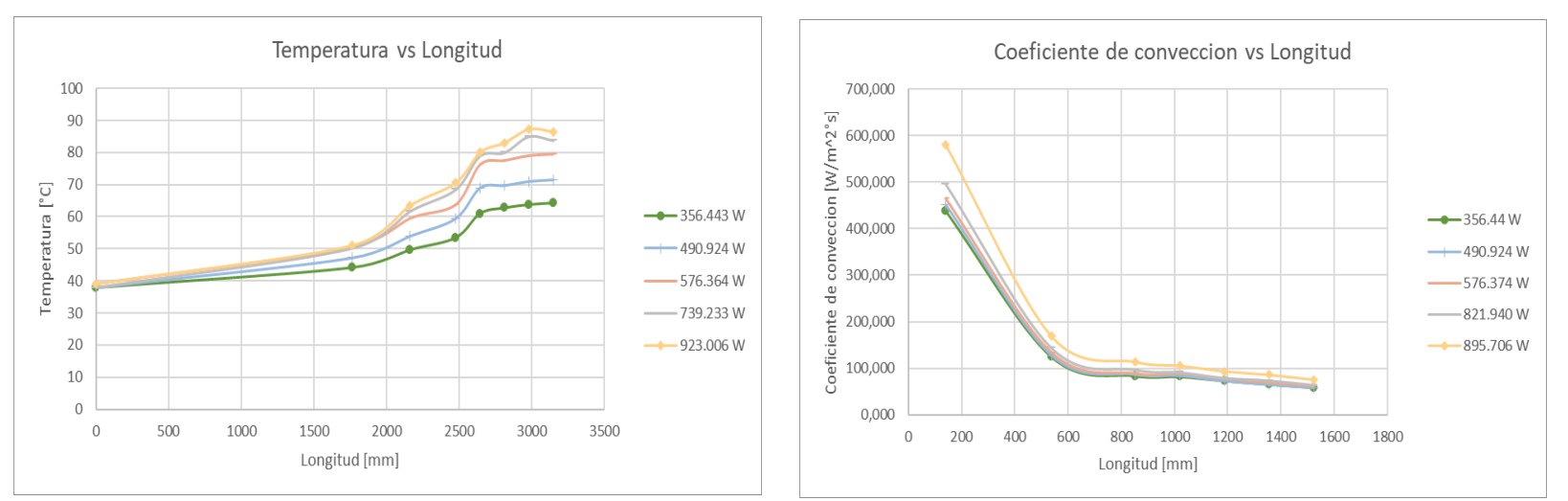

#### **Figura 69.** Gráfica tubería sin aletas

#### **Figura 70.** Gráfica tubería con aletas

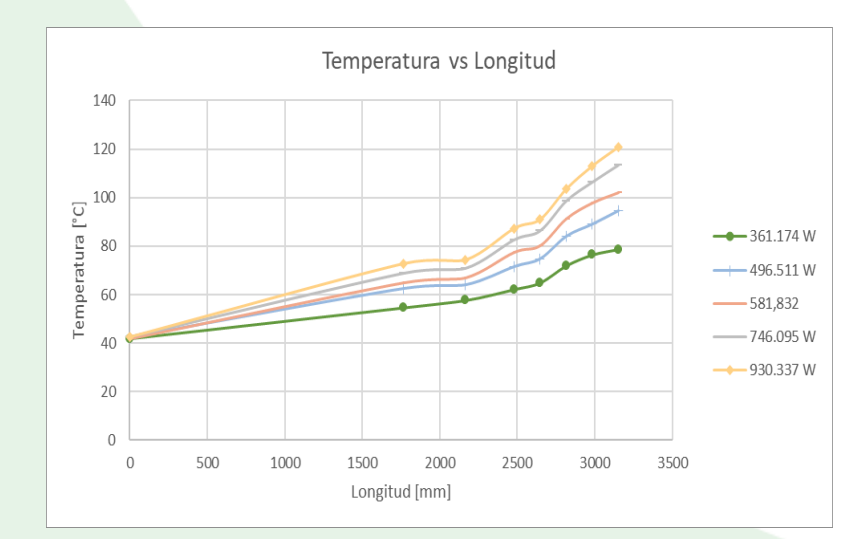

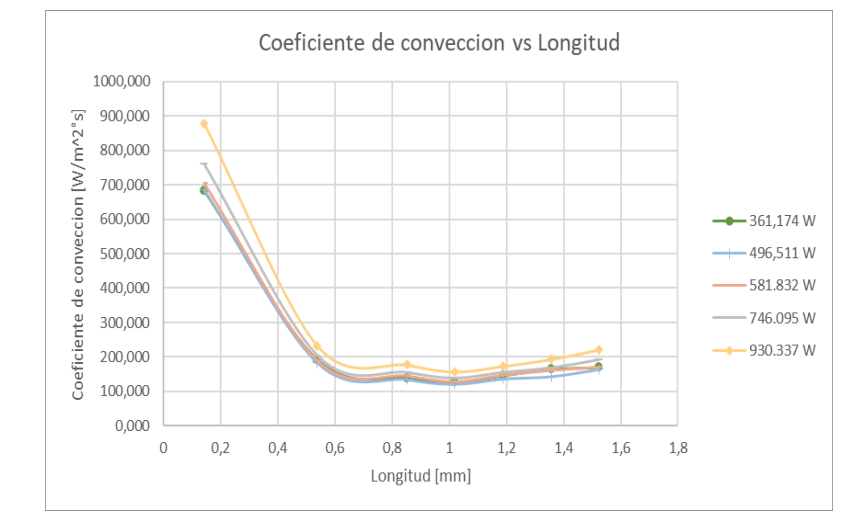

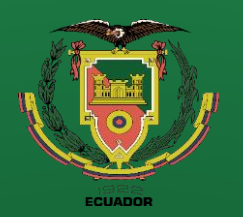

**Objetivos Levantamiento técnico Repotenciación Adquisición de datos** 

**Interfaz de usuario (HMI)**

**Puesta a punto**

**Rediseño Térmico**

**Pruebas de Funcionamiento Resultados Conclusiones**

**Recomendaciones**

**Referencias**

### **ANÁLISIS DE RESULTADOS**

**Figura 71.** Comparación del coeficiente de convección

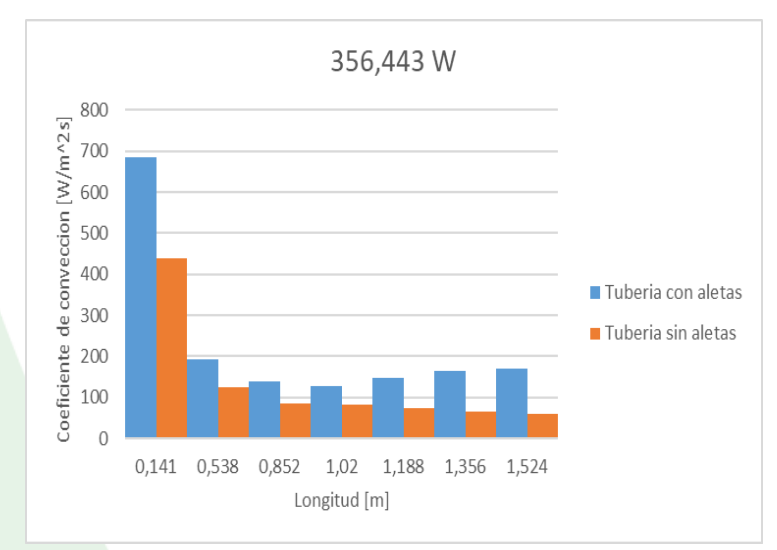

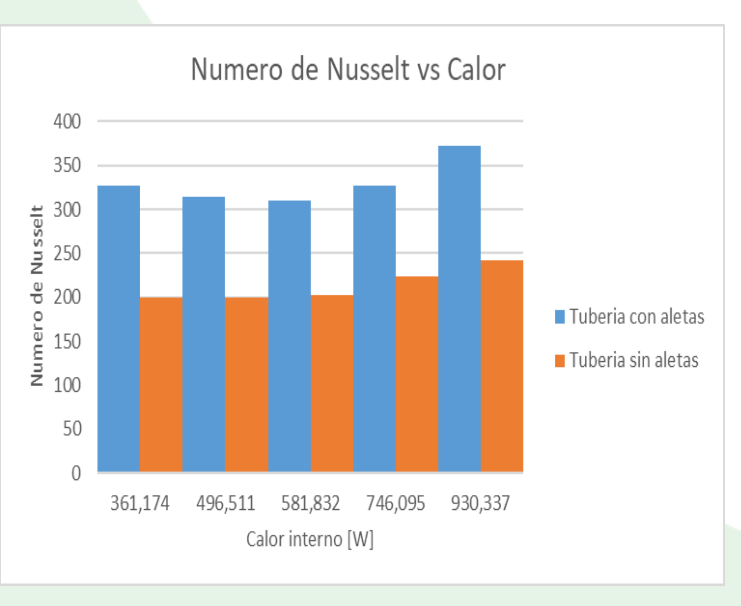

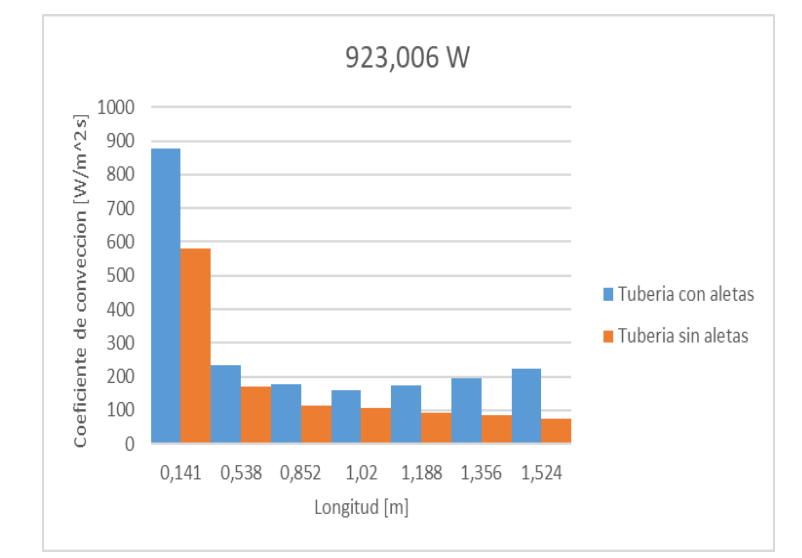

#### **Figura 72.** Comparación del Número de Nusselt **Figura 73 .** Comparación del Número de Stanton

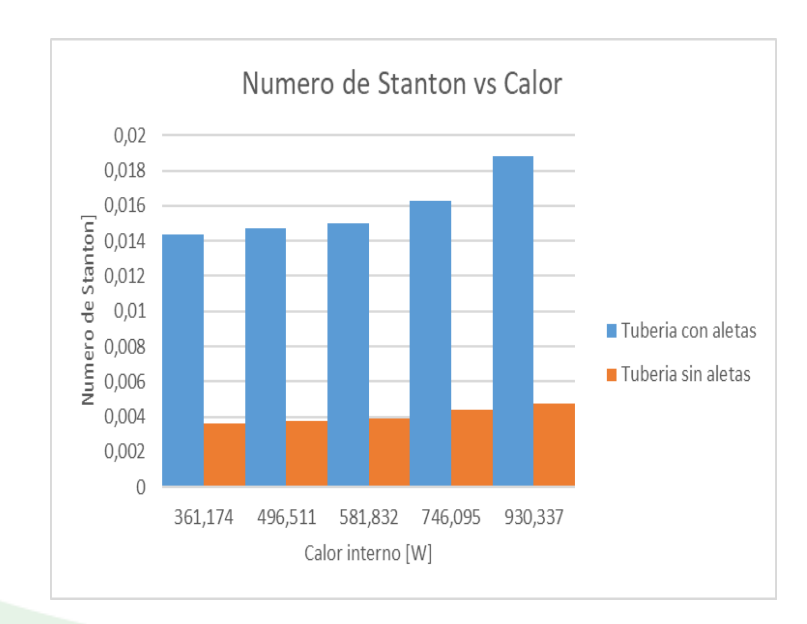

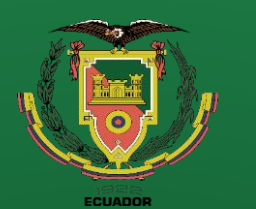

**Repotenciación** 

**Adquisición de datos Interfaz de usuario (HMI)**

**Puesta a punto**

**Rediseño Térmico**

**Pruebas de Funcionamiento Resultados**

**Conclusiones**

**Recomendaciones**

**Referencias**

**CONCLUSIONES**

- Se llevo a cabo un estudio técnico exhaustivo del estado inicial de la unidad de transferencia de calor, donde se identificó el desgaste significativo de sus componentes principales y la falta de mantenimiento adecuado. Además, se evidencio que el método de adquisición de datos a través de instrumentos analógicos resultaba ineficiente, principalmente por el considerable número de variables que necesitaban ser medidas.
- En el rediseño térmico de la unidad de transferencia de calor por convección forzada, se llevó a cabo una serie de modificaciones significativas. Estas incluyeron el diseño y la modificación del soporte estructural, así como la incorporación de un ducto horizontal equipado con intensificadores de flujo.
- En lo que respecta a la adquisición de datos del equipo, se introdujeron 8 sensores de presión, 28 termocuplas tipo K, sensor de voltaje y un sensor de corriente. Estos sensores permiten realizar mediciones precisas durante el ciclo de operación, ya que adquieren datos a través del controlador junto con sus respectivos módulos y se muestran de manera clara y accesible en la página web creada.

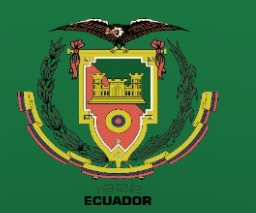

**Repotenciación** 

**Adquisición de datos** 

**Interfaz de usuario (HMI)**

**Puesta a punto**

**Rediseño Térmico**

**Pruebas de Funcionamiento Resultados Conclusiones**

### **CONCLUSIONES**

- La incorporación de aletas internas en el nuevo modelo de tubería permite que la transferencia de calor entre el fluido y la superficie se aumente en comparación al modelo sin aletas, esto hace que el coeficiente de convección y los números adimensionales crezcan gradualmente, esta tendencia se mantiene para cualquier cantidad de potencia que se suministre.
- Para asegurar un entorno educativo óptimo para la adquisición de datos, se integró una interfaz hombre-maquina intuitiva para los estudiantes. Esta interfaz no solo proporciona acceso a esquemas de los modelos de análisis, además permite visualizar toda la información técnica relevante, guías de laboratorio, manual de usuario e información de apoyo sobre el funcionamiento del equipo.

**Referencias**

**Recomendaciones**

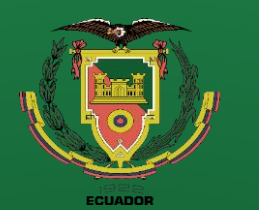

**Objetivos Levantamiento técnico Repotenciación Adquisición de datos Interfaz de usuario (HMI) Puesta a punto Rediseño Térmico**

**Pruebas de Funcionamiento Resultados Conclusiones Recomendaciones**

**Referencias**

### **RECOMENDACIONES**

- Se sugiere seguir las instrucciones detalladas en el manual de usuario para garantizar el funcionamiento adecuado del equipo durante su uso. Además, es importante realizar un mantenimiento regular y progresivo siguiendo las pautas indicadas.
- Se sugiere visitar las opciones adicionales del HMI, donde se encontrará información que facilitará la compresión e interpretación de la unidad de transferencia. En este sitio, se proporcionarán videos de las simulaciones, gráficos y datos técnicos necesarios para llevar a cabo los cálculos requeridos en las guías de laboratorio.
- Siguiendo los pasos detallados en el manual de usuario, se recomienda esperar 30 minutos después de la puesta en
- marcha inicial. Este tiempo es necesario para que el equipo alcance su estado de equilibrio. Si no se respeta este periodo, los datos obtenidos pueden no reflejar de manera precisa la tendencia real de su funcionamiento.
- No encienda la resistencia eléctrica sin antes comprobar que el modelo seleccionado para la práctica es el correcto, ya que esto puede causar daños a los componentes acoplados a la tubería.
- Al terminar la práctica dejar el ventilador encendido por 10 minutos para enfriar la resistencia eléctrica evitando que se queme el aislante.

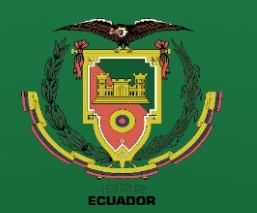

- **Objetivos Levantamiento técnico**
- **Repotenciación**
- **Adquisición de datos**
- **Interfaz de usuario (HMI)**
- **Puesta a punto**
- **Rediseño Térmico**
- **Pruebas de Funcionamiento Resultados Conclusiones**
- **Recomendaciones**
	- **Referencias**

### **REFERENCIAS**

- Calloni, J. (2003). *Mantenimiento Eléctrico y Mecánico.* Argentina: TECNICA .
- Cengel, Y. A. (2011). *Transferencia de calor y masa.* Mexico: McGraw-Hill.
- Creus, A. (2011). *Instrumentacion Industrial.* Mexico: Alfaomega.
- Dorf, R. (2011). *Circuitos Eléctricos.* Mexico: Alfaomega.
- ESAB. (2019). *Manual de Soldadura.* Bogota.
- Fiebig, M. (1998). *Vortices, generators and heat transfer.* Trans IchemE.
- Gámiz, U. F. (2013). *Fluid Dynamic Characterization of Vortex Generators and Two-dimensional Turbulent Wakes.* Barcelona: POLYTECHNIC UNIVERSITY OF CATALONIA.
- Holman, J. (1999). *Transferencia de Calor.* Mexico : Continental.
- Incropera, F. (1999). *Fundamentos de transferencia de calor.* Mexico: Prentice Hall.
- Kattea, W. (2012). An Experimental Study on the Effect of Shape and Location of Vortex Generators Ahead of a Heat Exchanger. *Al-Khwarizmi Engineering Journal*, 19.

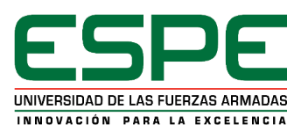

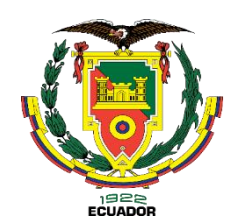

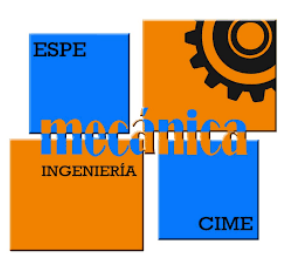

# **GRACIAS POR SU ATENCIÓN**